**Notice** – CDC estimates the average public reporting burden for this collection of information as 60 minutes per response, including the time for reviewing instructions, searching existing data/information sources, gathering and maintaining the data/information needed, and completing and reviewing the collection of information. An agency may not conduct or sponsor, and a person is not required to respond to a collection of information unless it displays a currently valid OMB control number. Send comments regarding this burden estimate or any other aspect of this collection of information, including suggestions for reducing this burden to CDC/ATSDR Information Collection Review Office, 1600 Clifton Road, MS D-74, Atlanta, GA 30333; ATTN: PRA (0920-0214).

**Assurance of Confidentiality**: We take your privacy very seriously. All information that relates to or describes identifiable characteristics of individuals, a practice, or an establishment will be used only for statistical purposes. NCHS staff, contractors, and agents will not disclose or release responses in identifiable form without the consent of the individual or establishment in accordance with section 308(d) of the Public Health Service Act (42 U.S.C. 242m(d)), and the Confidential Information Protection and Statistical Efficiency Act of 2018 (CIPSEA Pub. L. No. 115-435, 132 Stat. 5529 § 302). In accordance with CIPSEA, every NCHS employee, contractor, and agent has taken an oath and is subject to a jail term of up to five years, a fine of up to \$250,000, or both if he or she willfully discloses ANY identifiable information about you. In addition to the above cited laws, NCHS complies with the Federal Cybersecurity Enhancement Act of 2015 (6 U.S.C. § 151 and 151 note) which protects Federal information systems from cybersecurity risks by screening their networks.

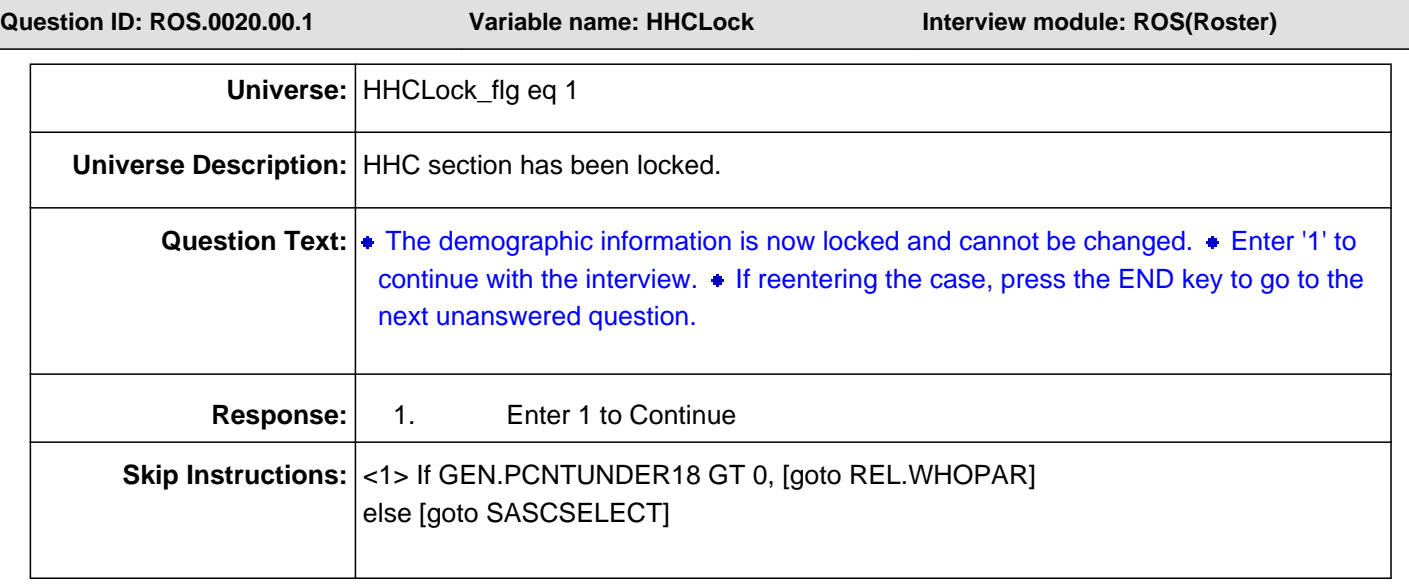

L

**Question ID: HHC.0020.00.1 Variable name: NAME\_FNAME Interview module: HHC(Roster.HHC.tblNAME.blkPerson)**

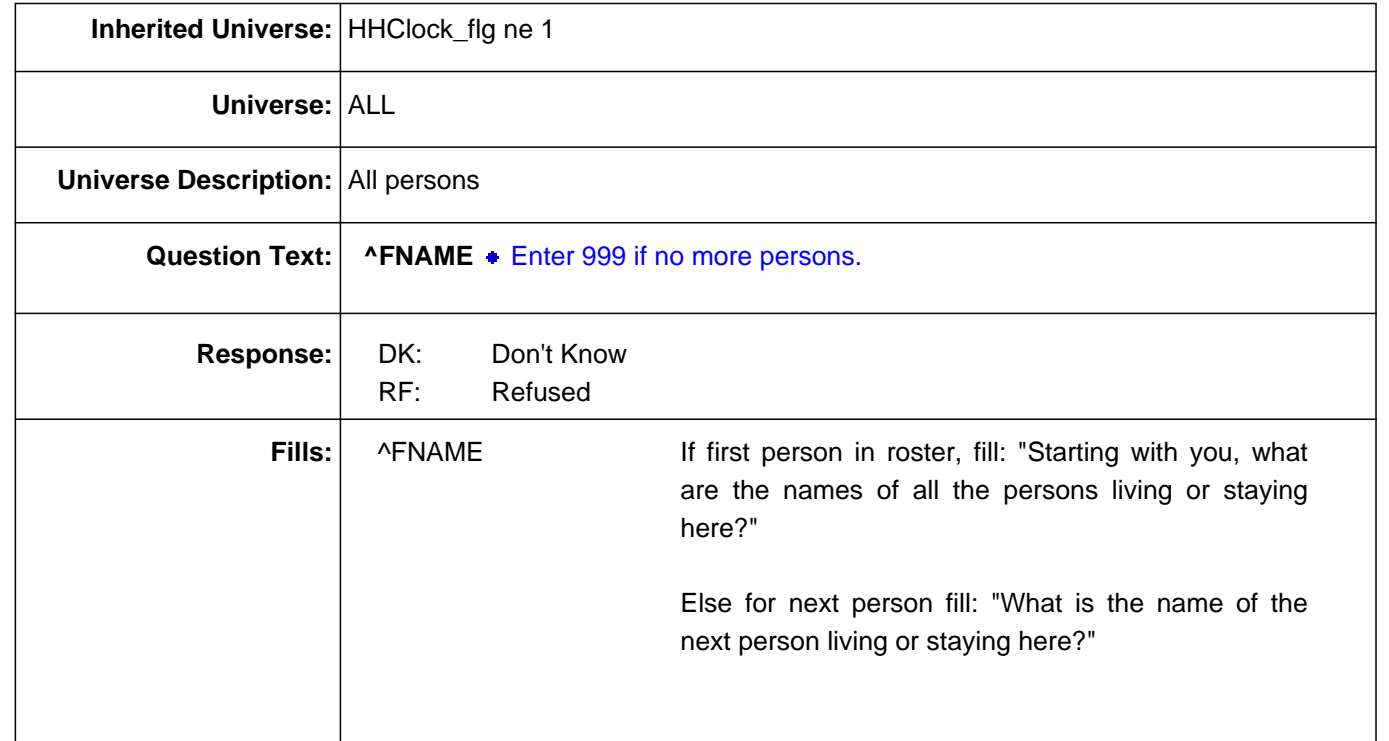

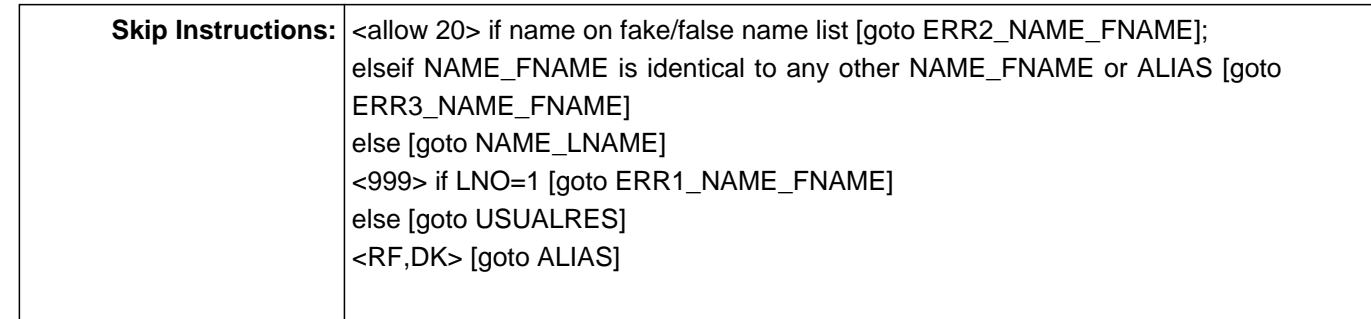

#### **Check Name: ERR1\_NAME\_FNAME**

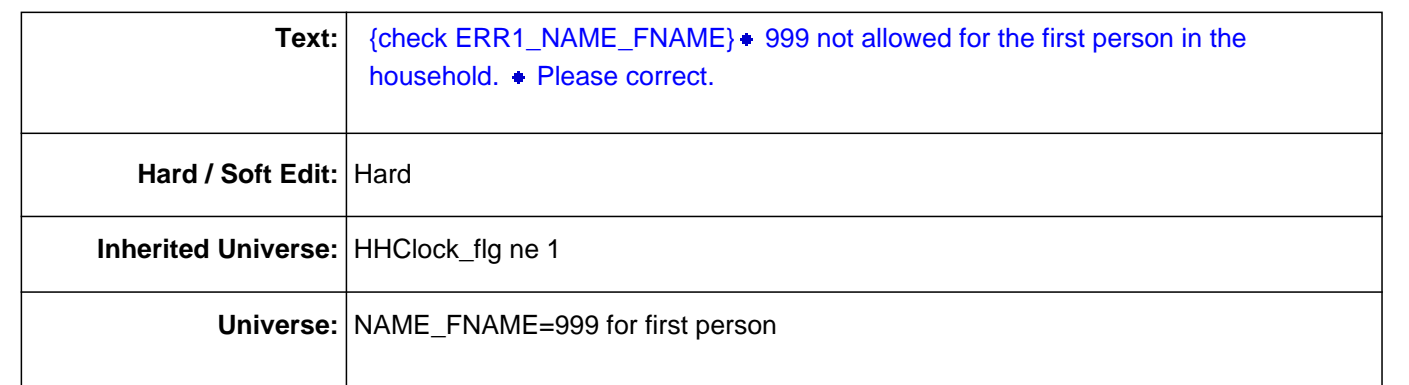

#### **Check Name: ERR2\_NAME\_FNAME**

Text: {signal ERR2\_NAME\_FNAME} • You are entering a possible fake/false name. • Please correct.  $\bullet$  If this is a legitimate name, suppress this error message and continue. Otherwise, go back to the name field and enter a legitimate name. To enter an alias, enter 'Ctrl D' or 'Ctrl R' for 'Don't Know' or 'Refused' at the name field. Then, enter a matching identifier/alias at the next screen (ALIAS).

**Hard / Soft Edit:** Soft

**Inherited Universe:** HHClock\_flg ne 1

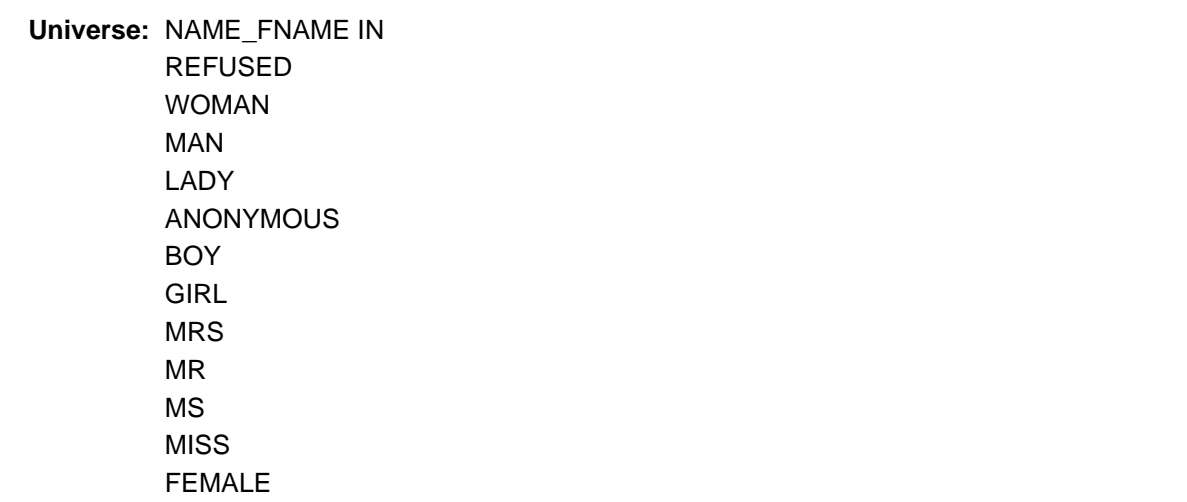

MALE MISTER CHILD KID DAUGHTER DAU **SON** PERSON HUSBAND WIFE MOTHER FATHER ADULT YOUNG BROTHER SISTER MOM DAD

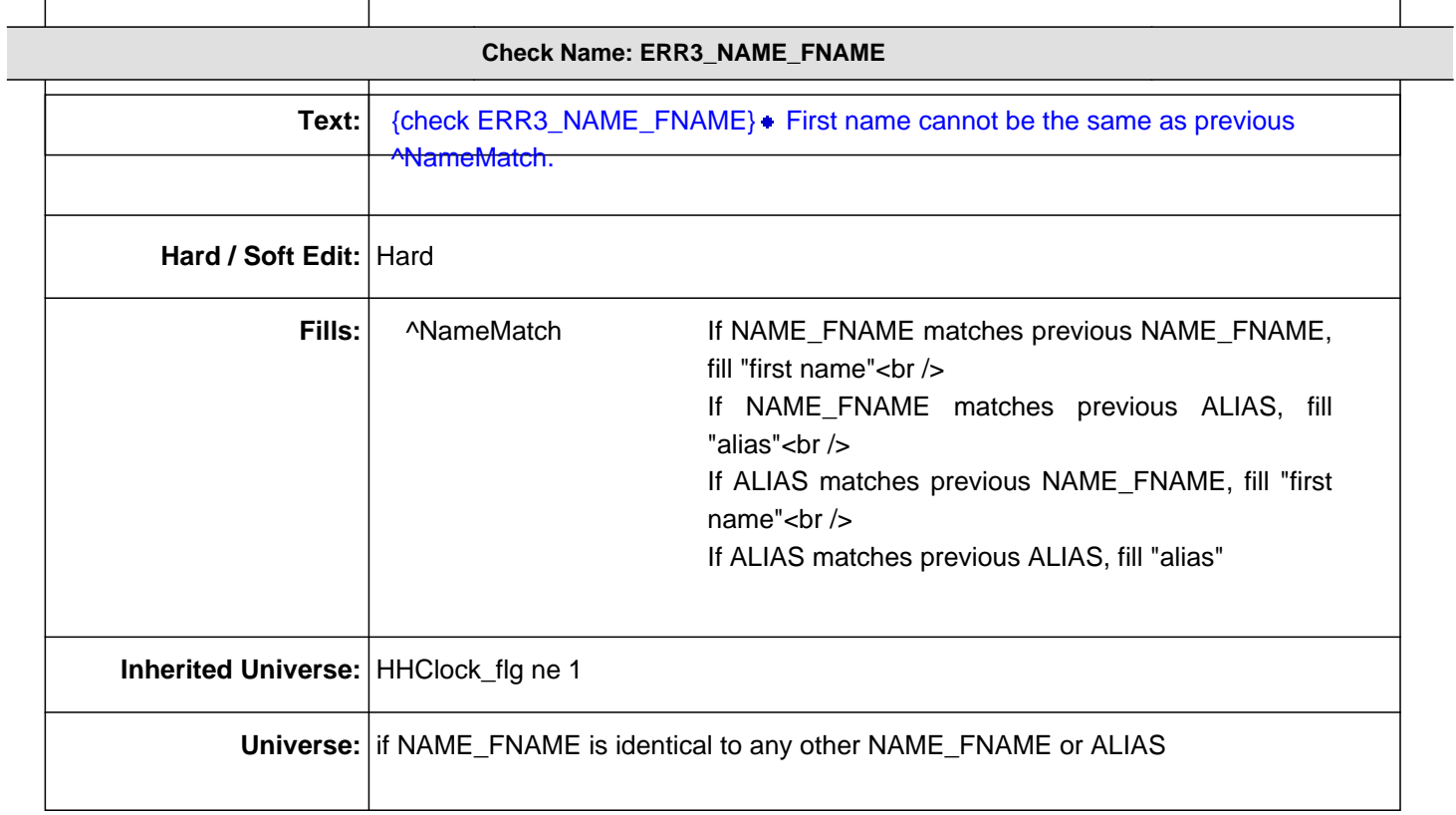

**Question ID: HHC.0030.00.1 Variable name: NAME\_LNAME Interview module: HHC(Roster.HHC.tblNAME.blkPerson)**

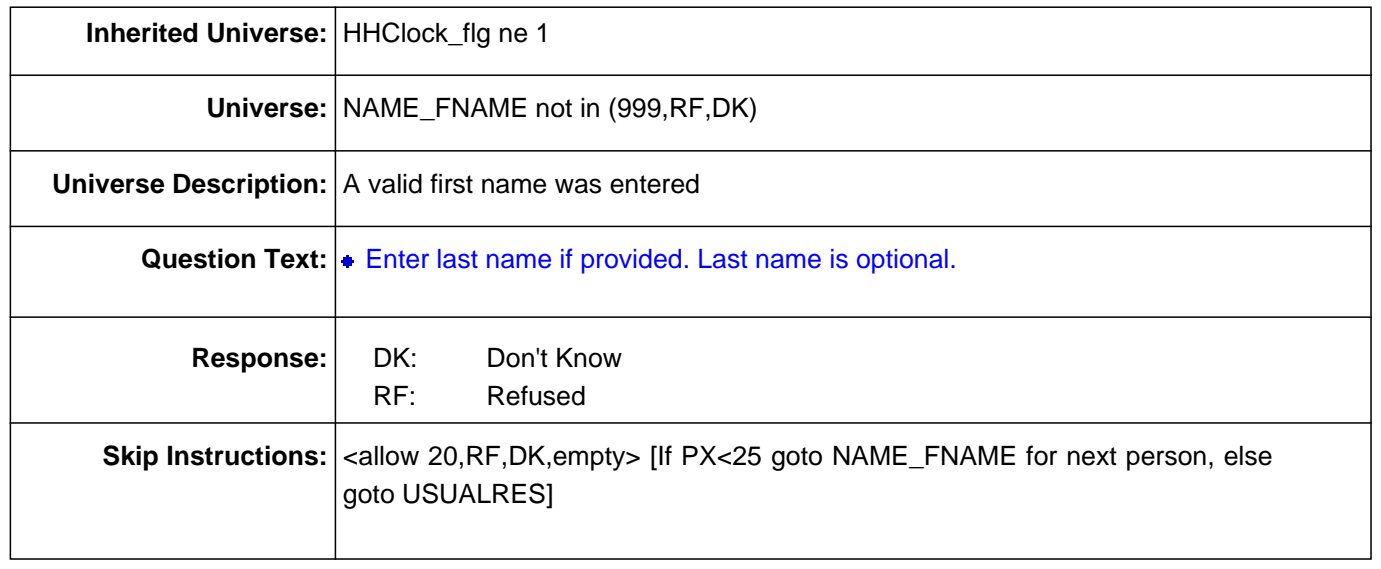

**Question ID: HHC.0040.00.1 Variable name: ALIAS Interview module: HHC(Roster.HHC.tblNAME.blkPerson)**

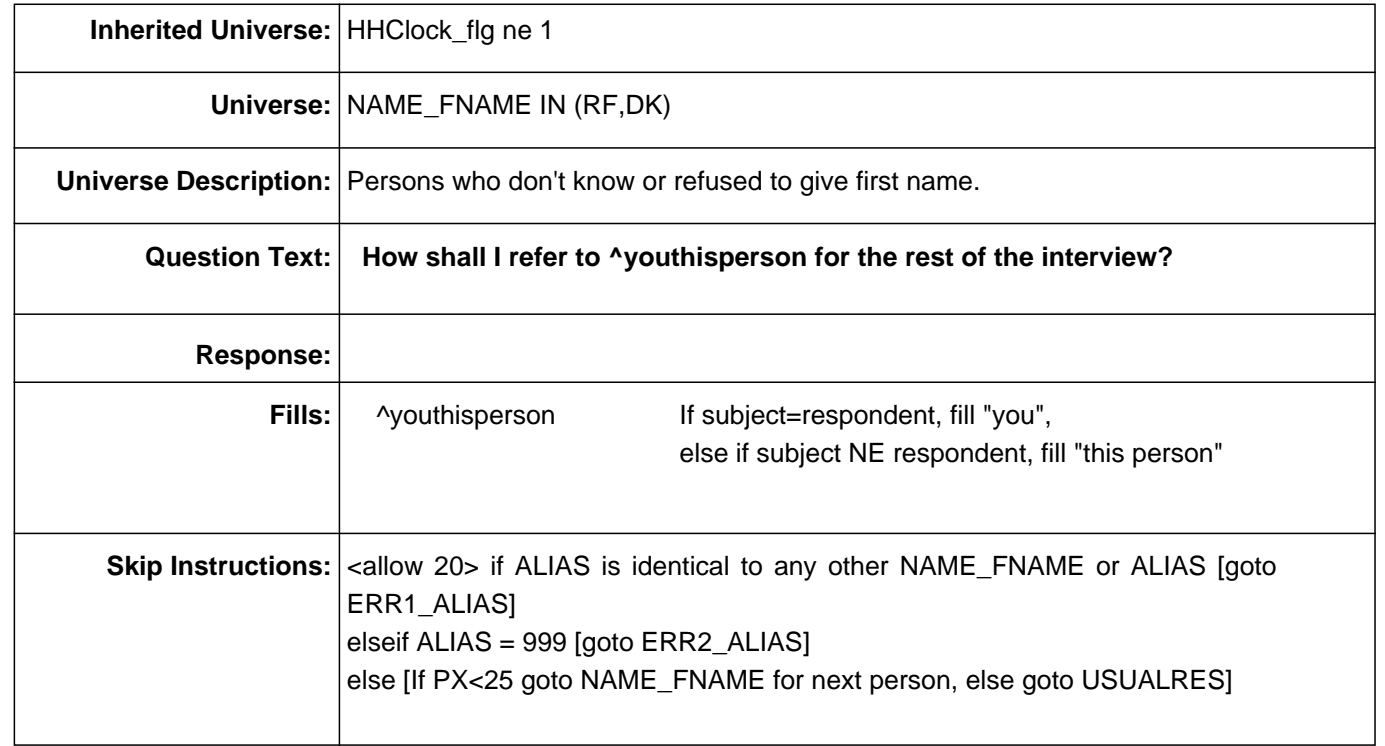

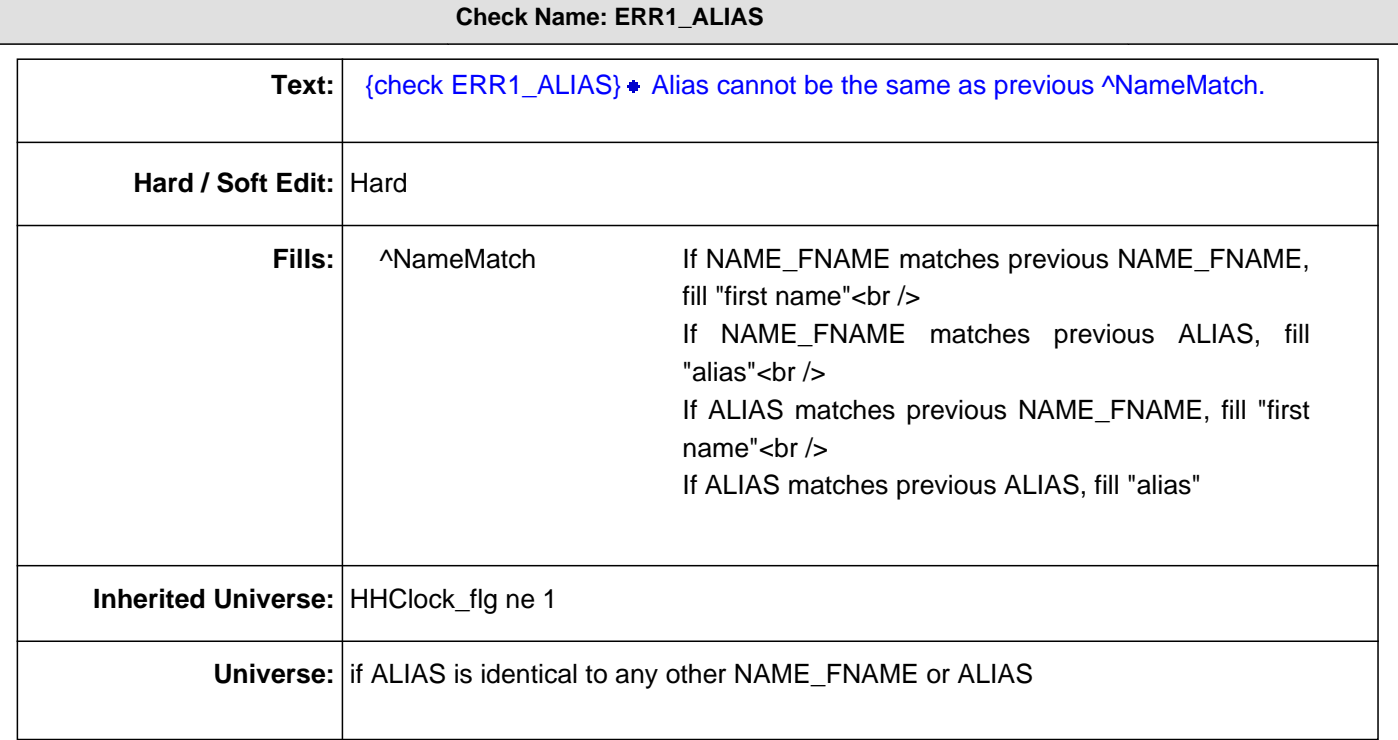

## **Check Name: ERR2\_ALIAS**

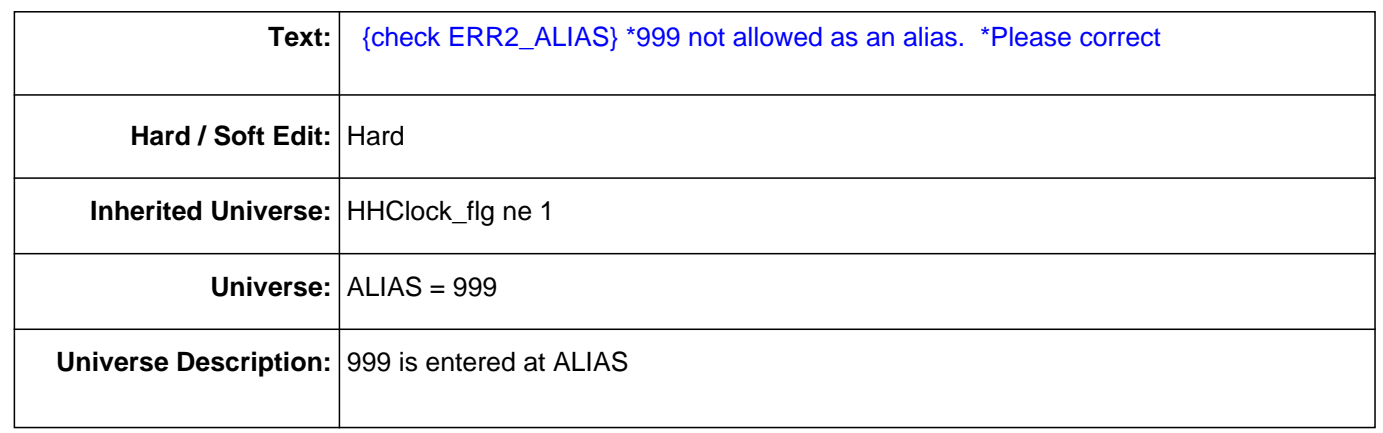

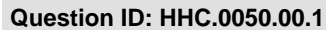

**Question ID: HHC.0050.00.1 Variable name: USUALRES Interview module: HHC(Roster.HHC.tblURE.blkPerson)**

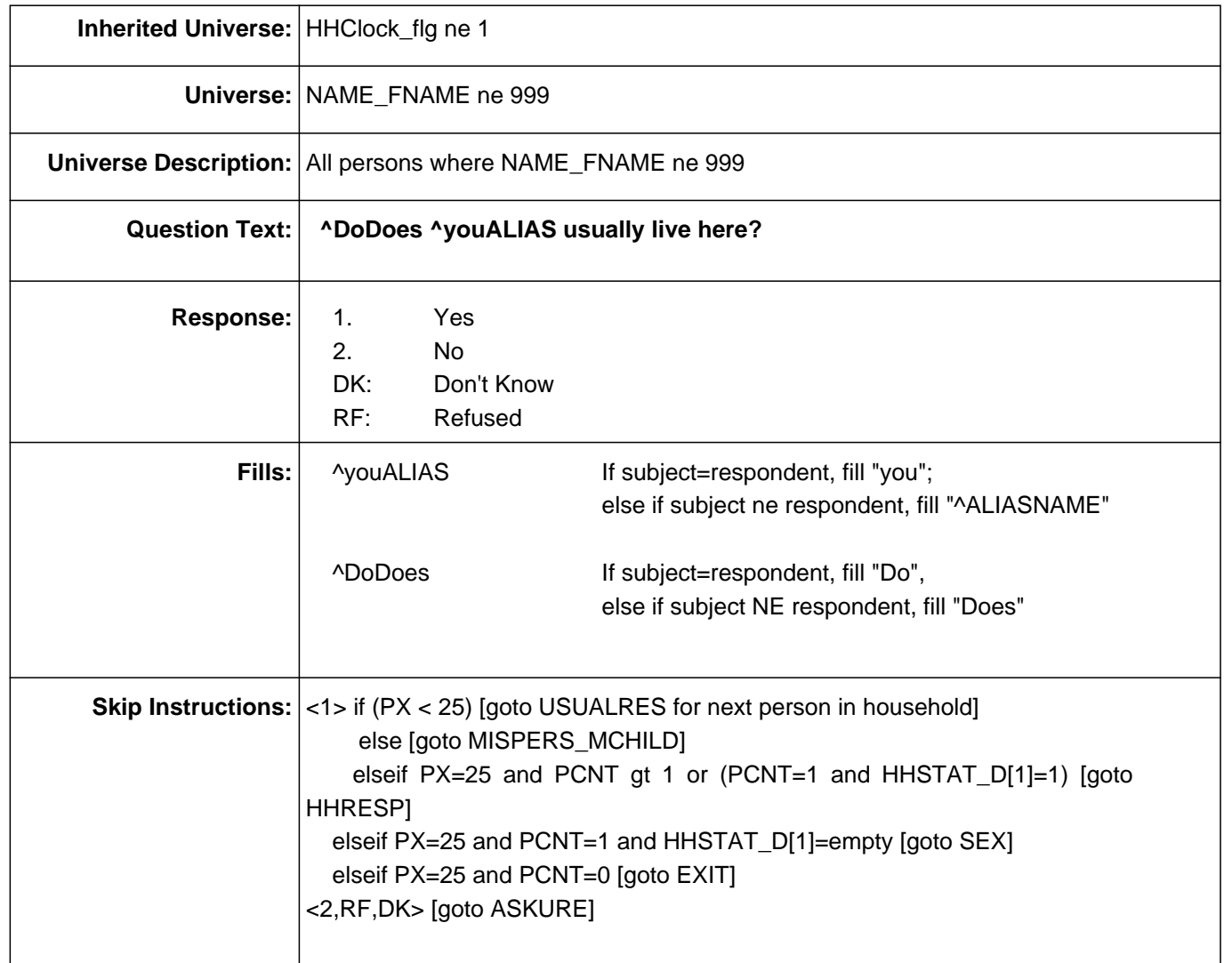

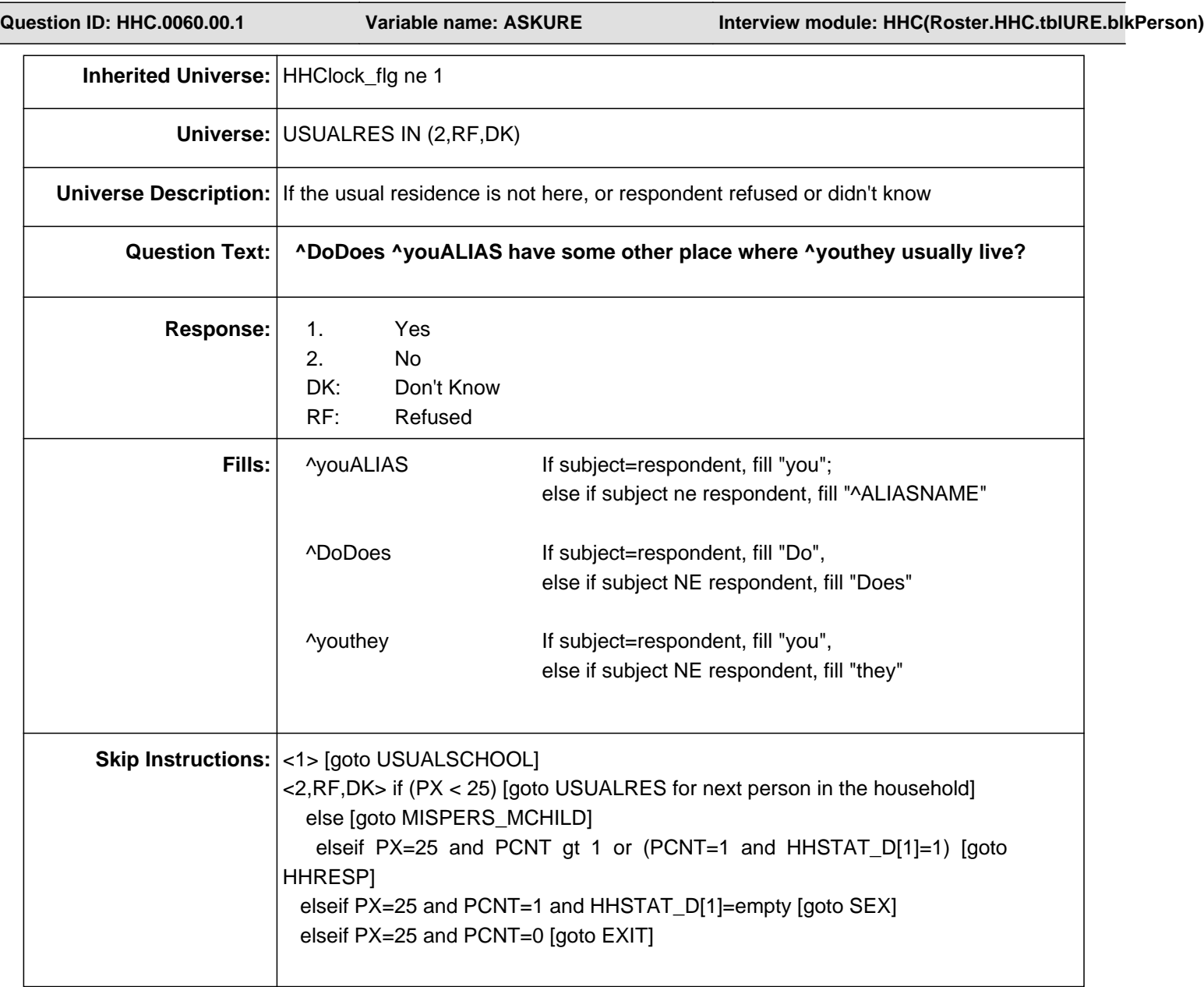

**Question ID: HHC.0070.00.1 Variable name: USUALSCHOOL Interview module: HHC(Roster.HHC.tblURE.blkPerson)**

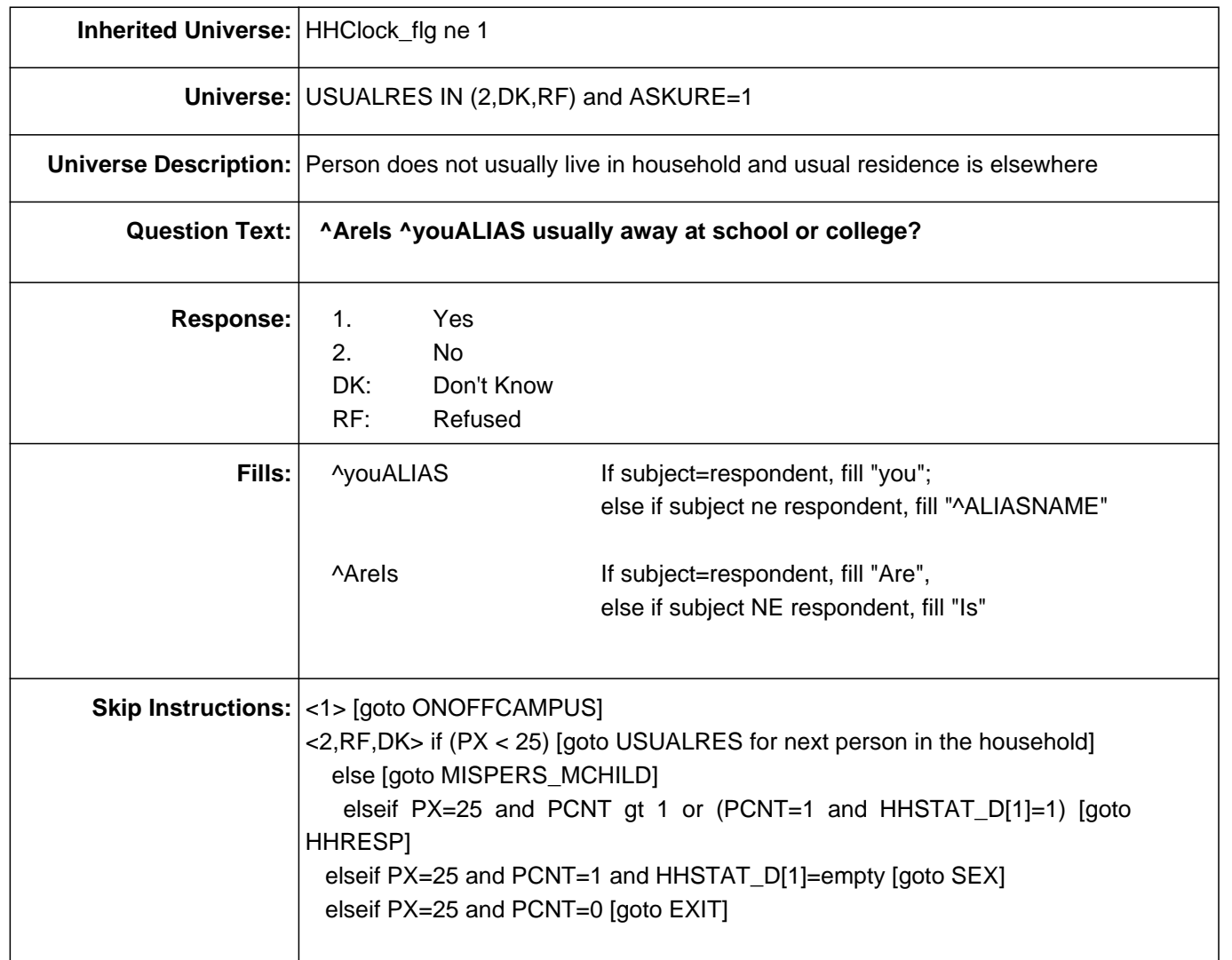

**Question ID: HHC.0080.00.1 Variable name: ONOFFCAMPUS Interview module: HHC(Roster.HHC.tblURE.blkPerson)**

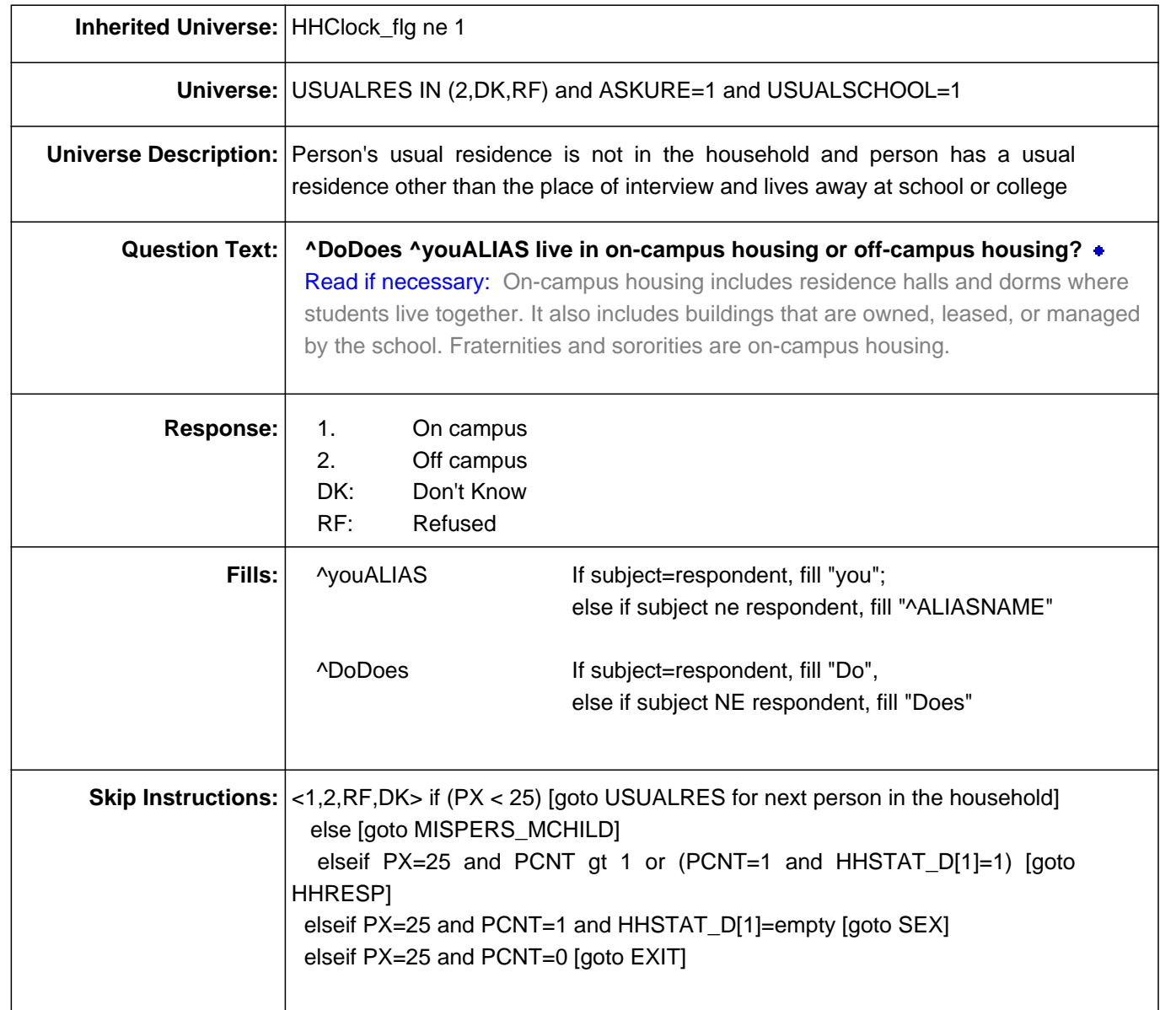

**Question ID: HHC.0090.00.1 Variable name: MISPERS\_MCHILD Interview module: HHC(Roster.HHC)**

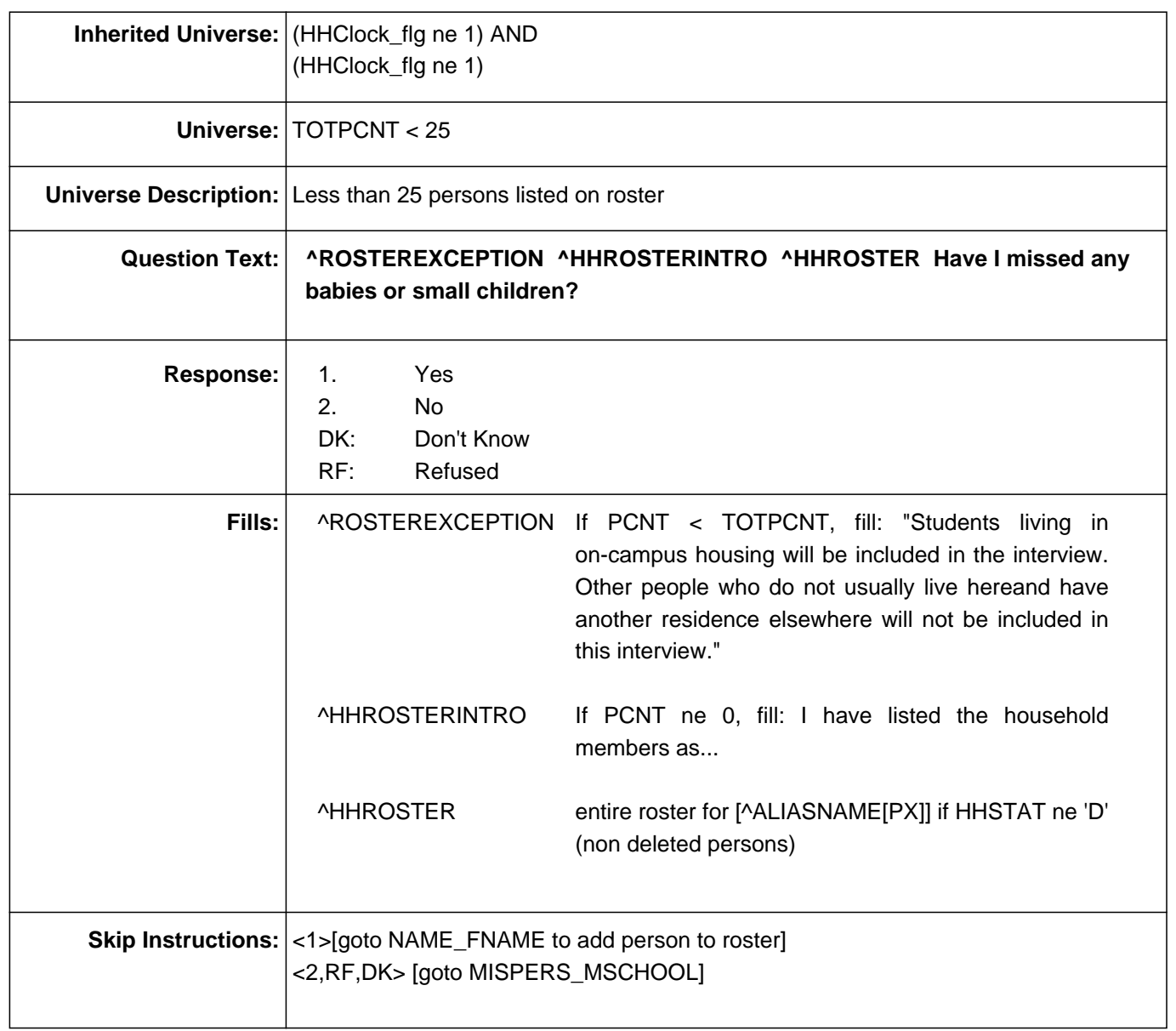

**Question ID: HHC.0140.00.1 Variable name: MISPERS\_MSCHOOL Interview module: HHC(Roster.HHC)**

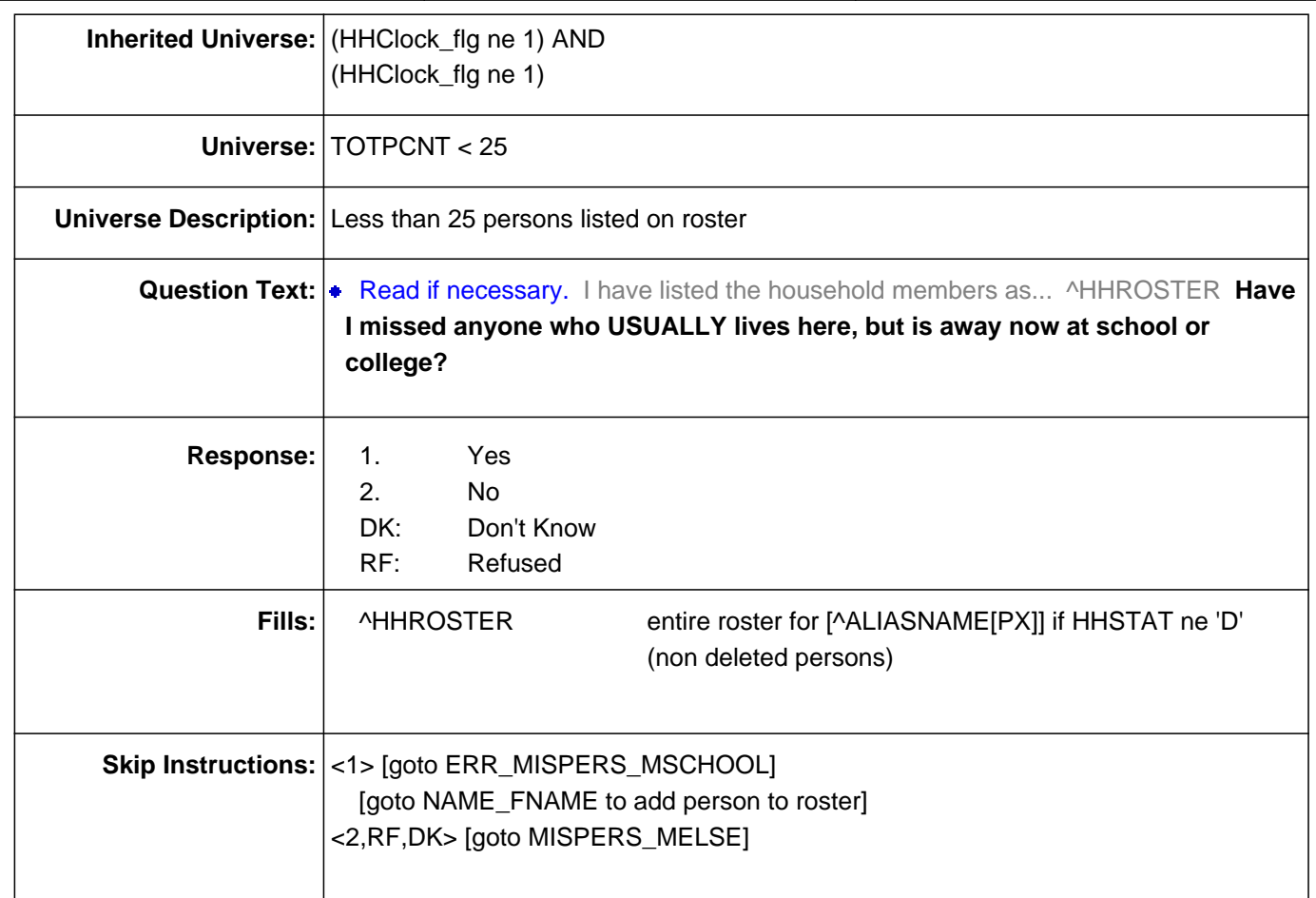

## **Check Name: ERR\_MISPERS\_MSCHOOL**

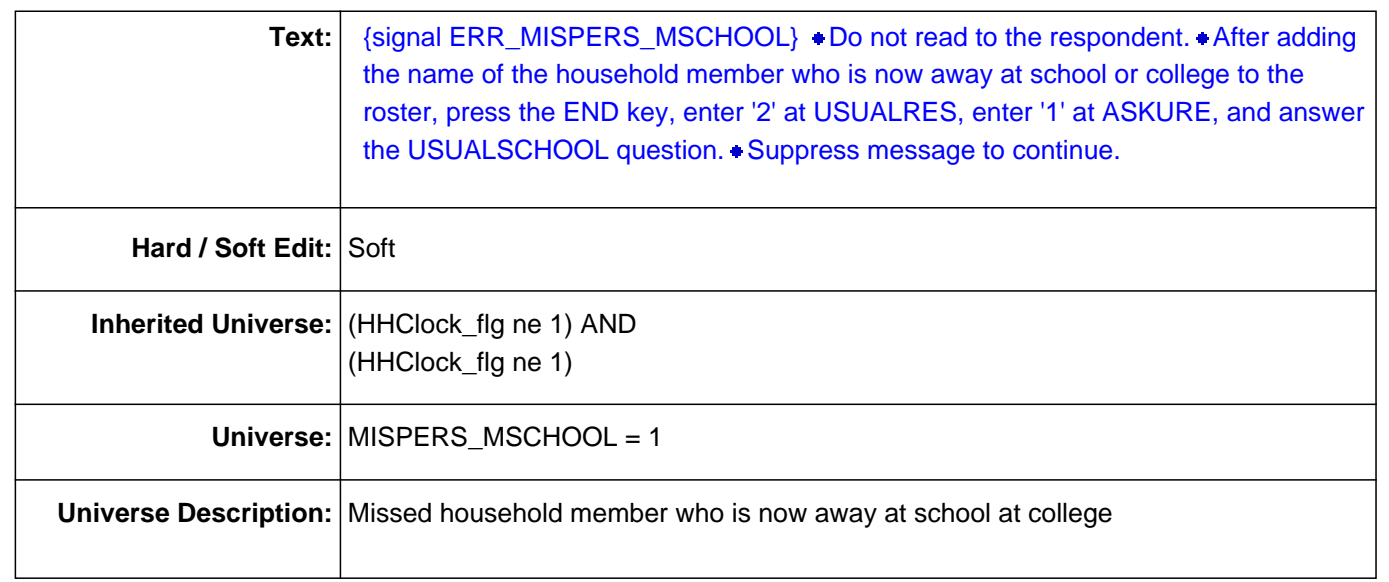

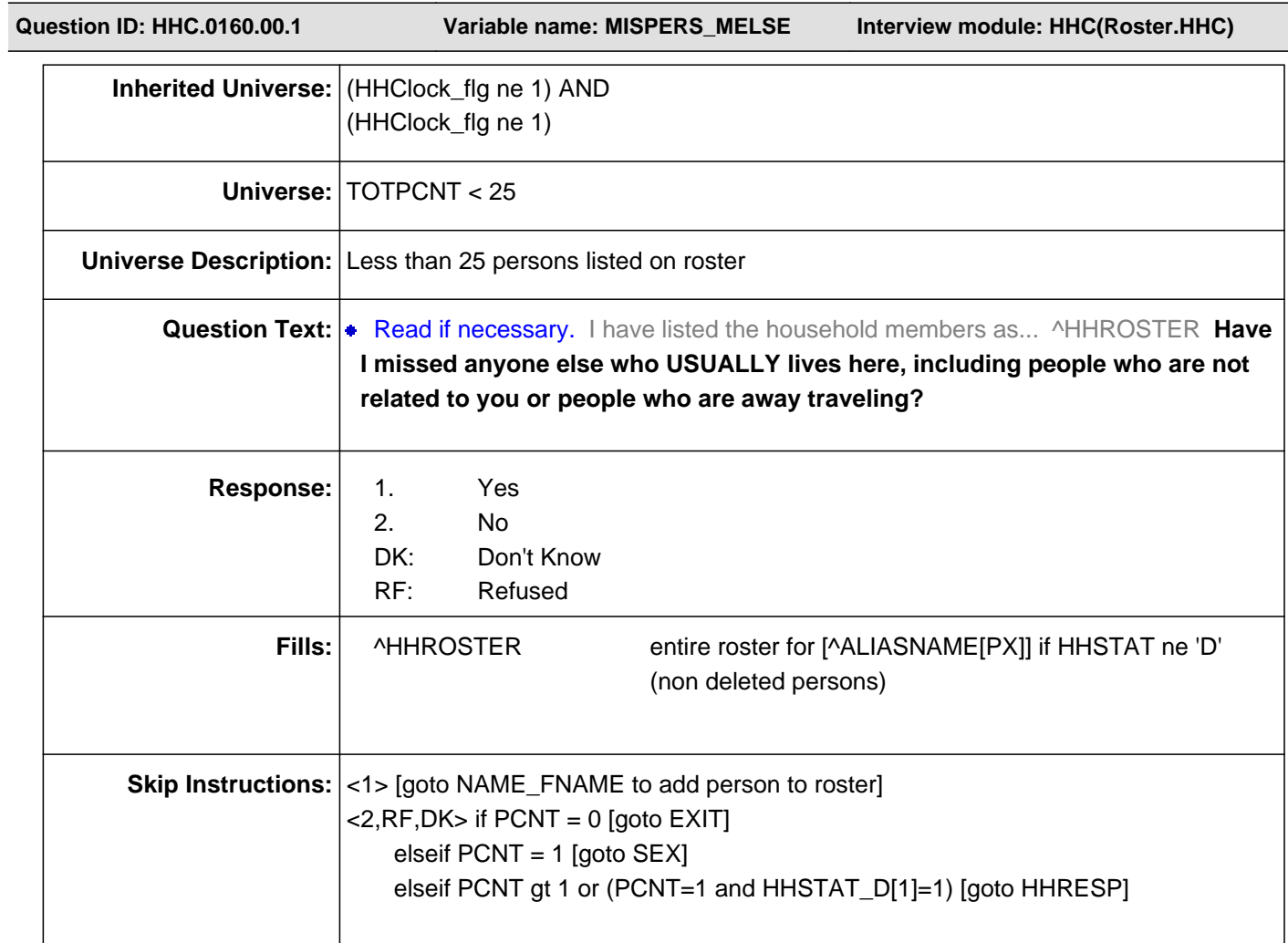

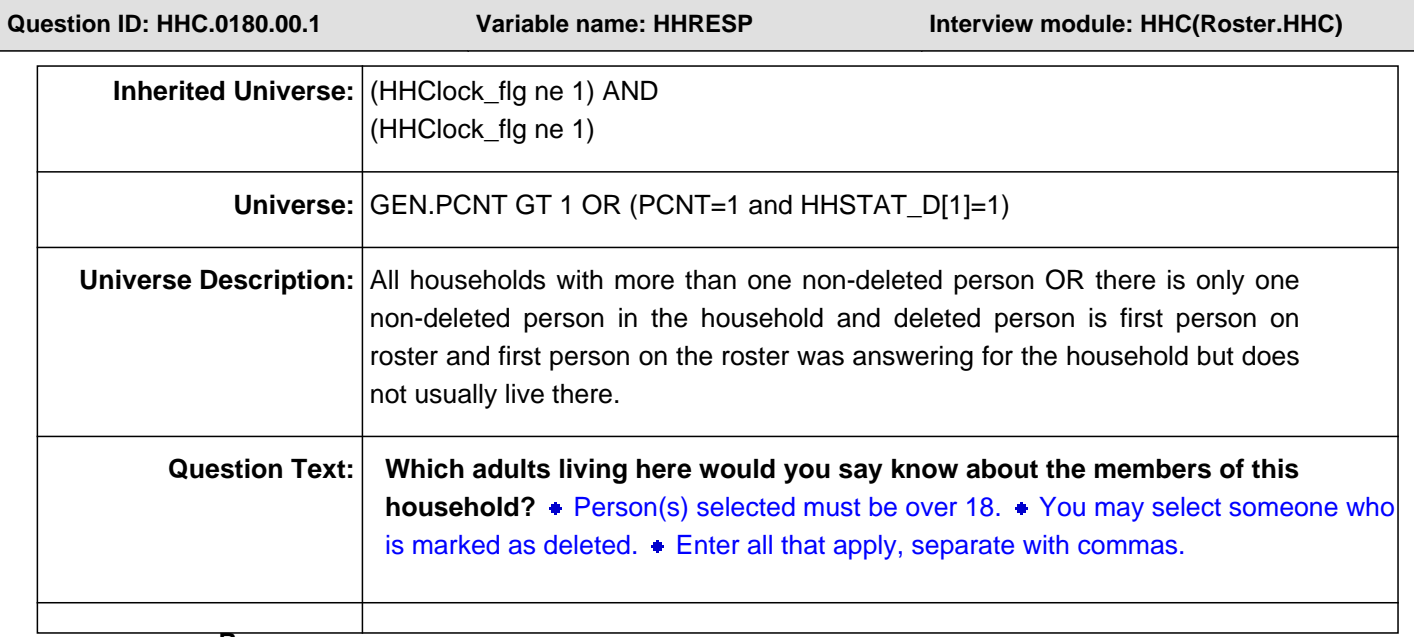

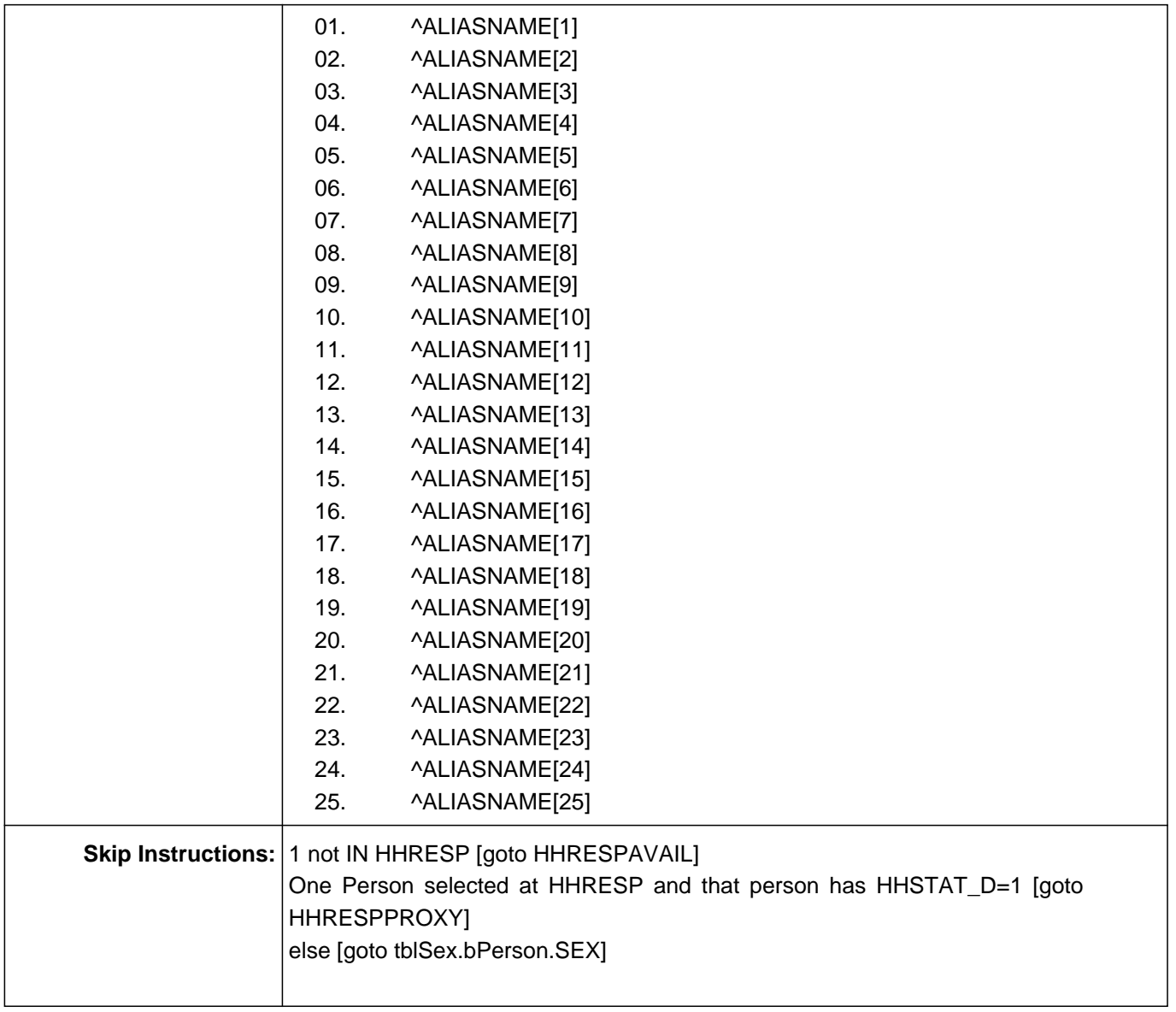

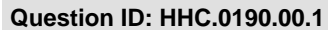

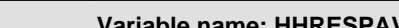

**Question ID: HHC.0190.00.1 Variable name: HHRESPAVAIL Interview module: HHC(Roster.HHC)**

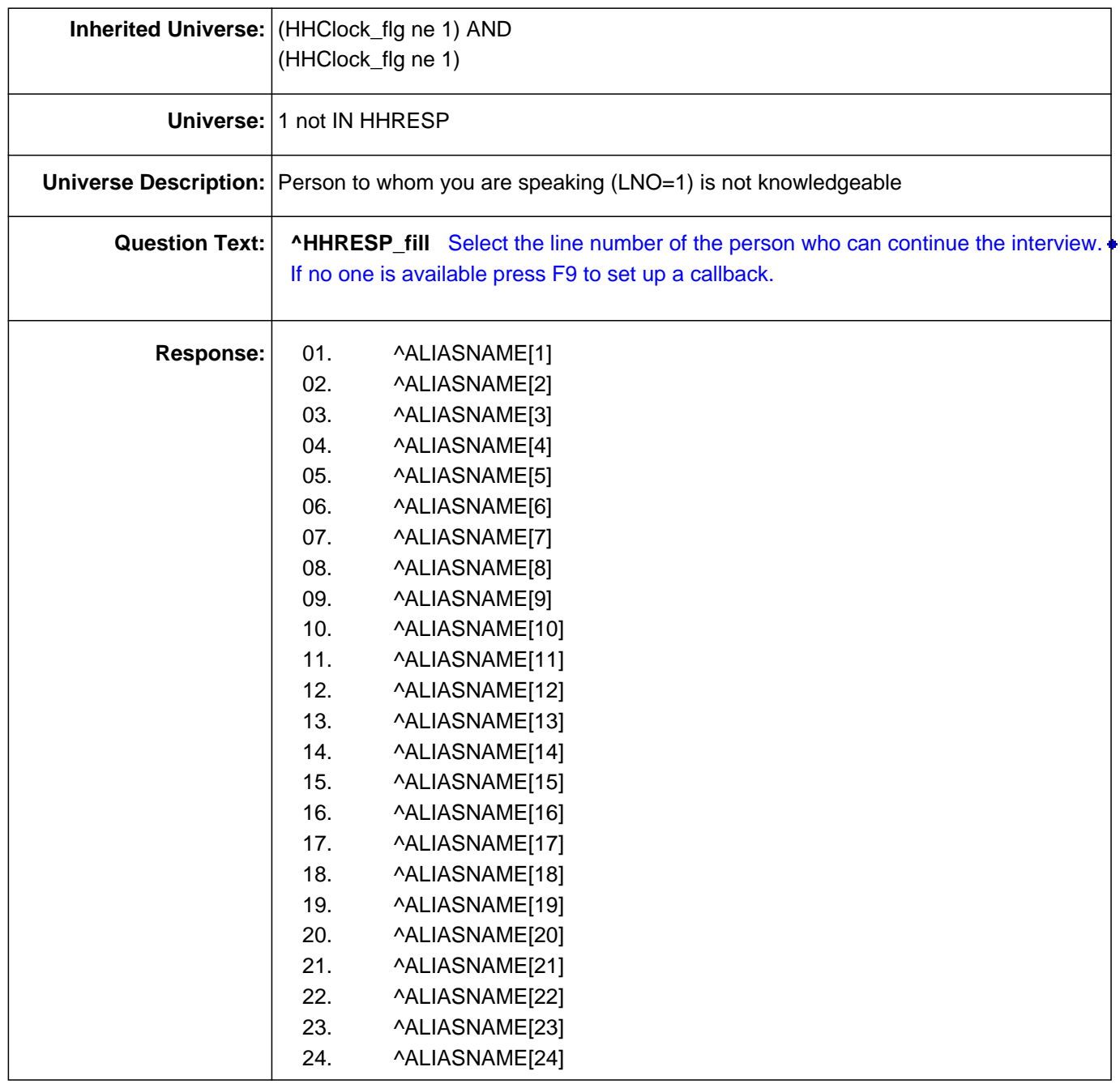

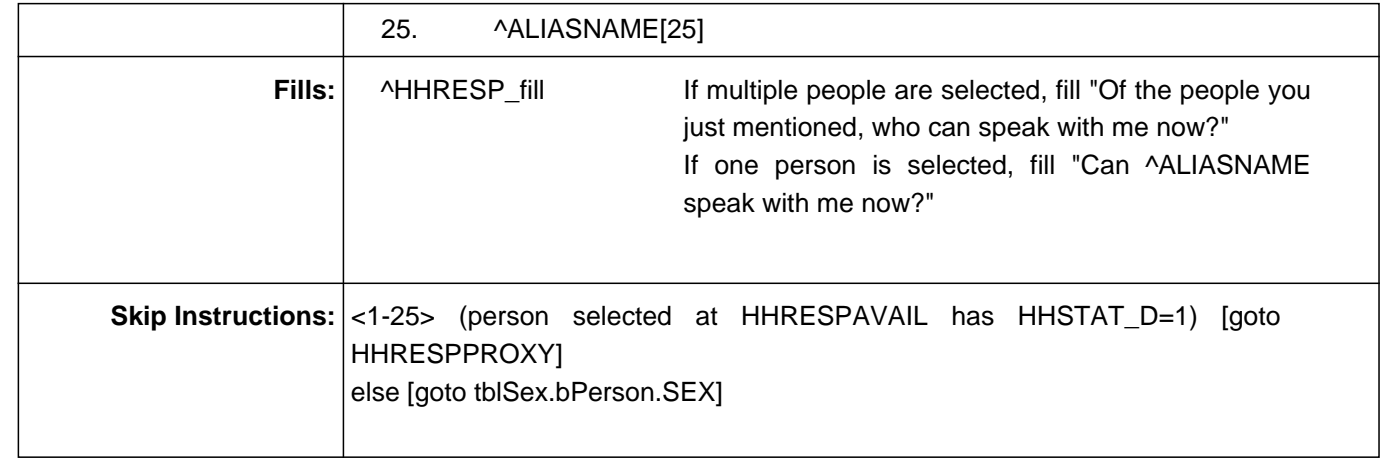

 $\overline{\phantom{a}}$ 

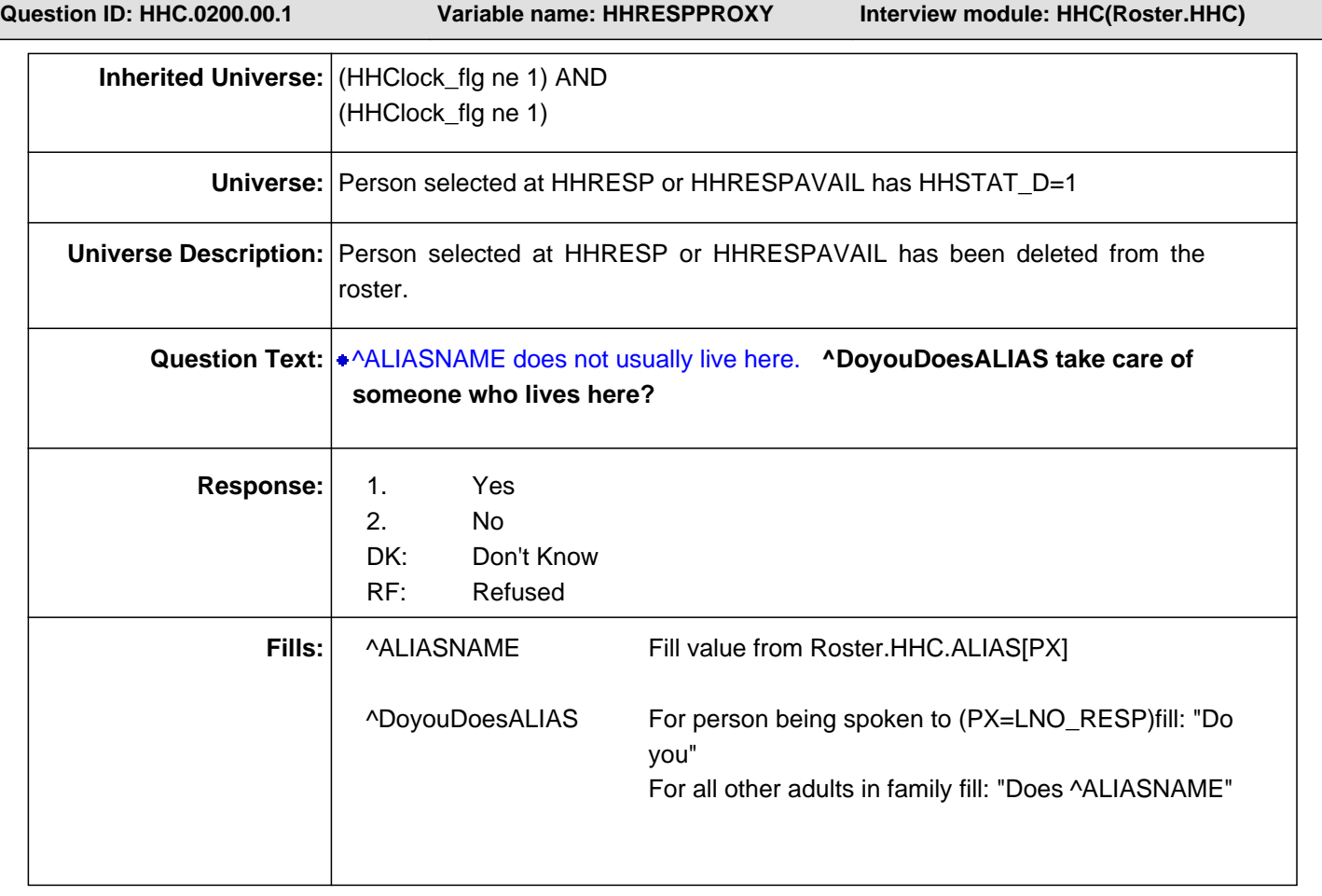

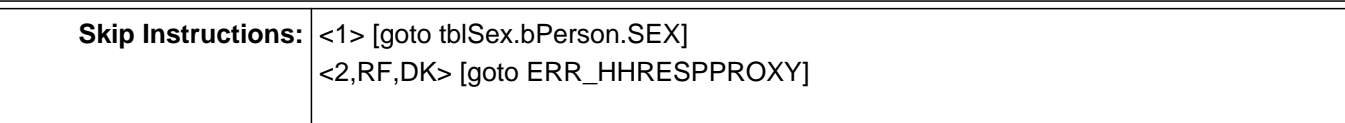

# **Check Name: ERR\_HHRESPPROXY**

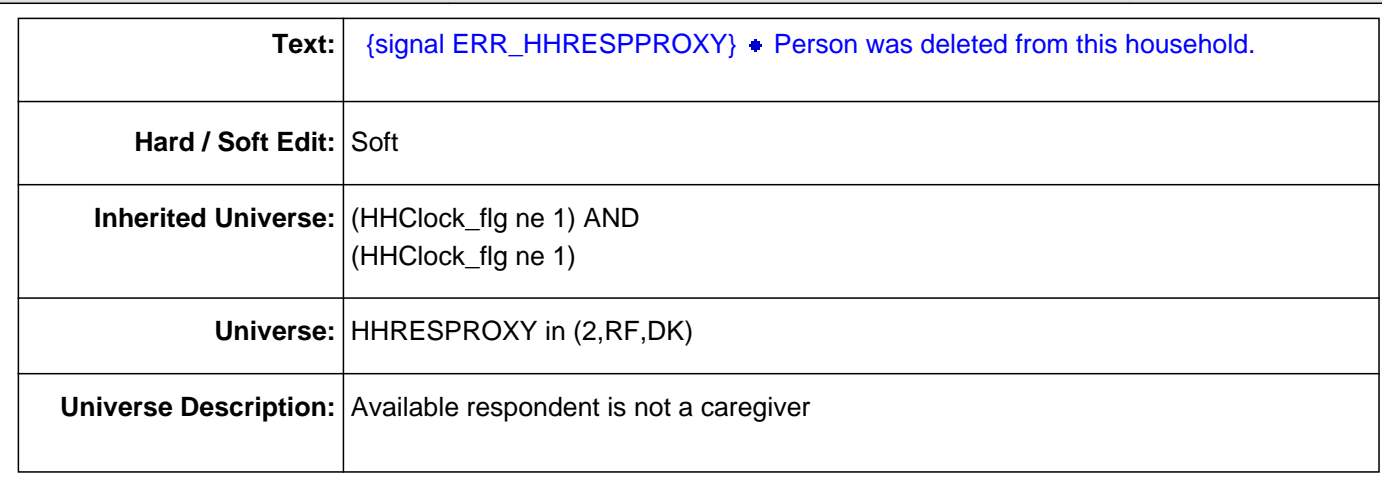

**Question ID: HHC.0210.00.1 Variable name: SEX Interview module: HHC(Roster.HHC.tblSEX.blkPerson)**

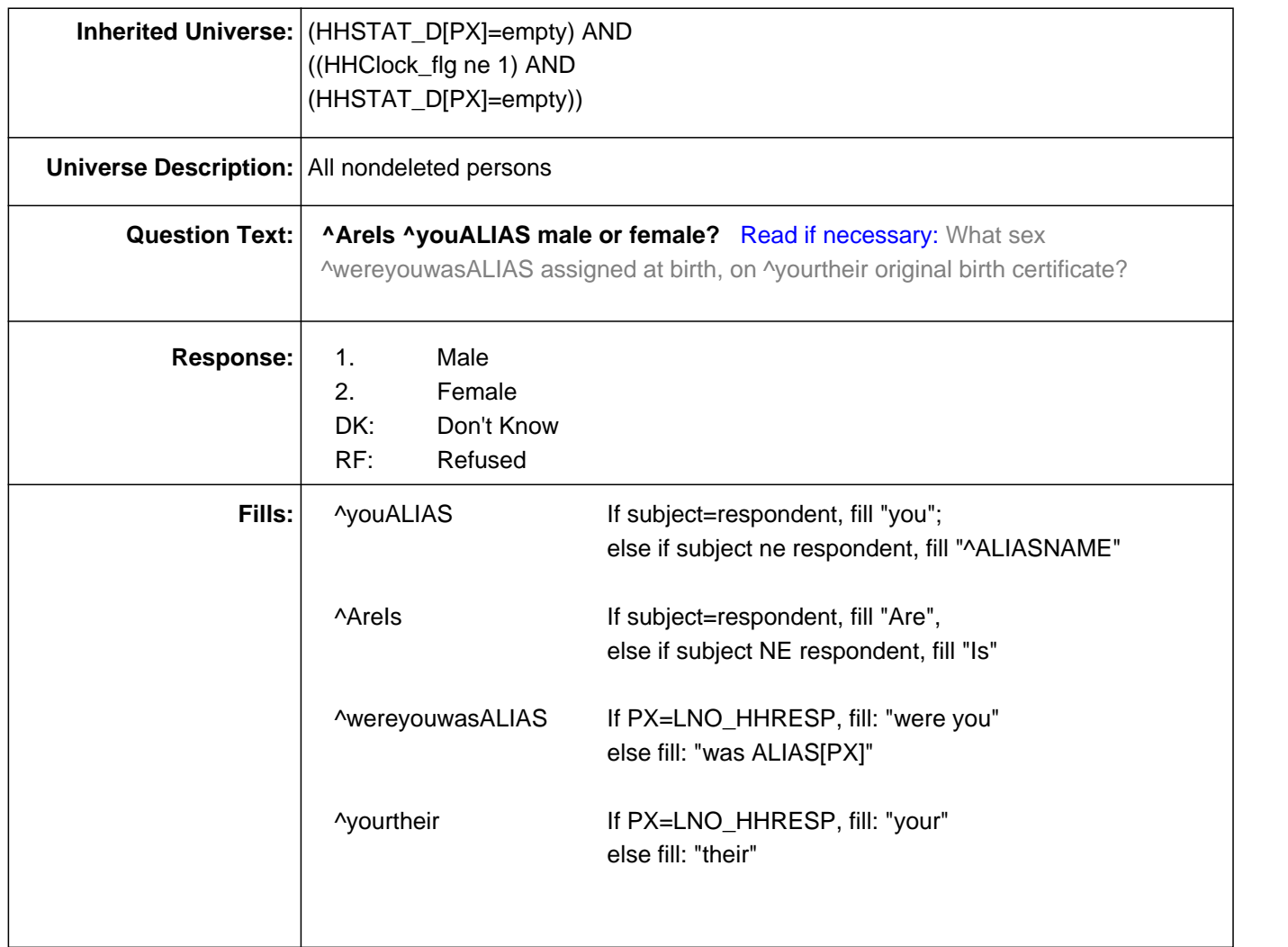

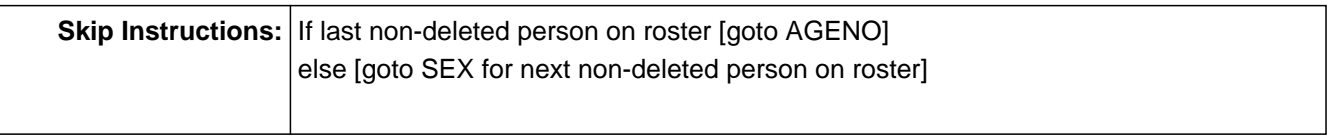

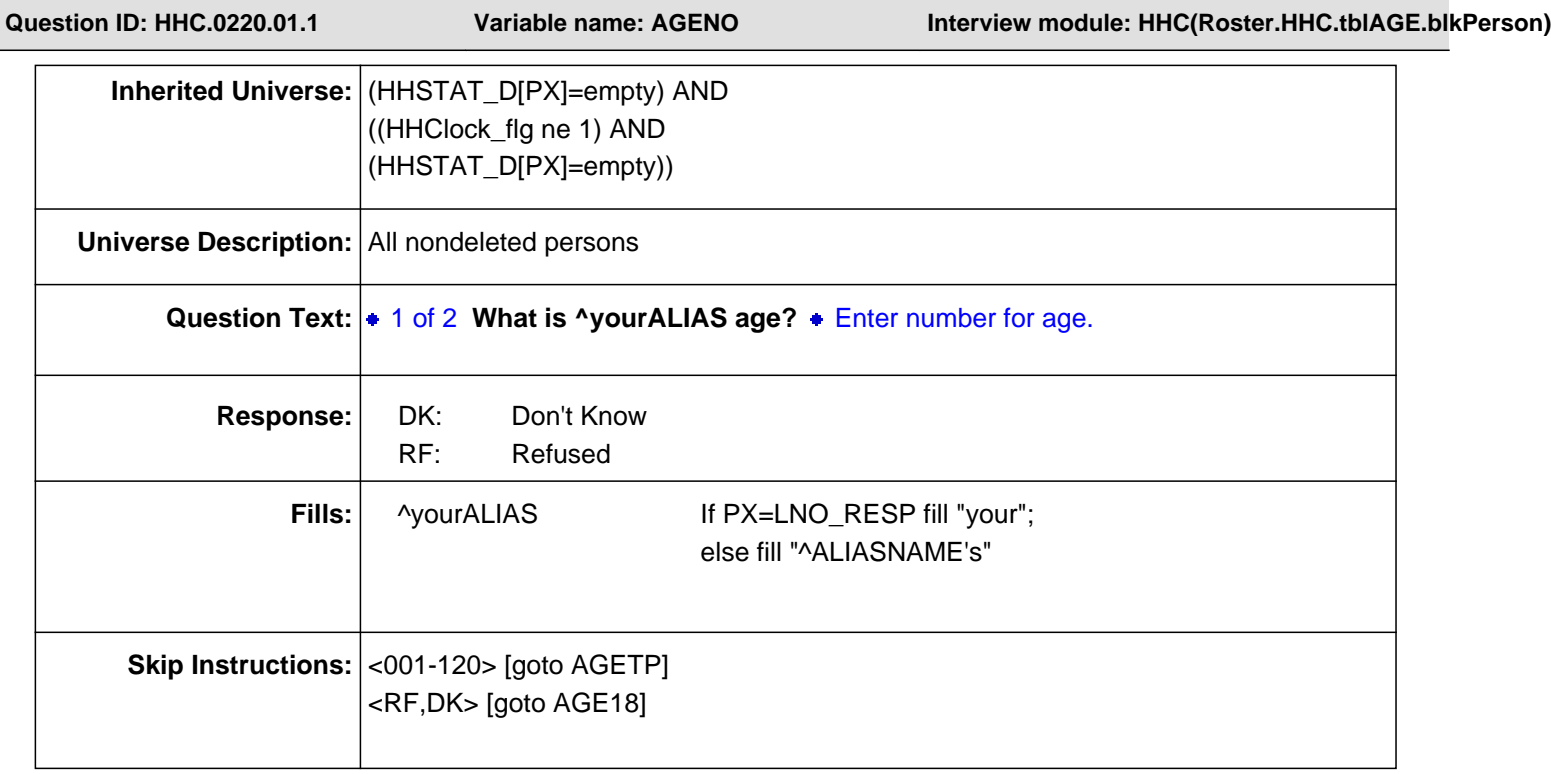

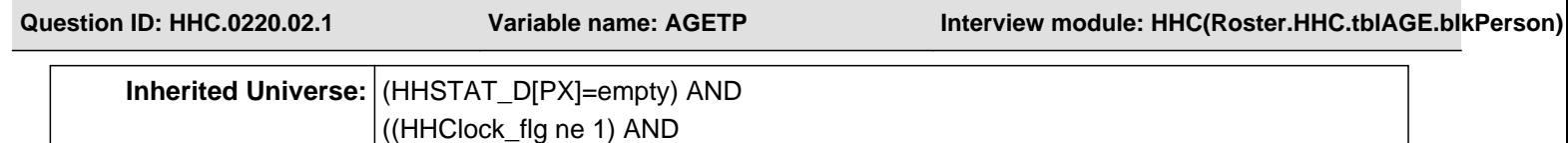

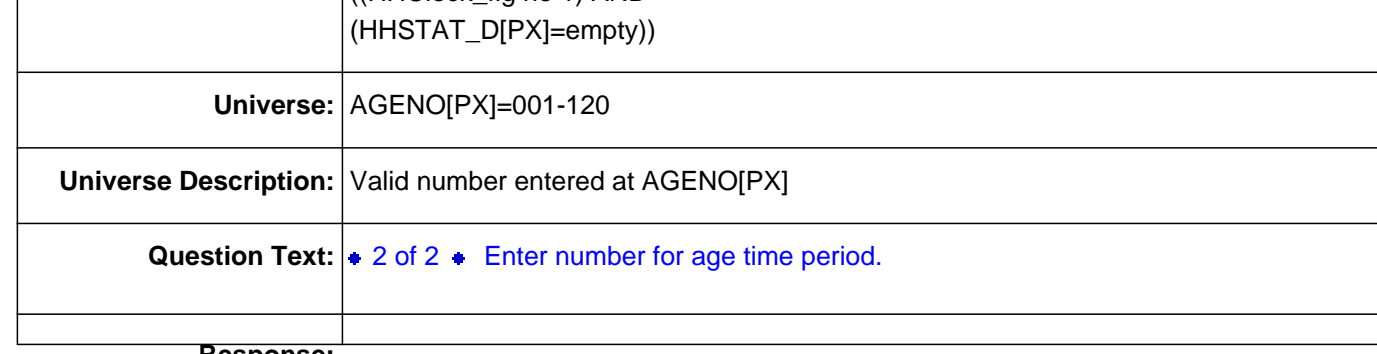

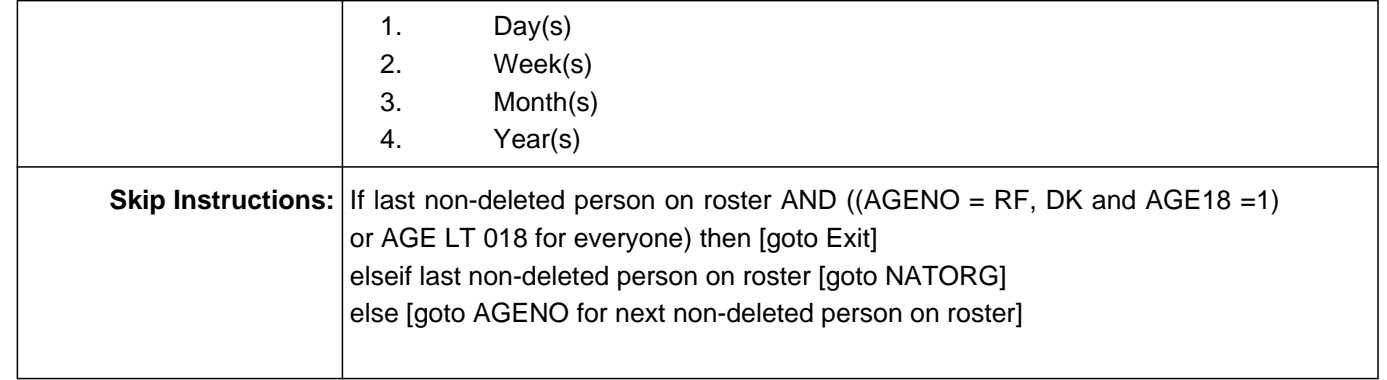

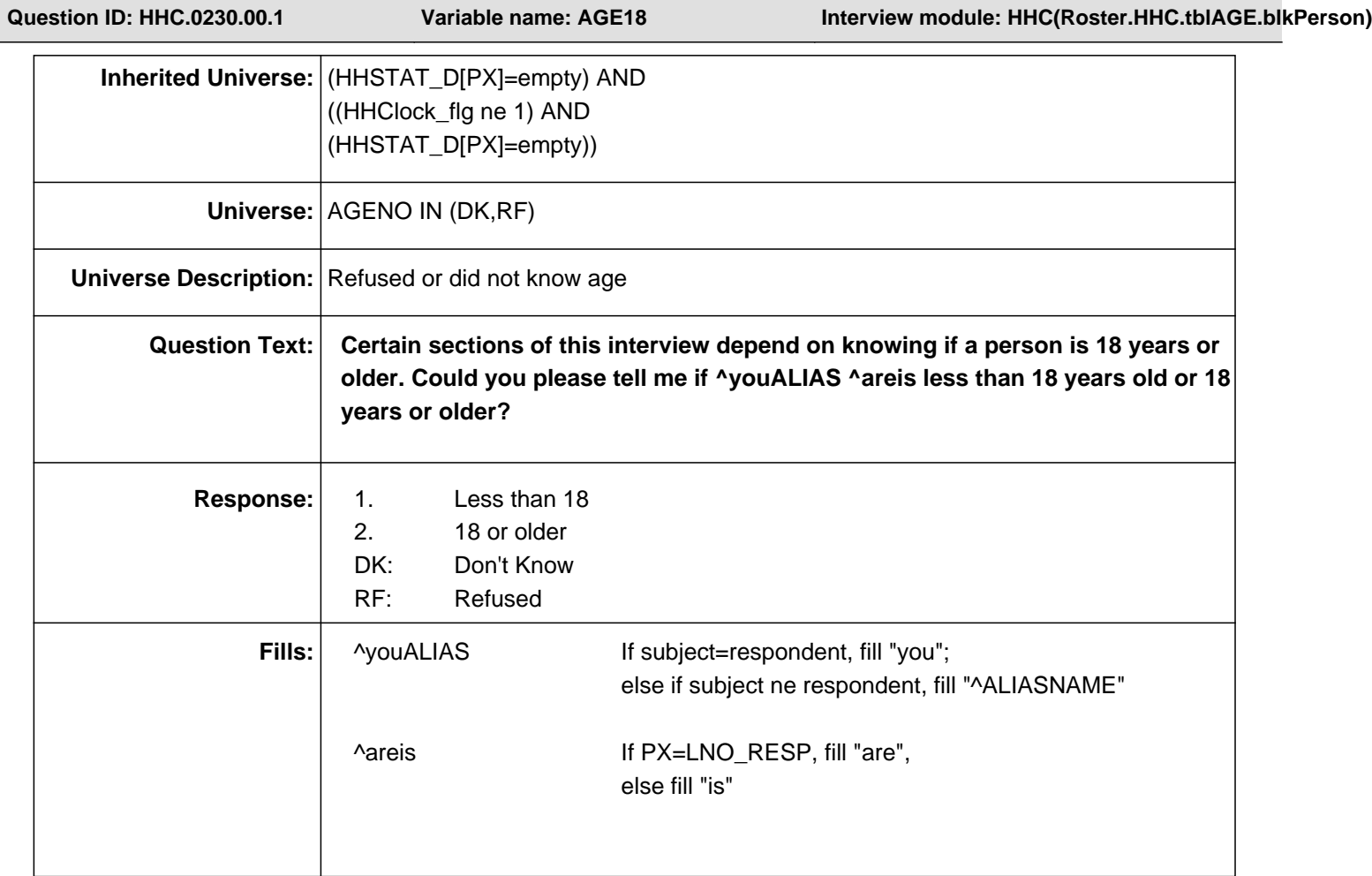

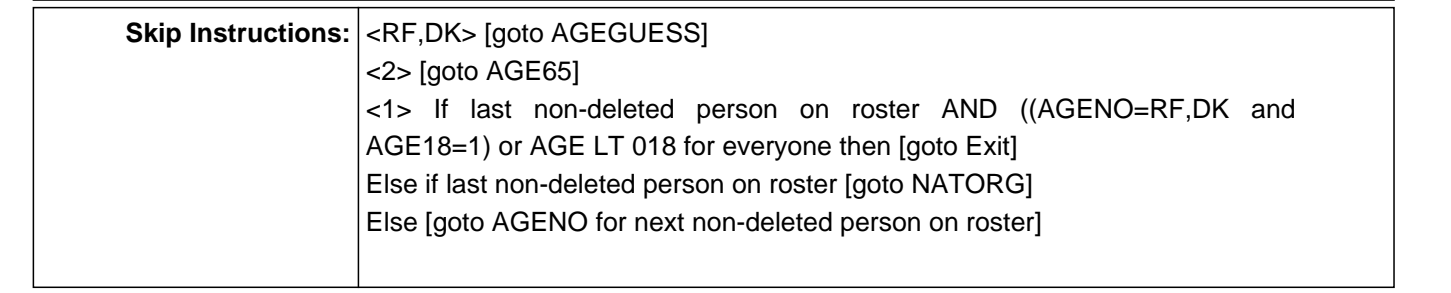

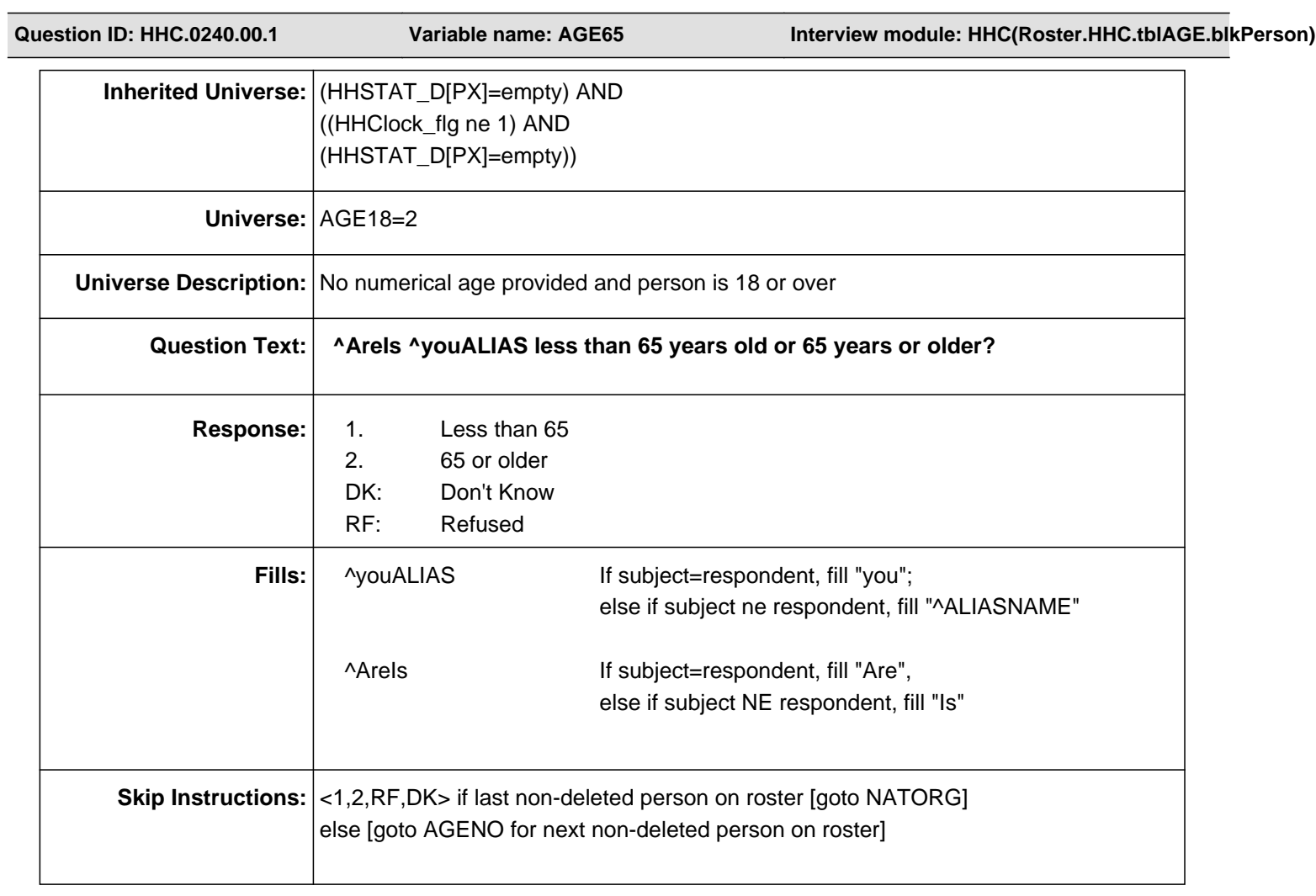

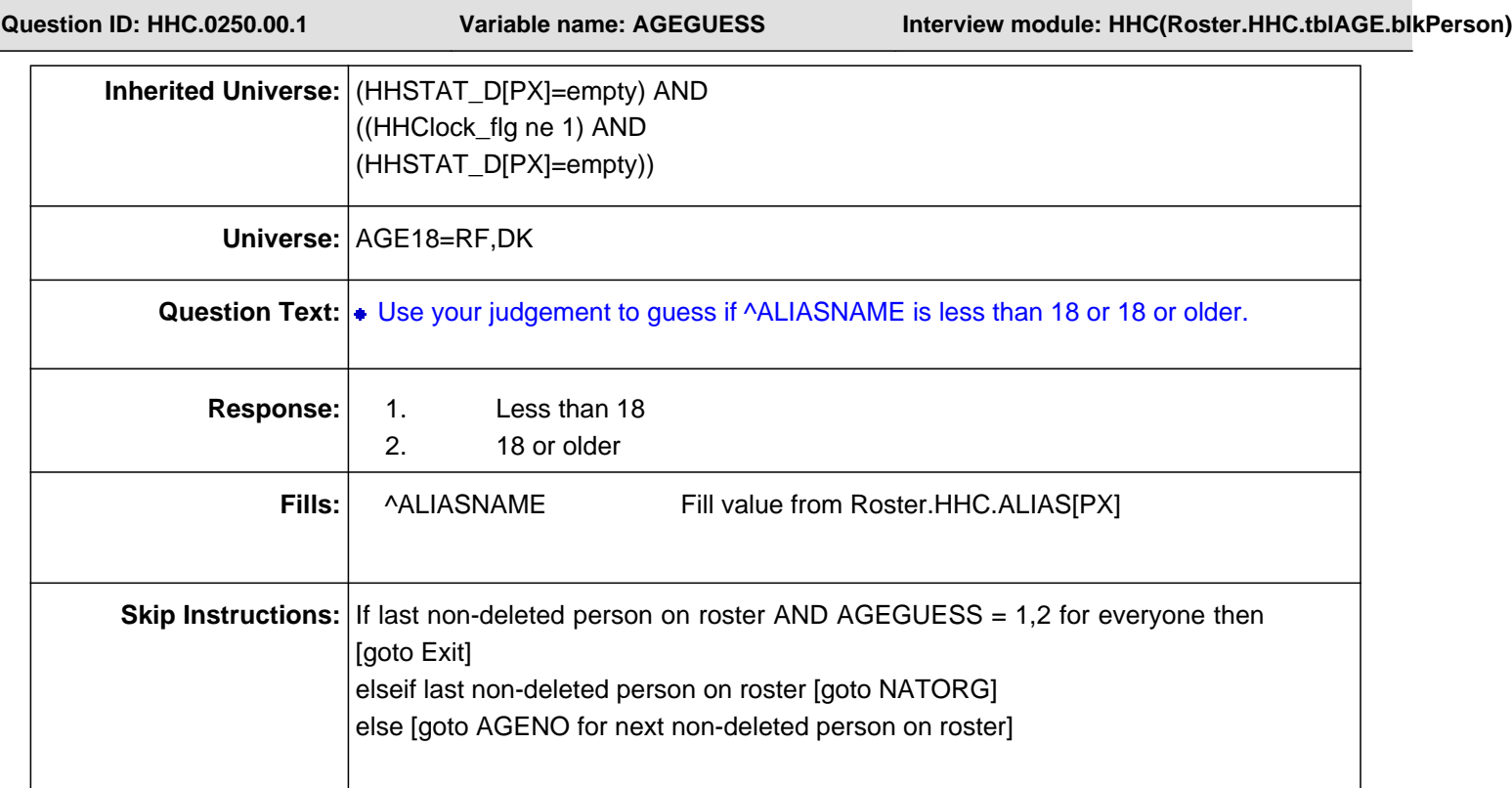

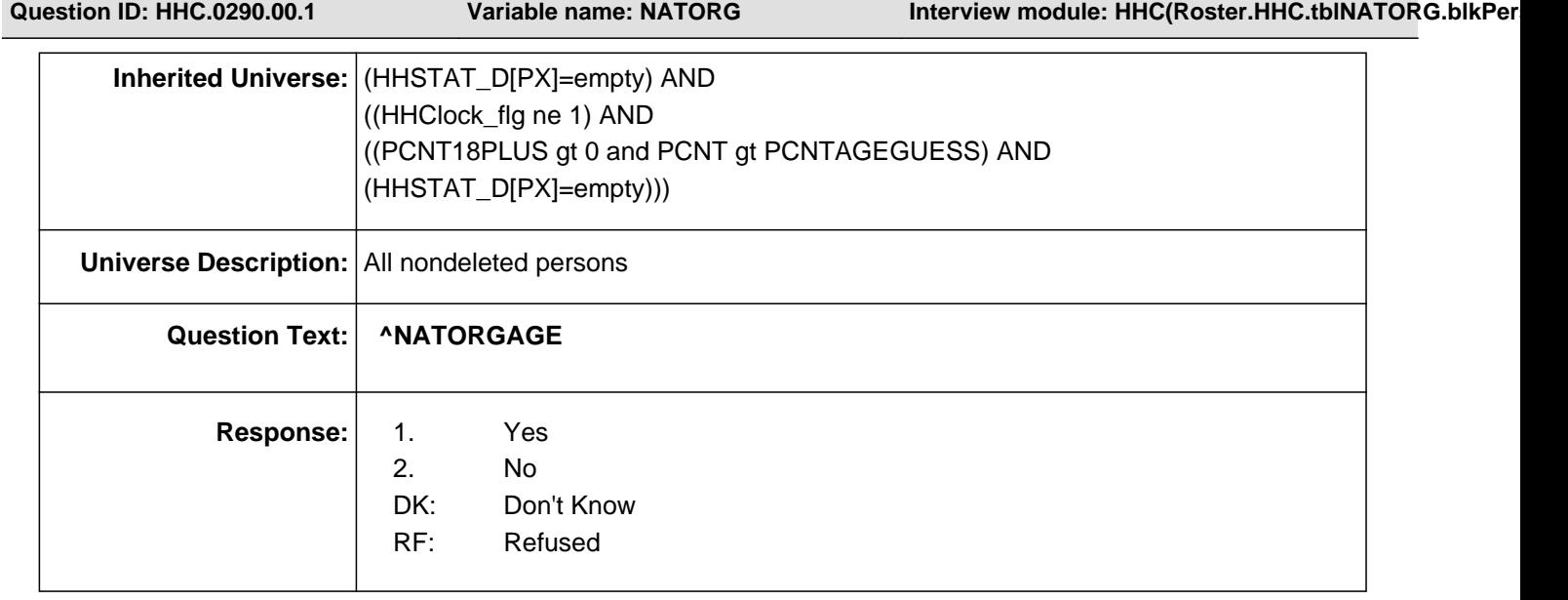

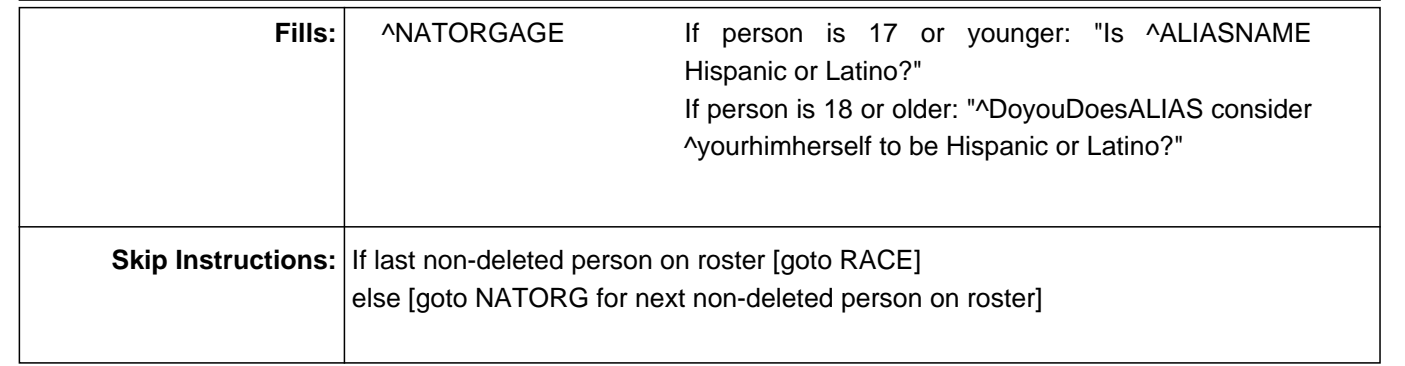

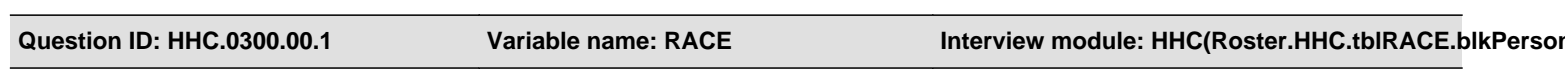

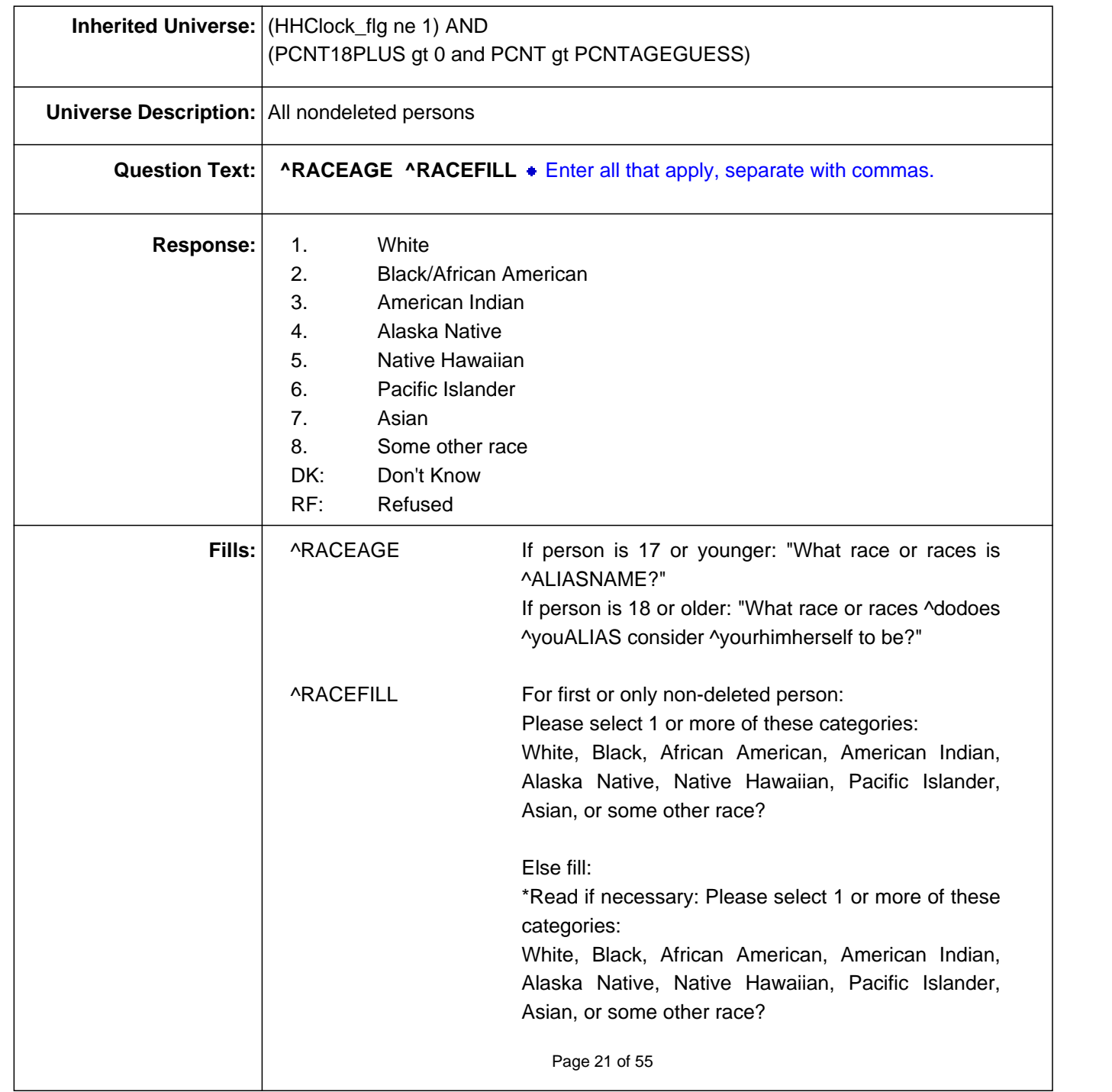

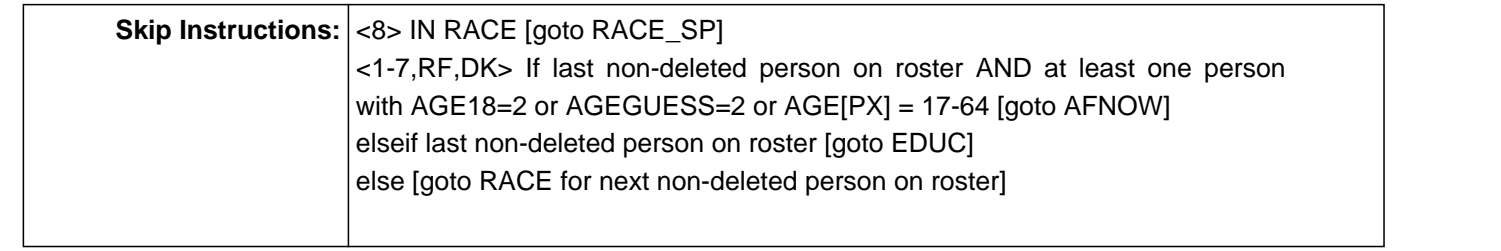

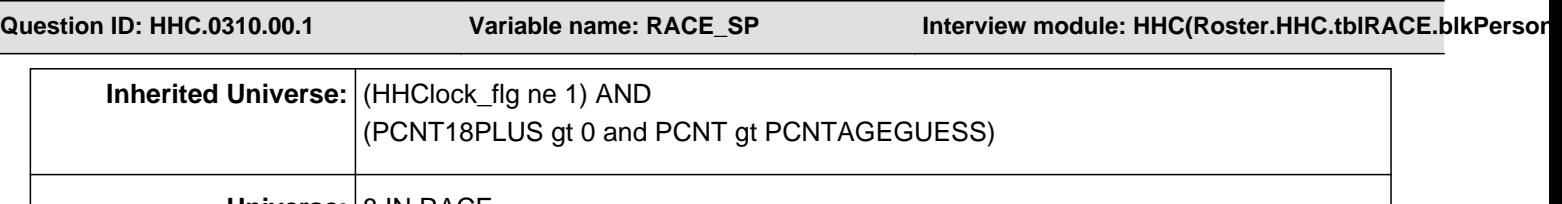

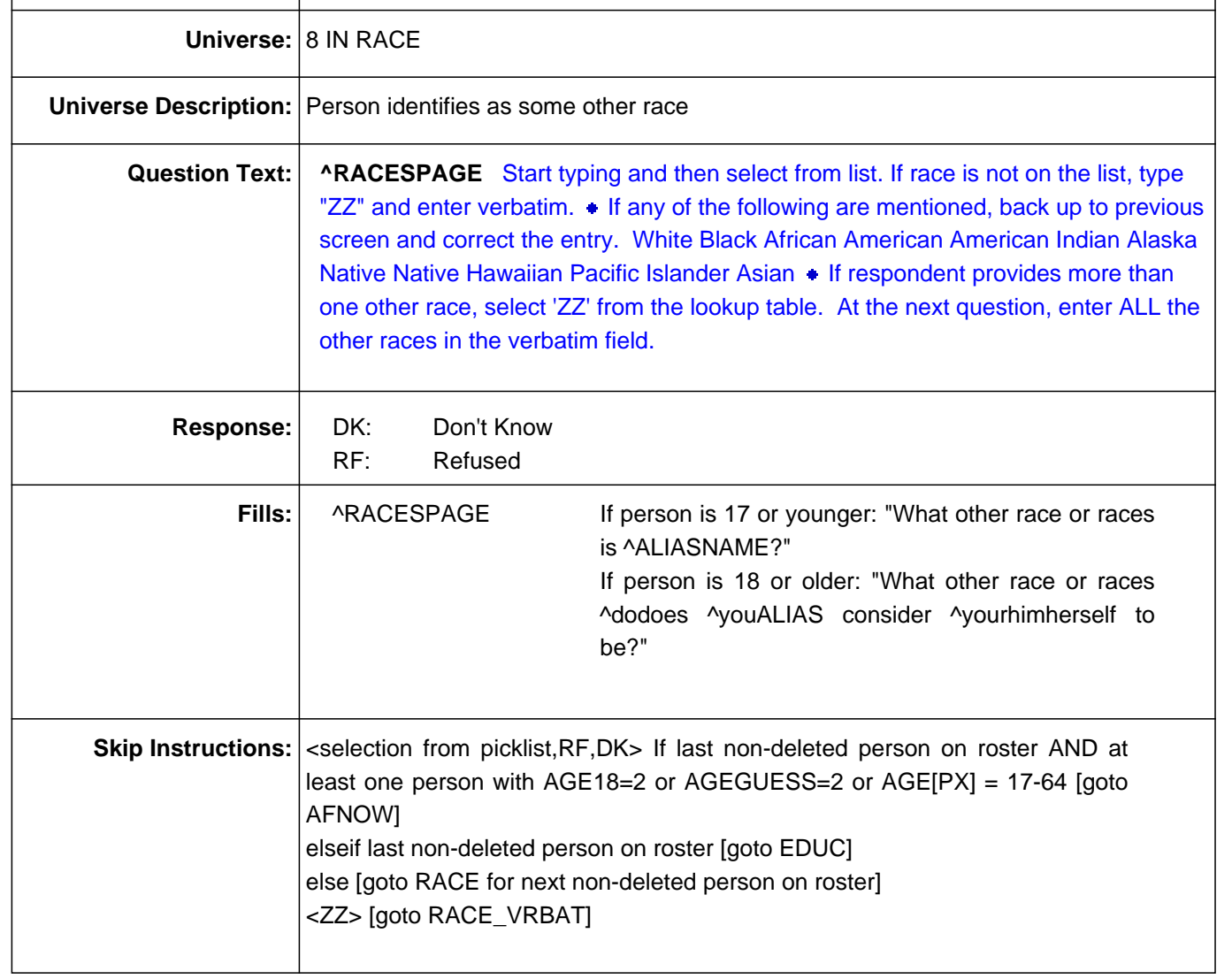

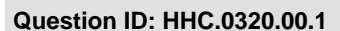

**Question ID: HHC.0320.00.1 Variable name: RACE\_VRBAT Interview module: HHC(Roster.HHC.tblRACE.blkPerson)**

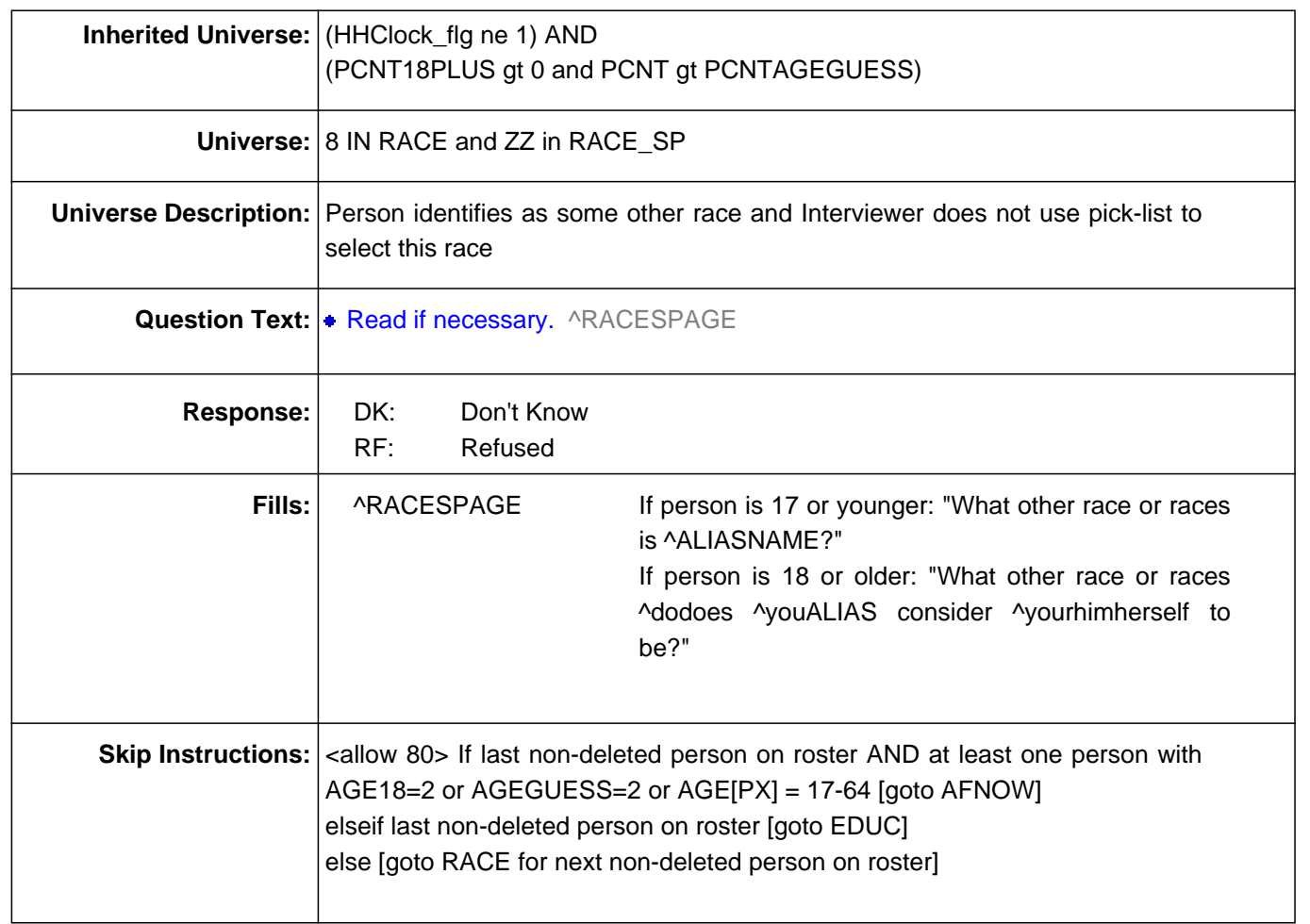

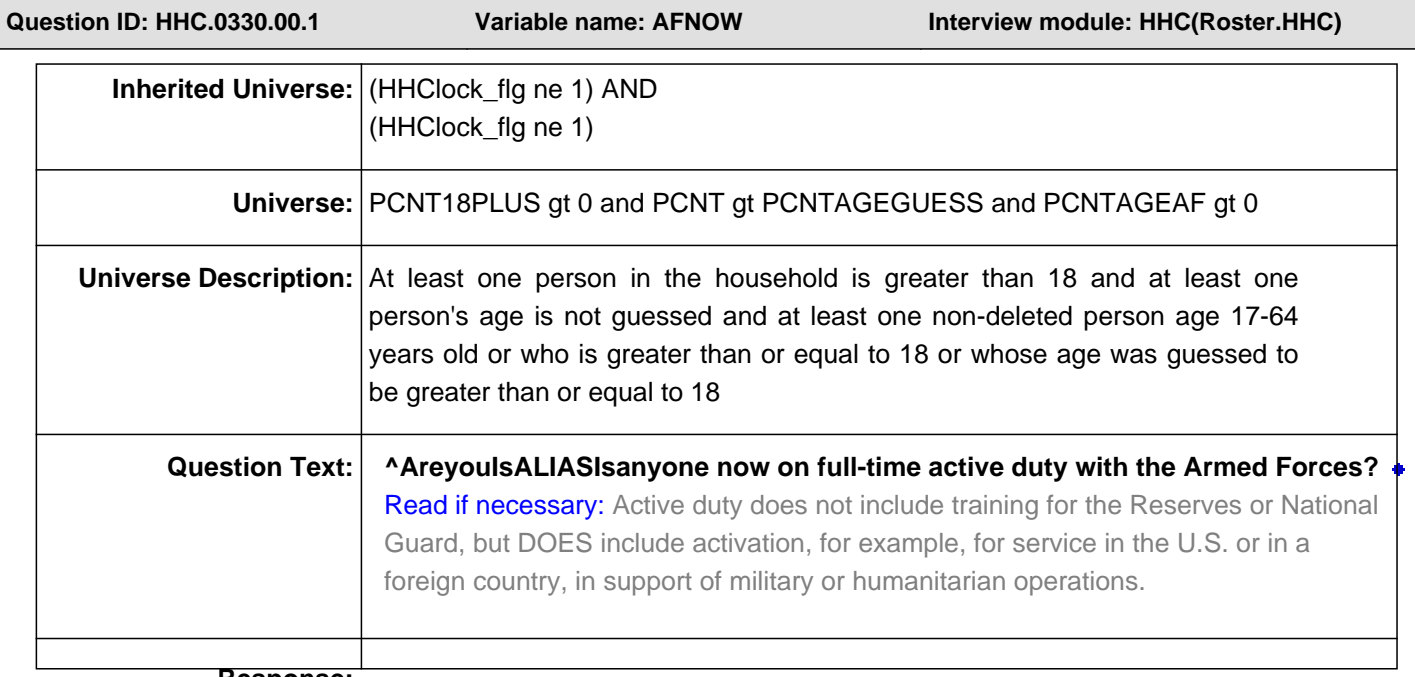

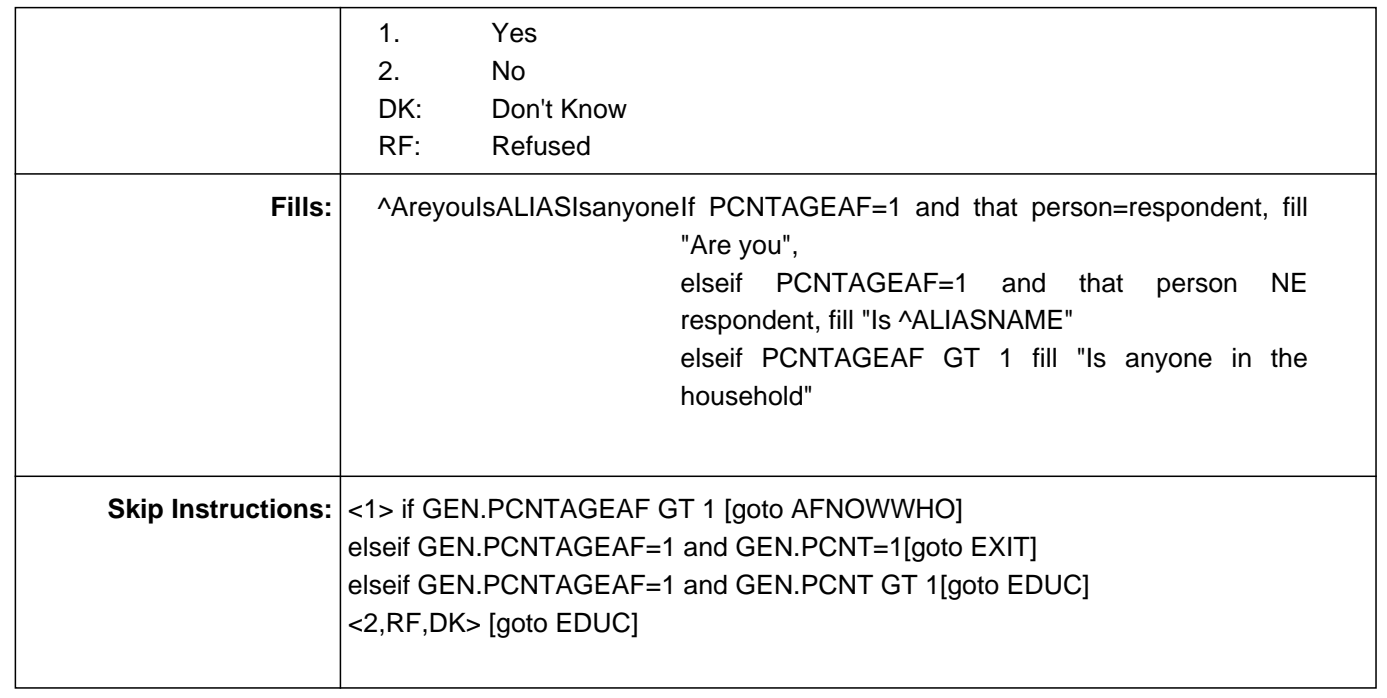

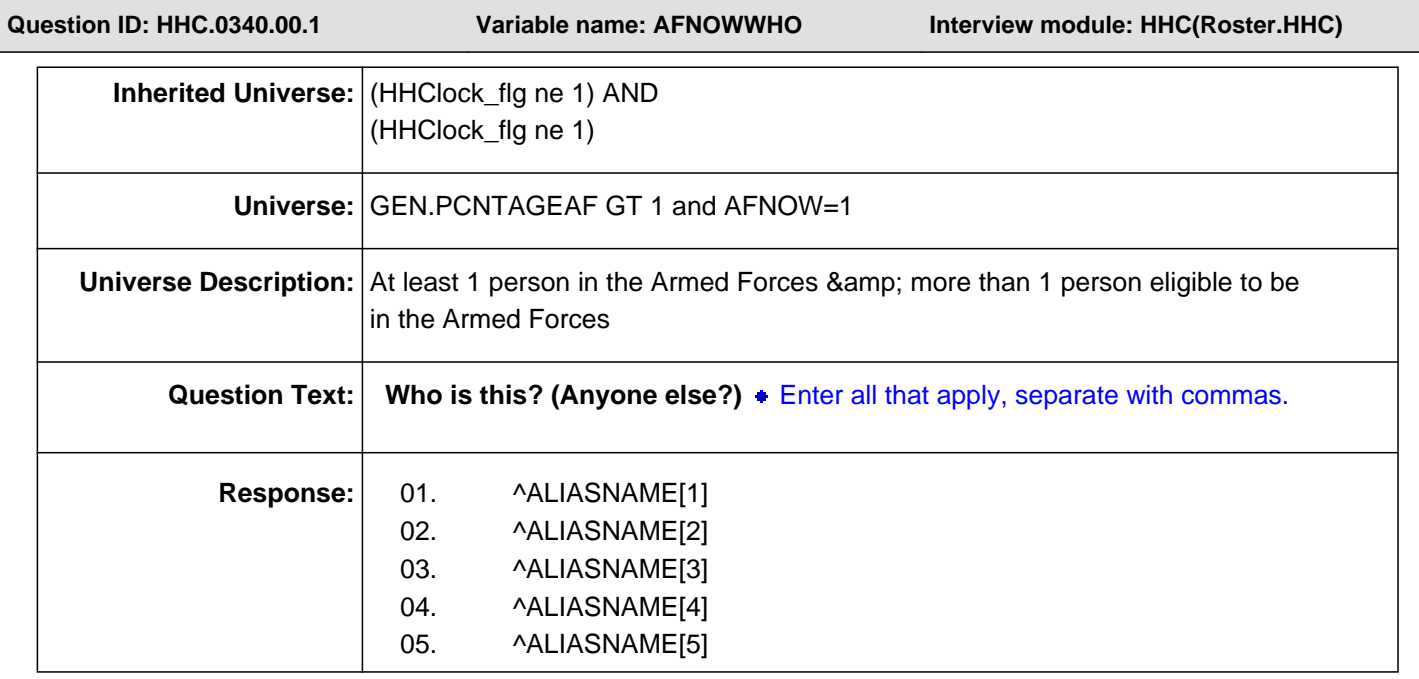

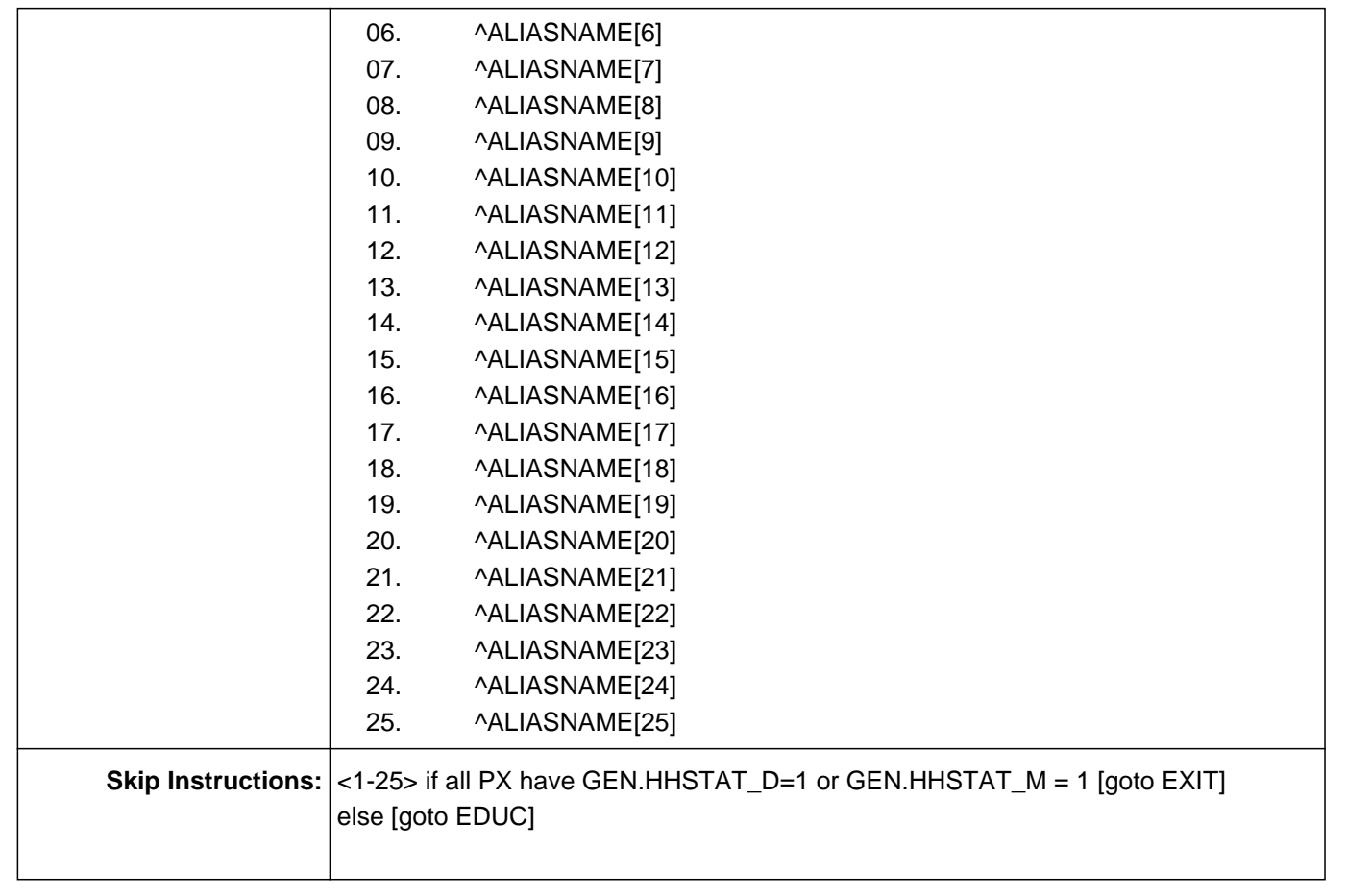

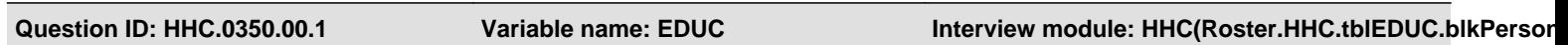

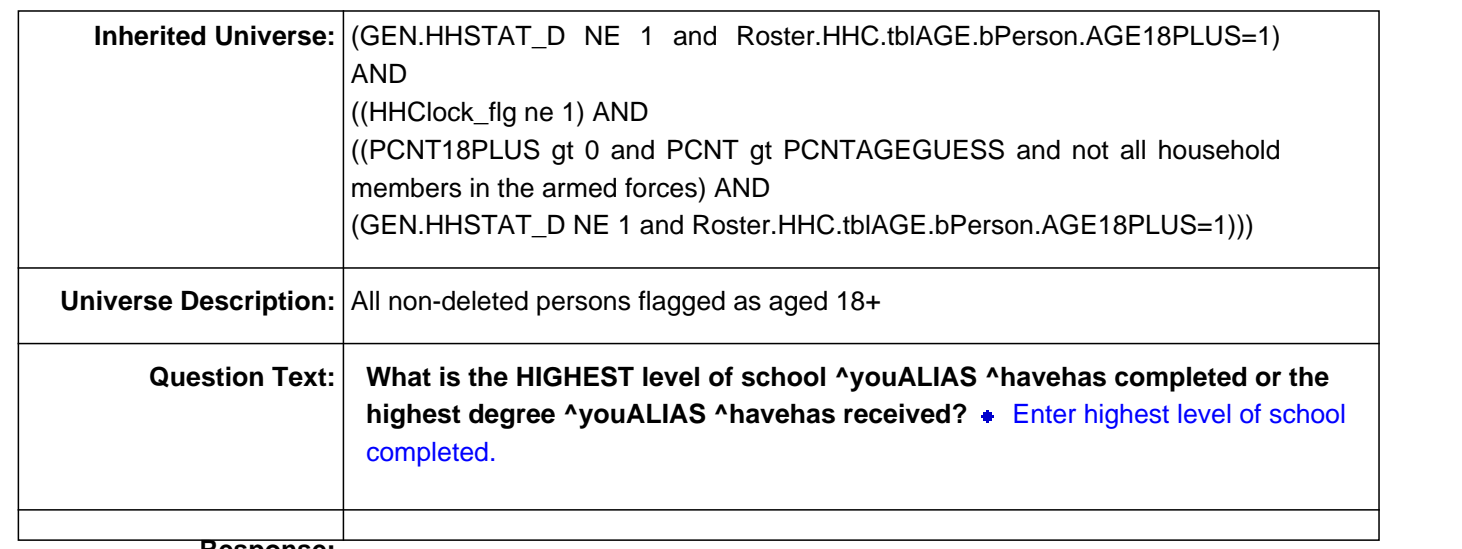

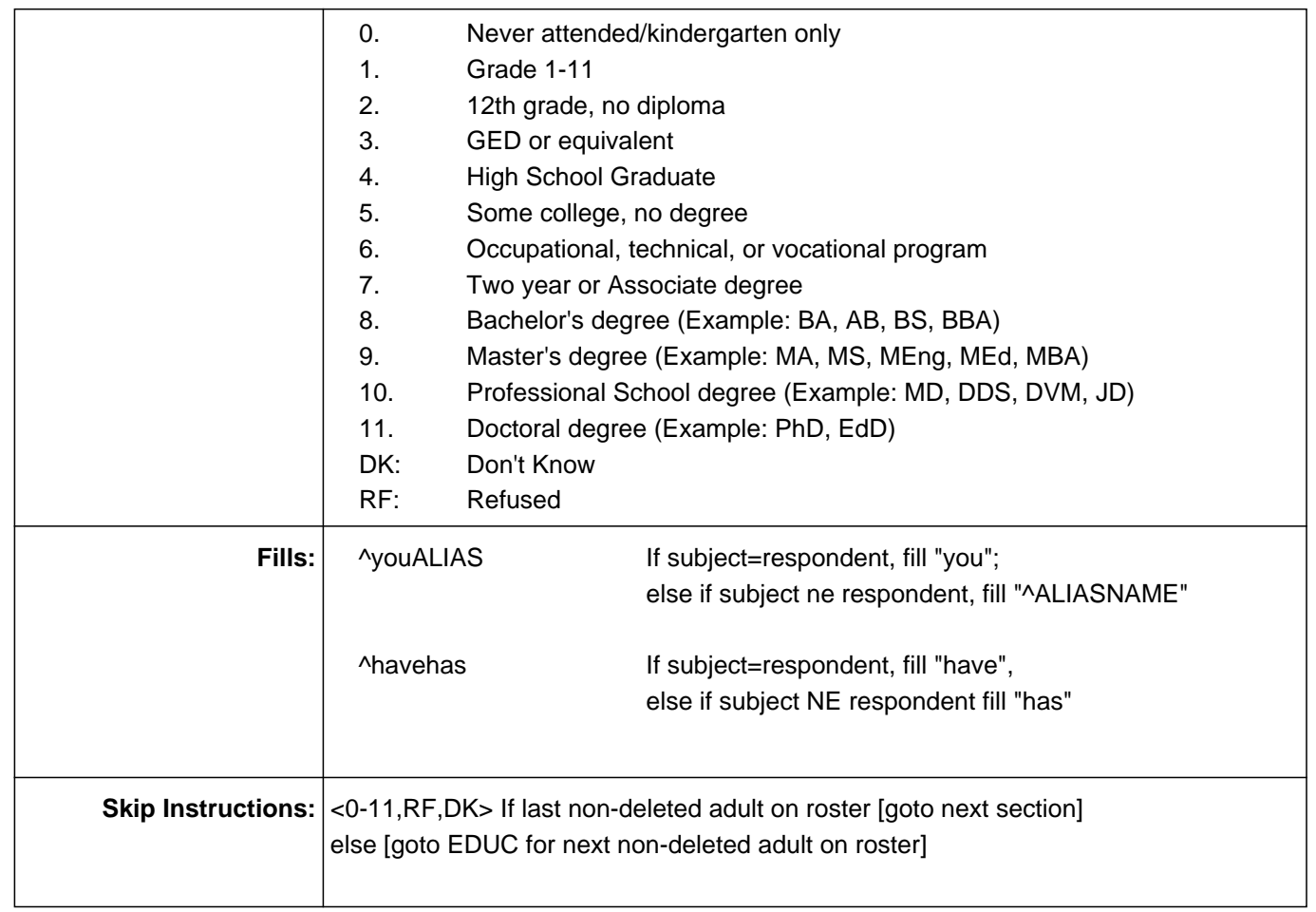

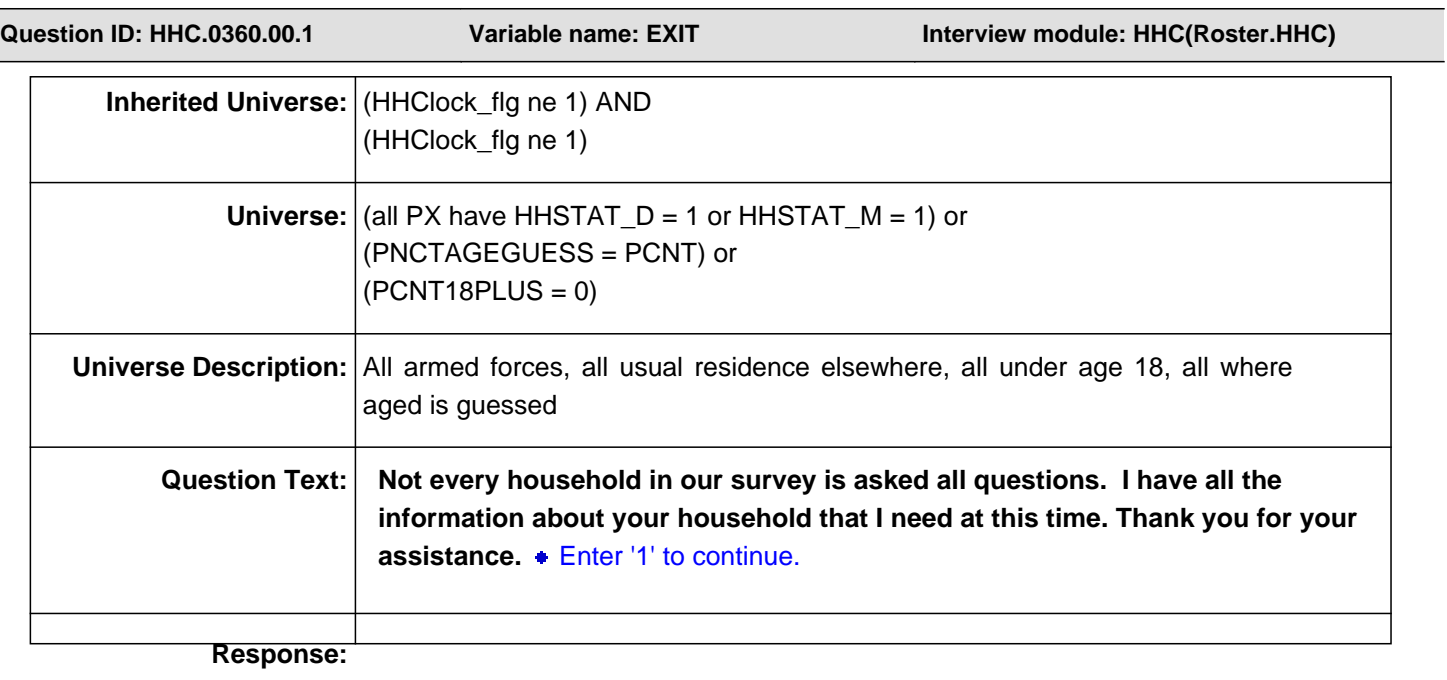

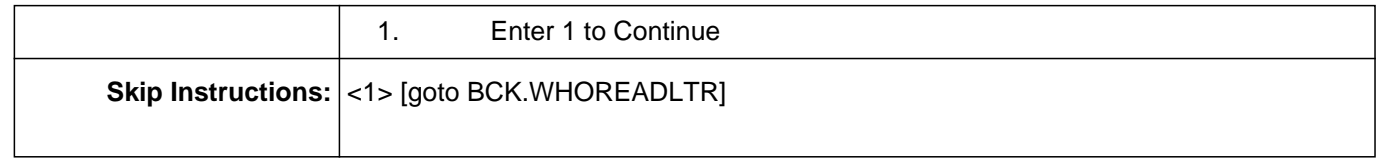

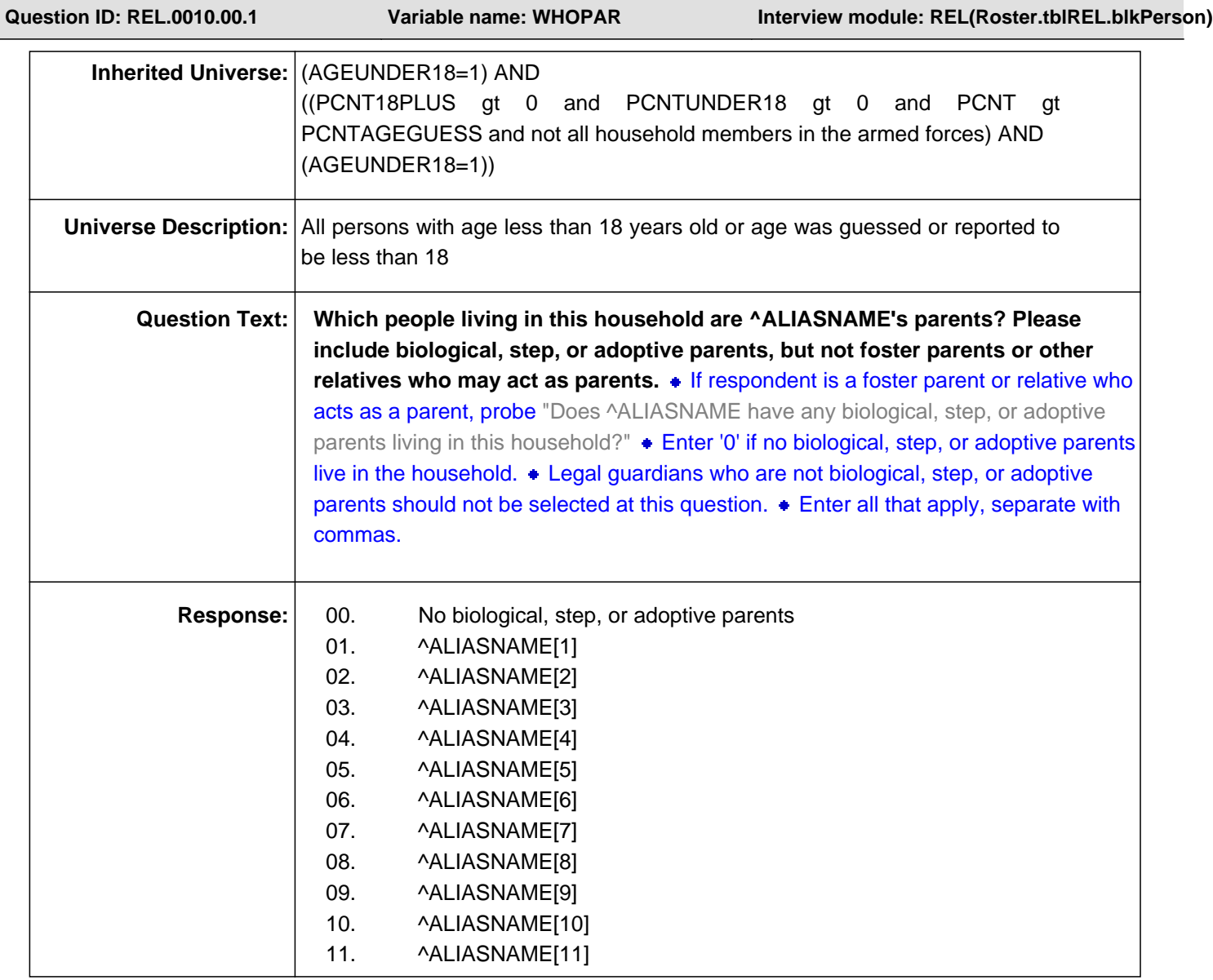

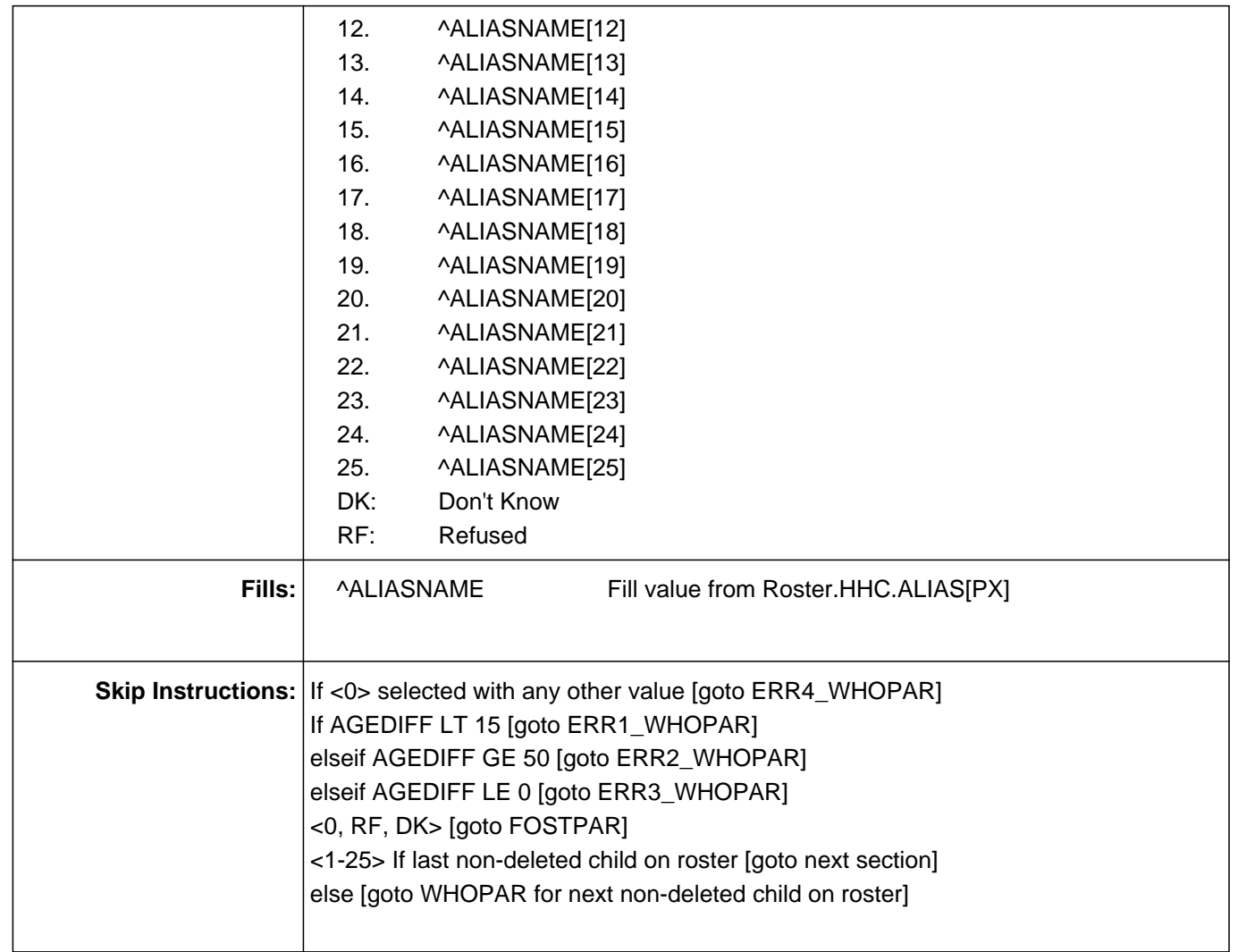

# **Check Name: ERR1\_WHOPAR**

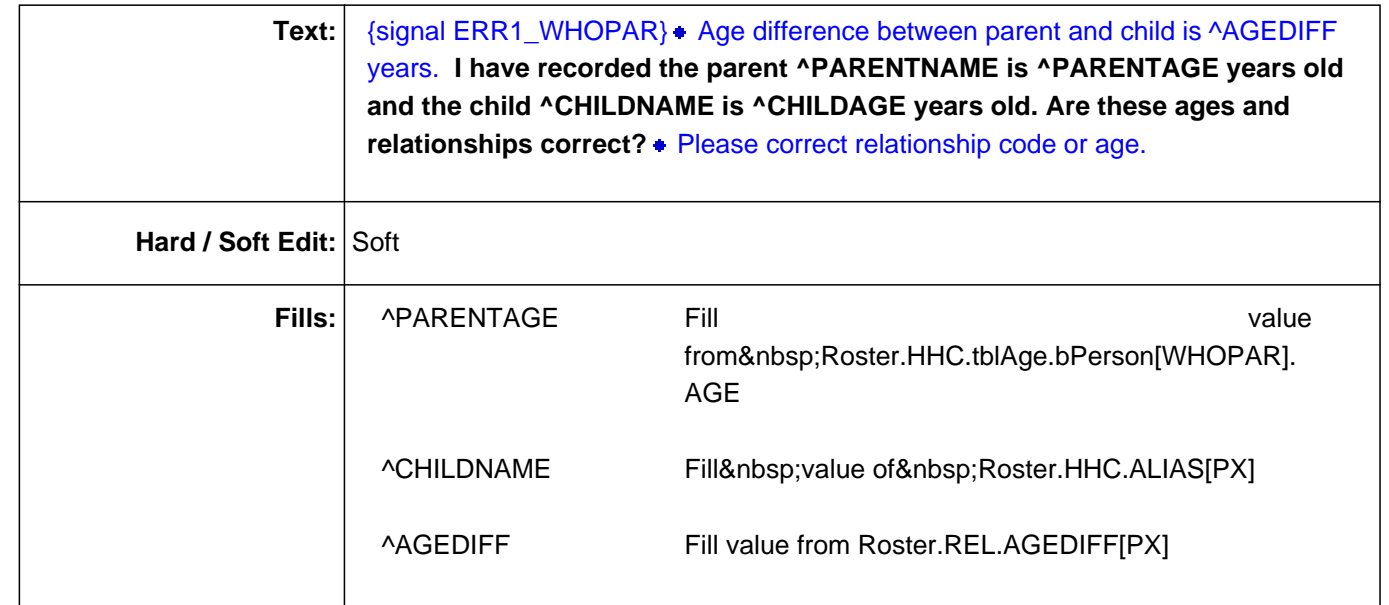

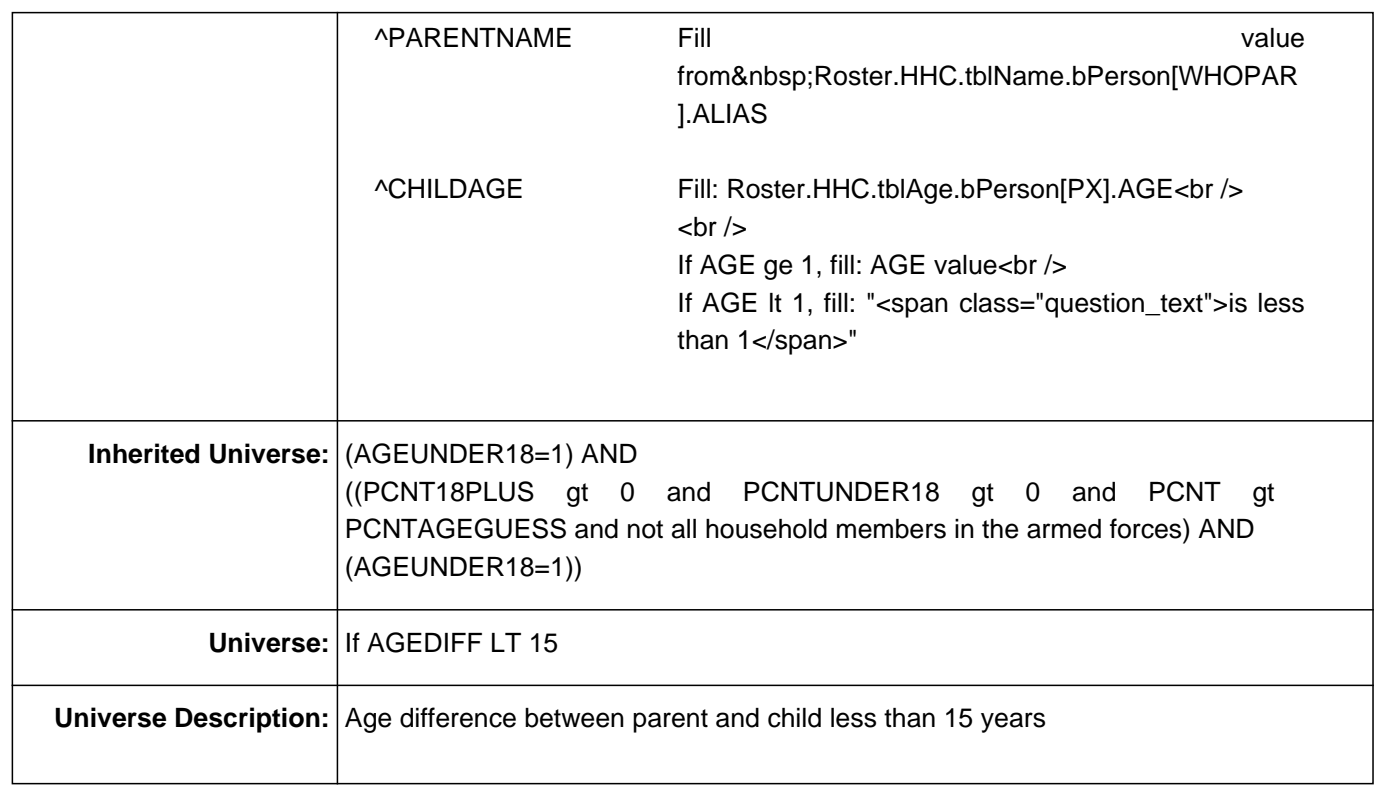

# **Check Name: ERR2\_WHOPAR**

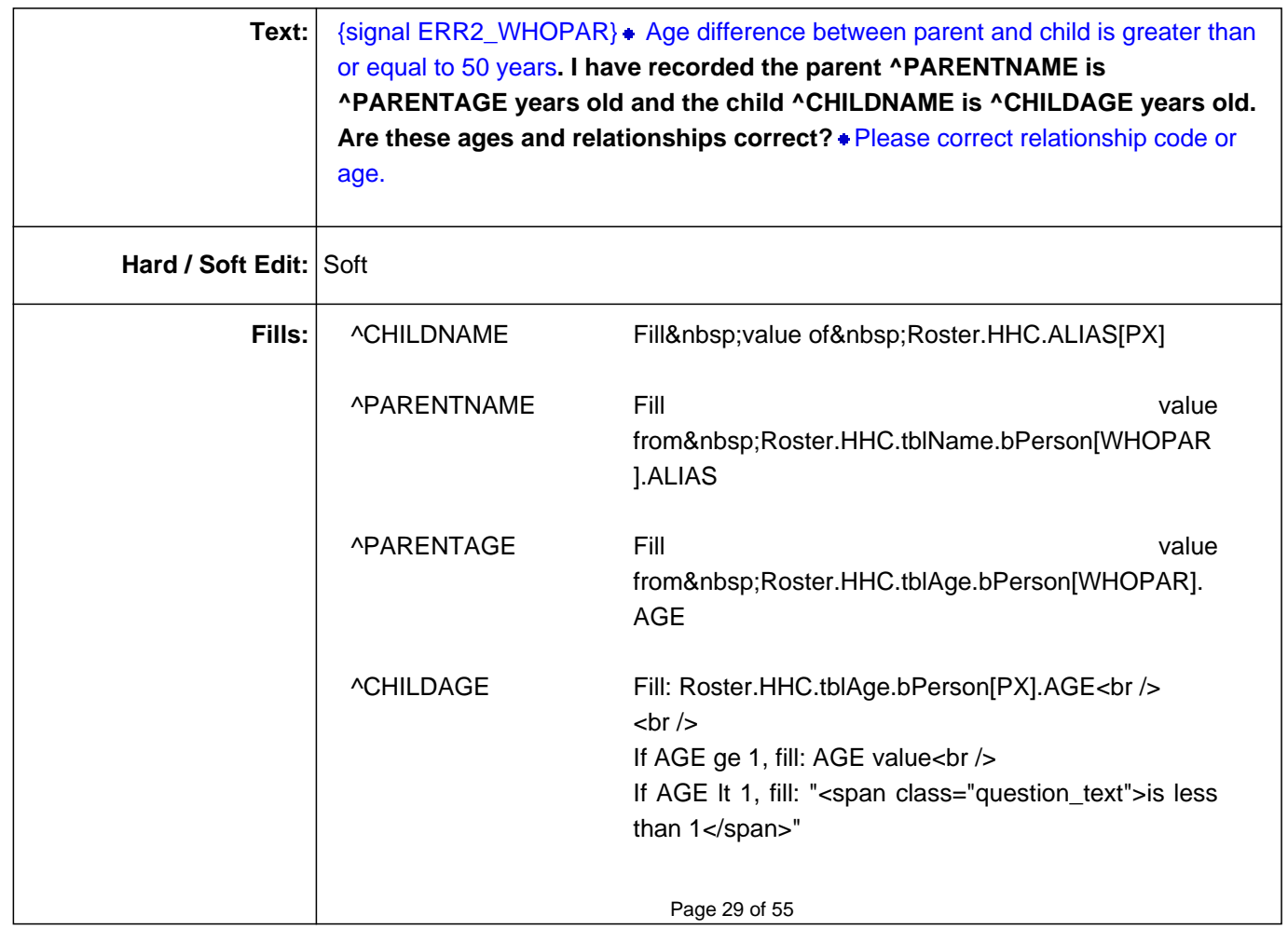

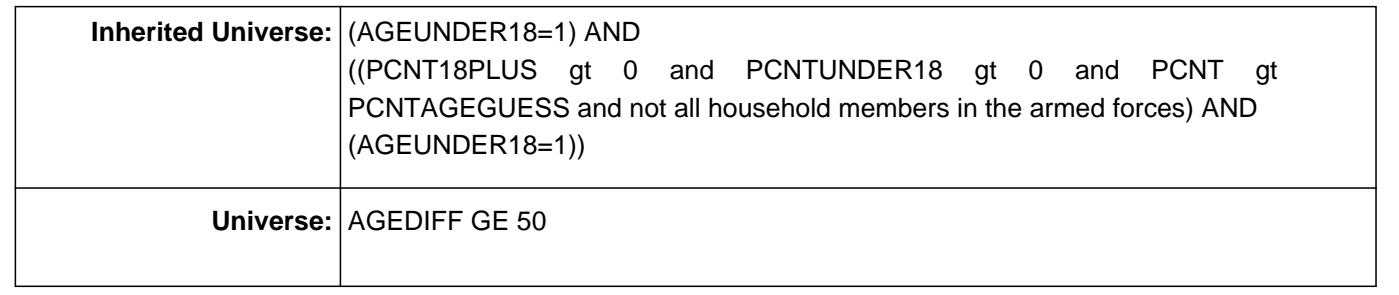

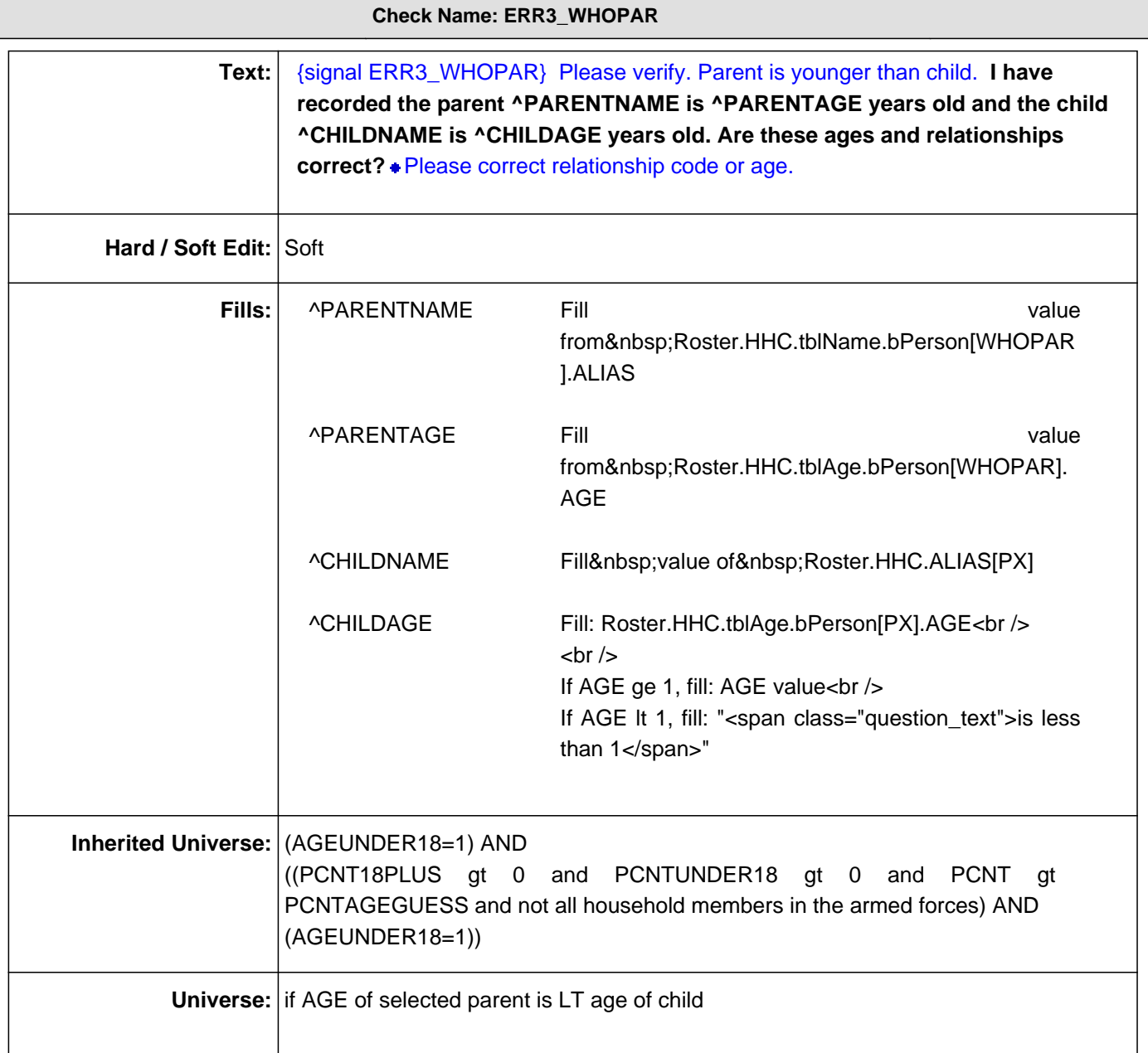

## **Check Name: ERR4\_WHOPAR**

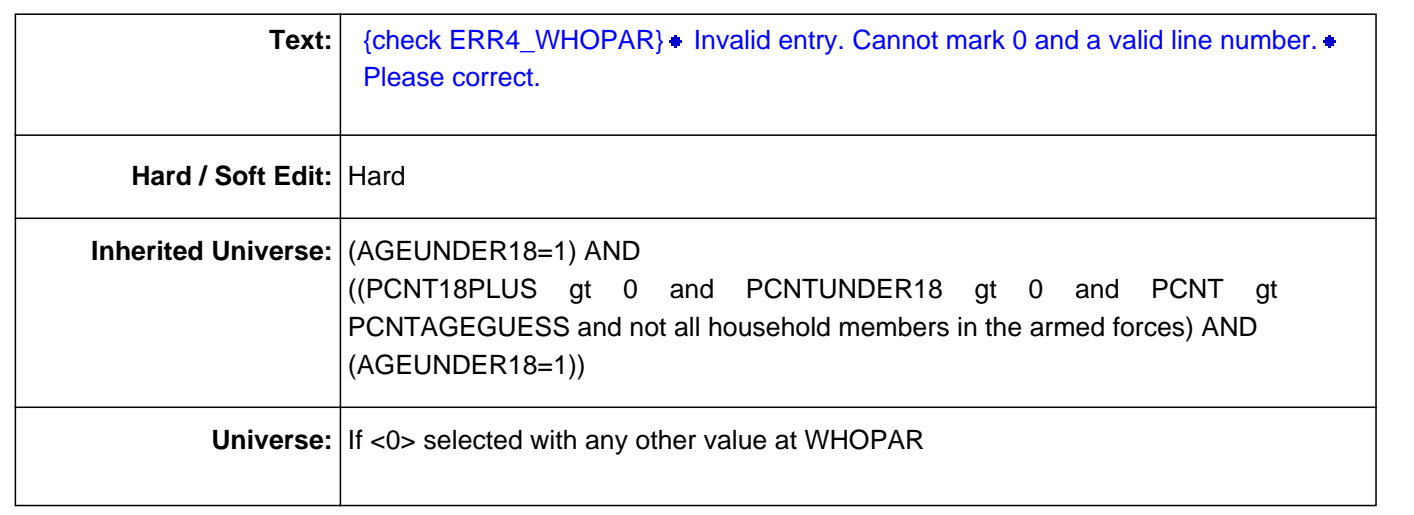

**Question ID: REL.0030.00.1 Variable name: FOSTPAR Interview module: REL(Roster.tblREL.blkPerson)**

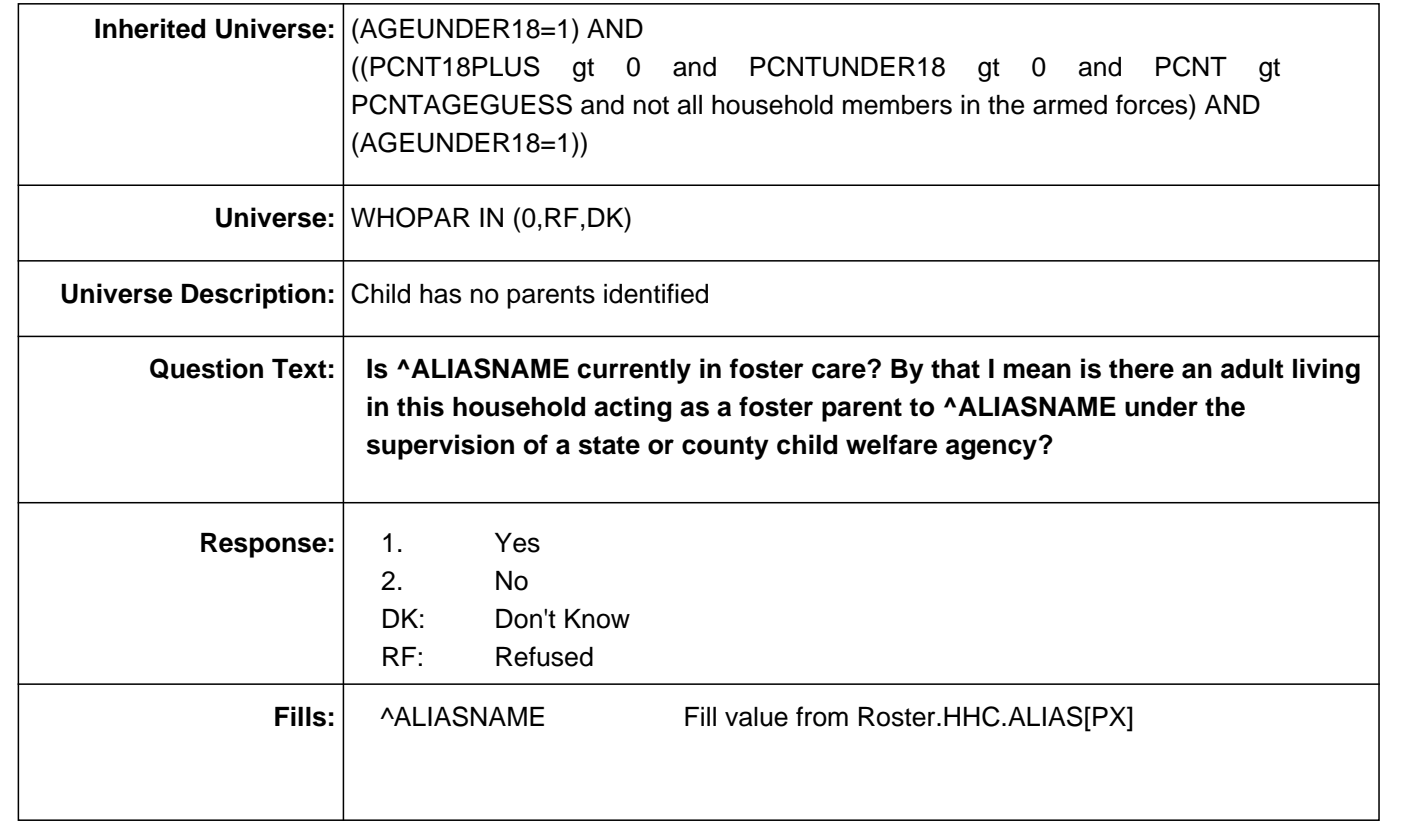

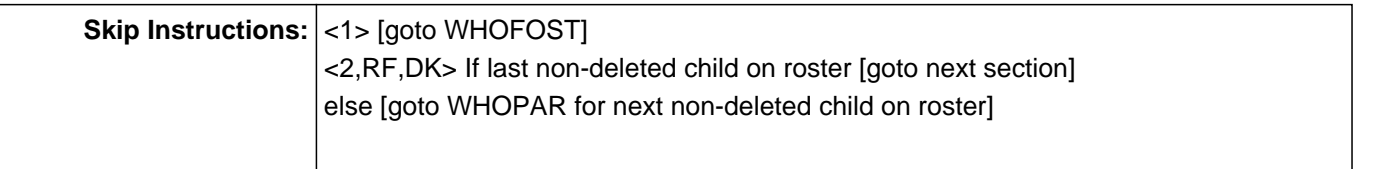

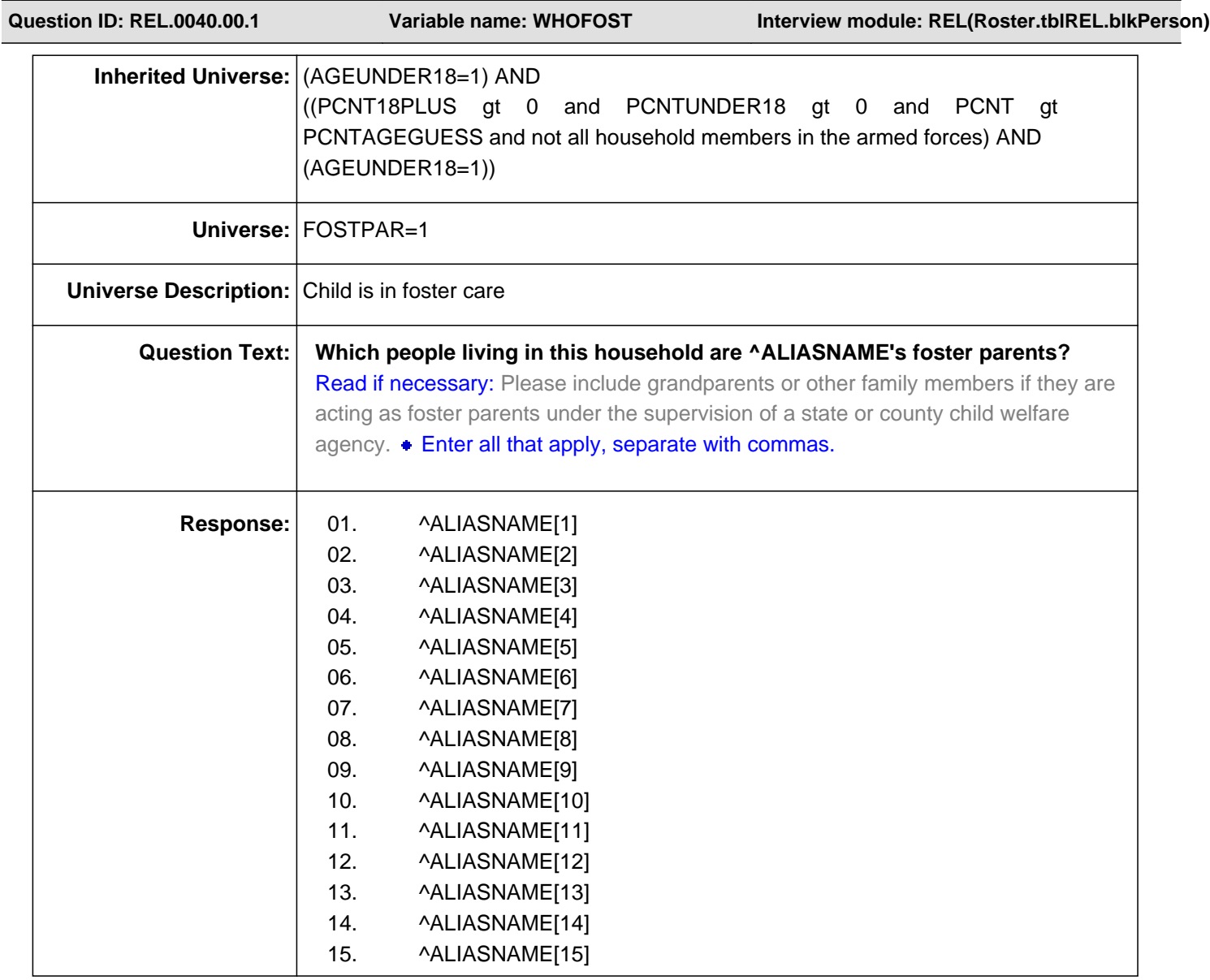

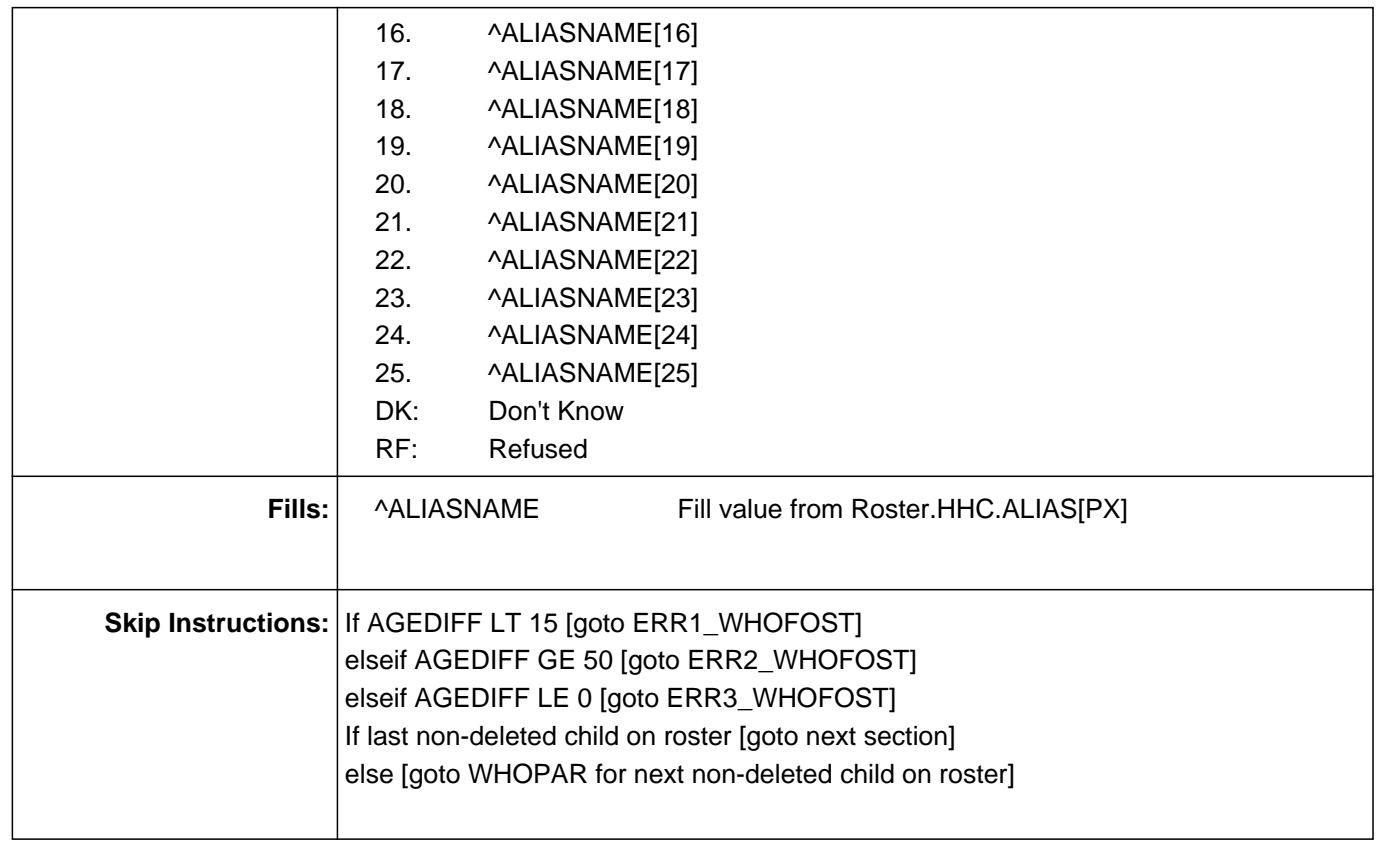

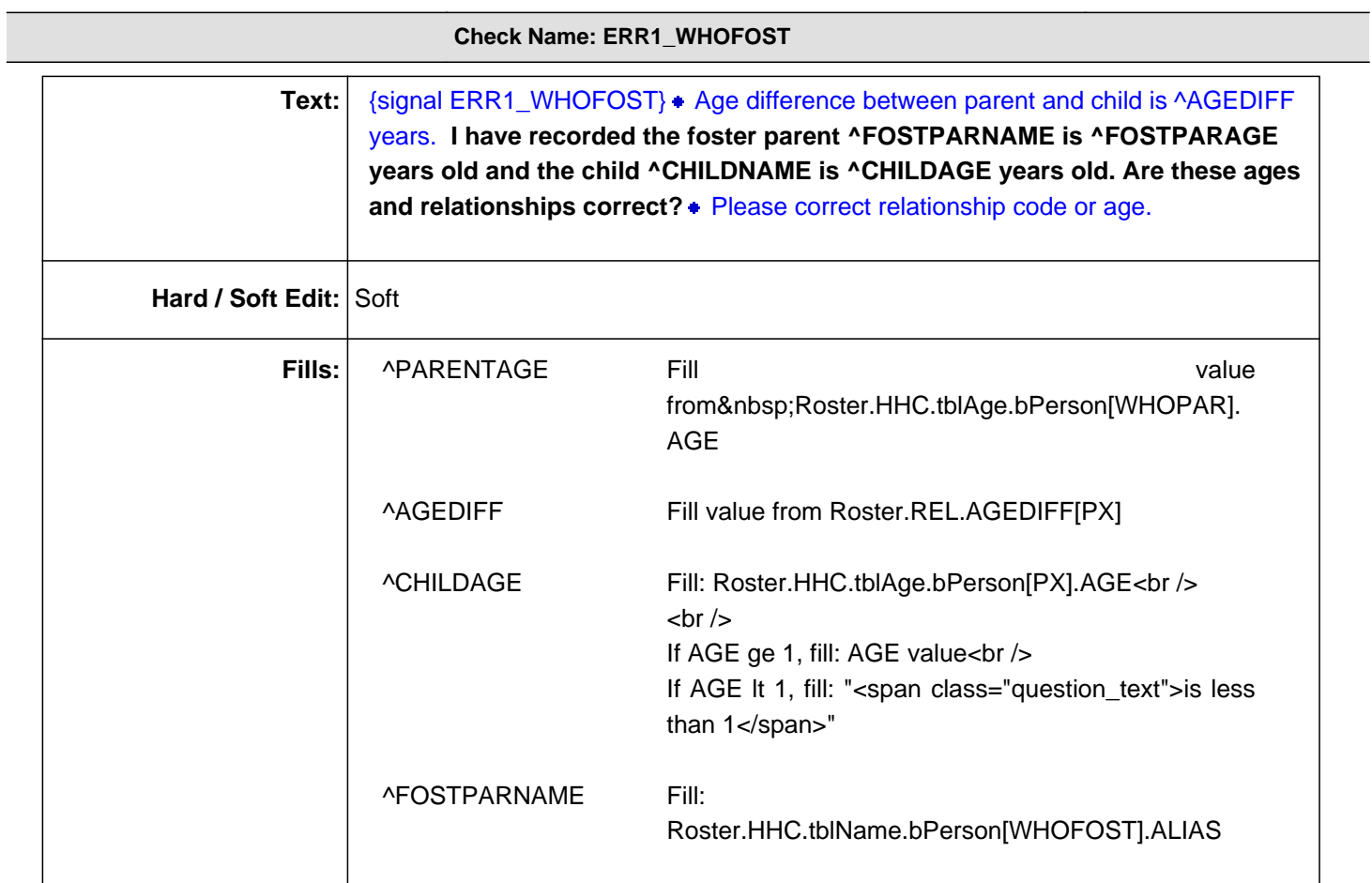

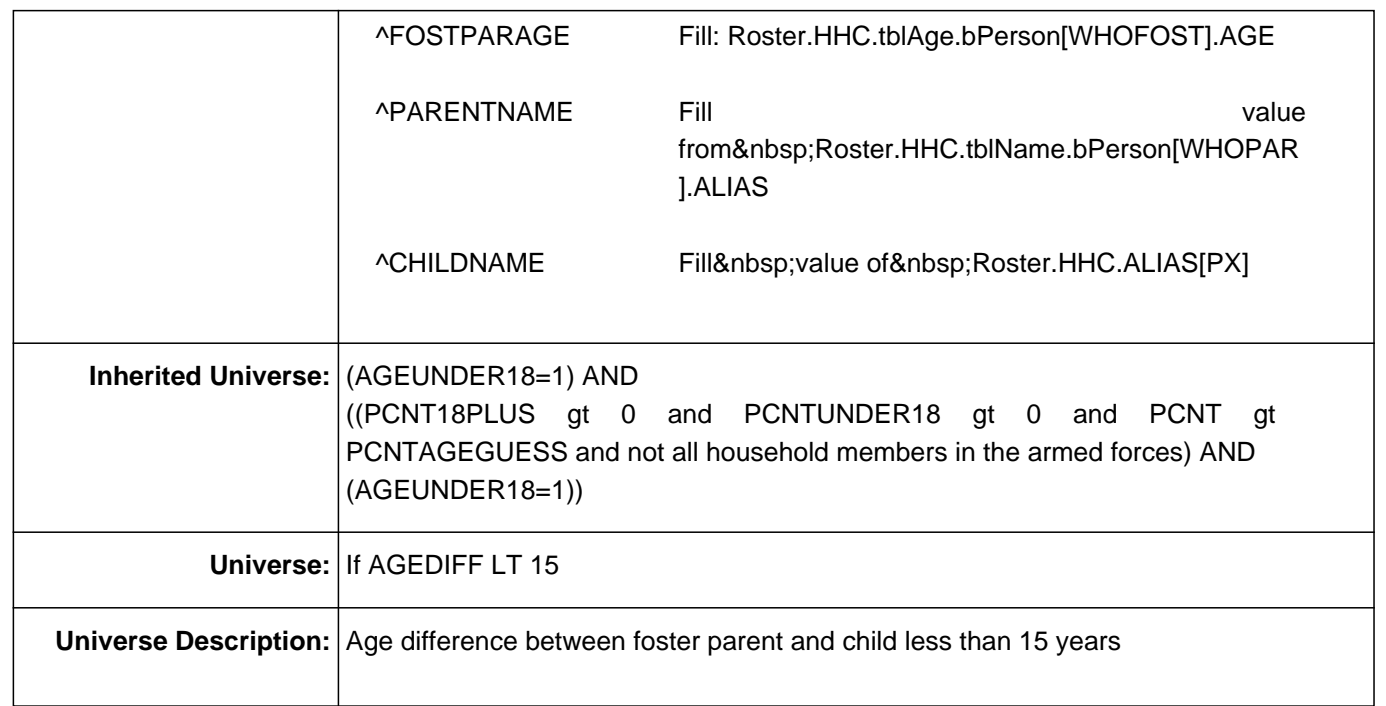

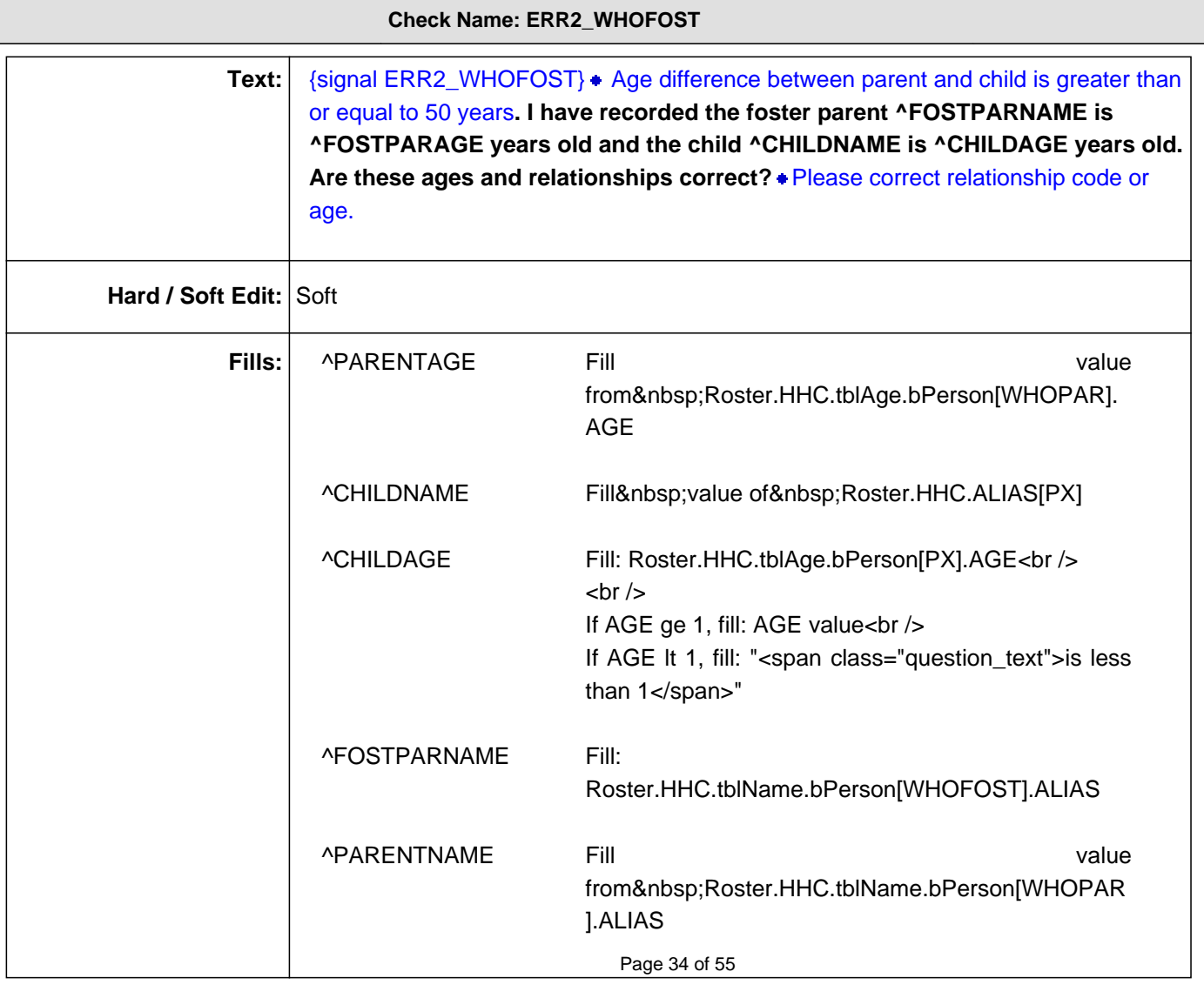

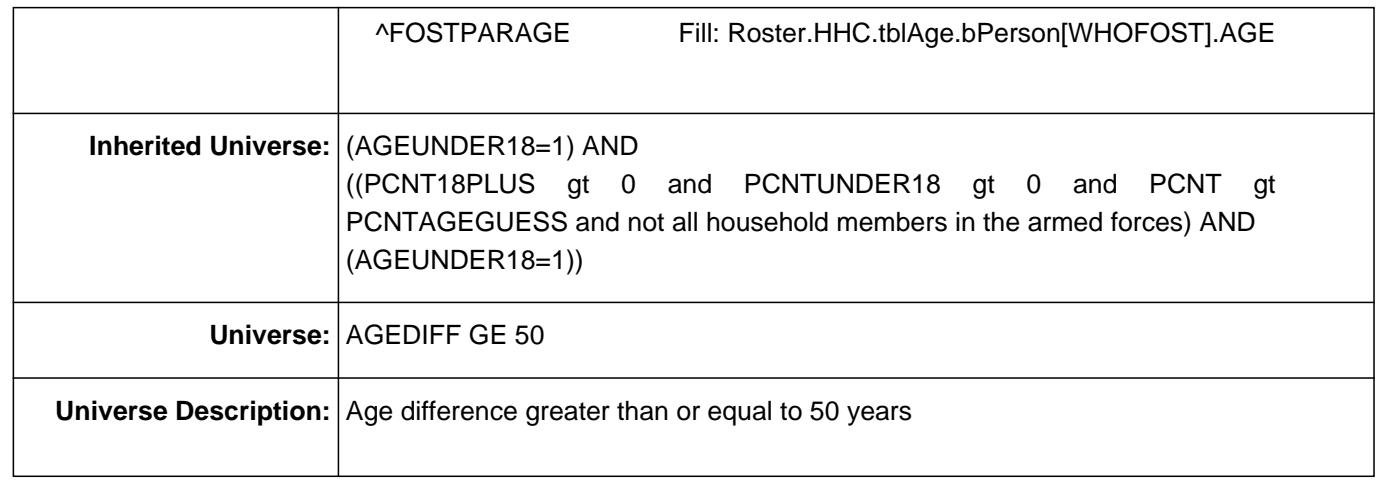

#### **Check Name: ERR3\_WHOFOST**

**Text:** {signal ERR3\_WHOFOST} Please verify. Parent is younger than child. **I have recorded the foster parent ^FOSTPARNAME is ^FOSTPARAGE years old and the child ^CHILDNAME is ^CHILDAGE years old. Are these ages and** relationships correct? • Please correct relationship code or age.

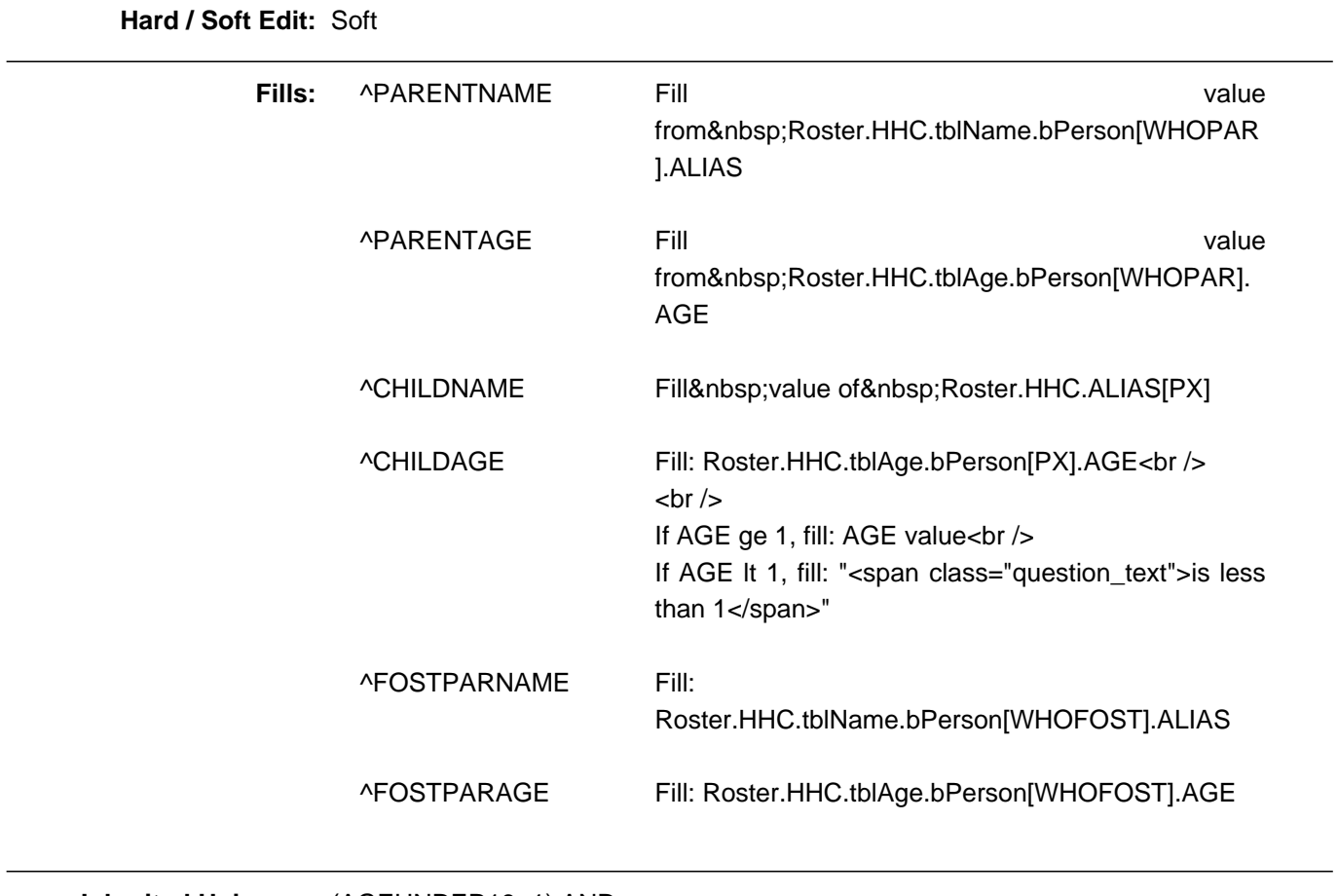

((PCNT18PLUS gt 0 and PCNTUNDER18 gt 0 and PCNT gt PCNTAGEGUESS and not all household members in the armed forces) AND

# (AGEUNDER18=1))

# **Universe:** if AGE of selected foster parent is LT age of child

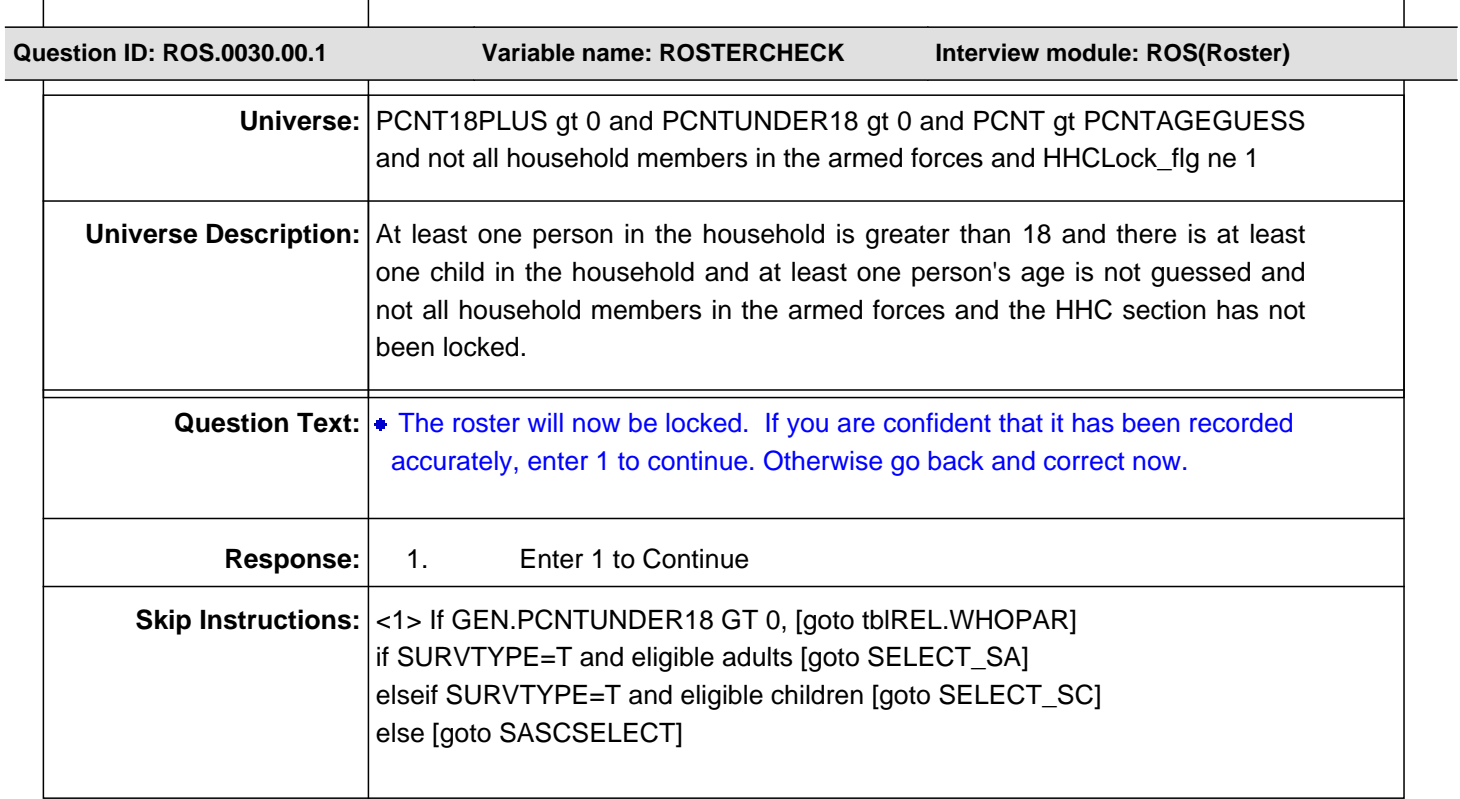

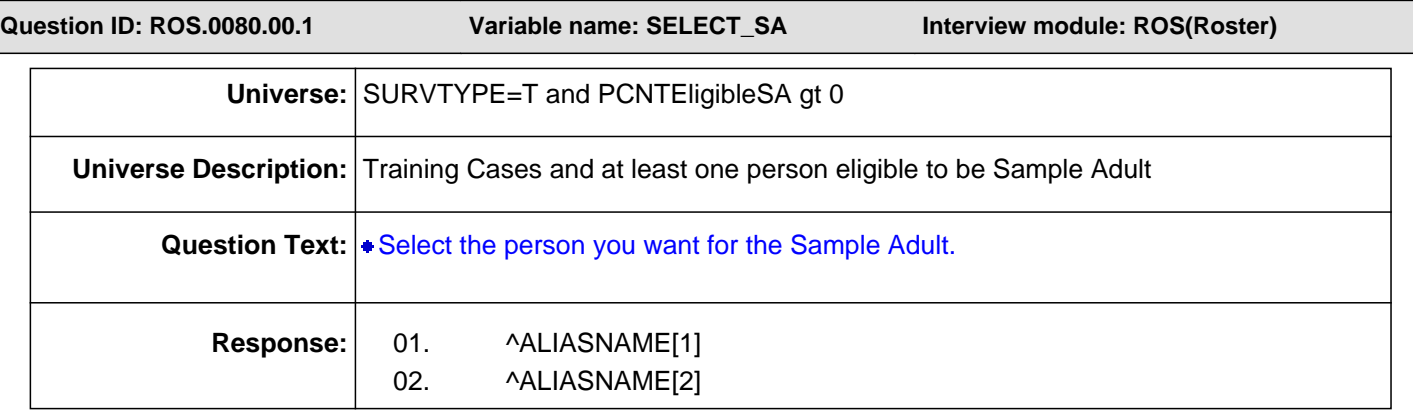

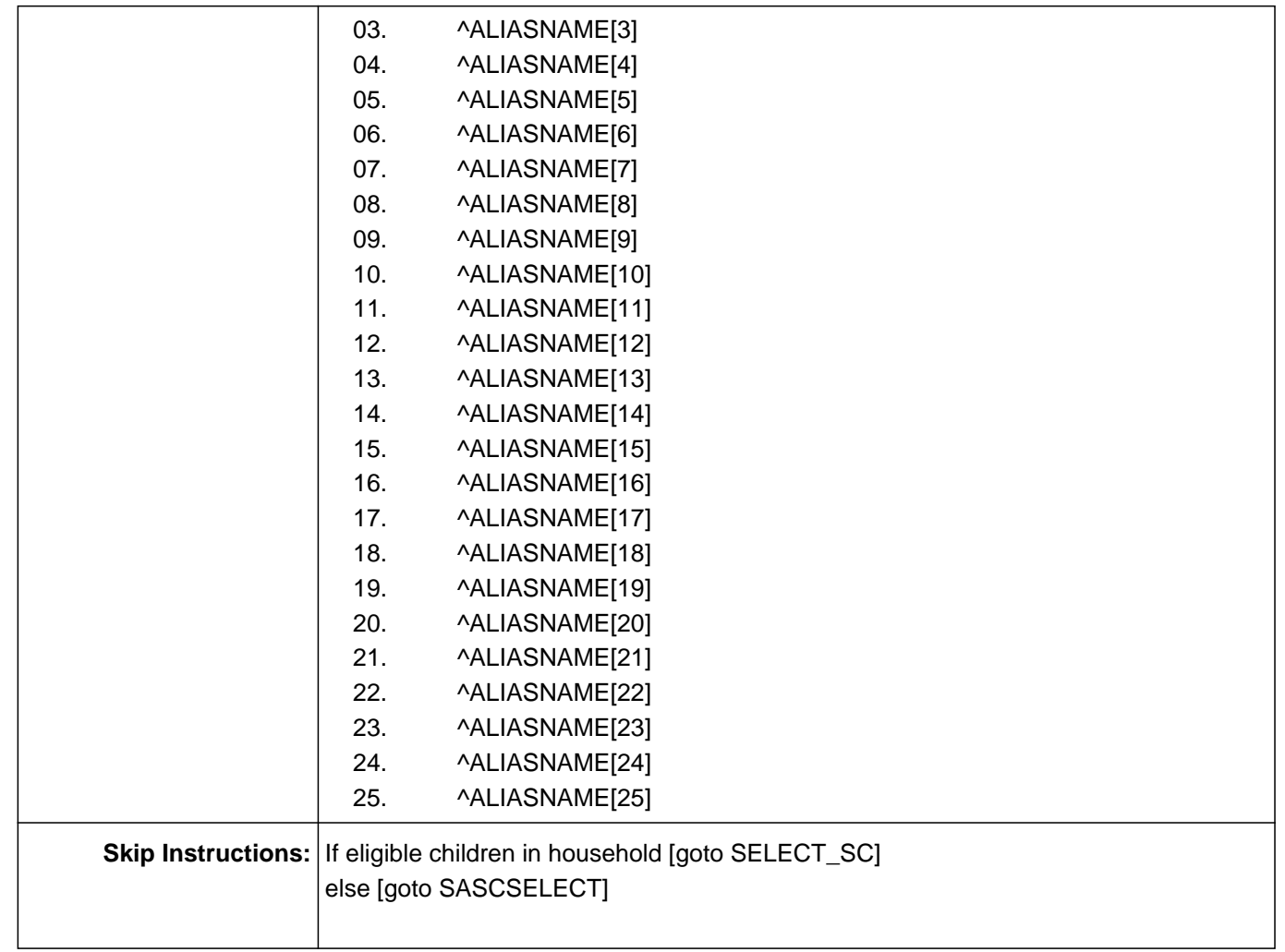

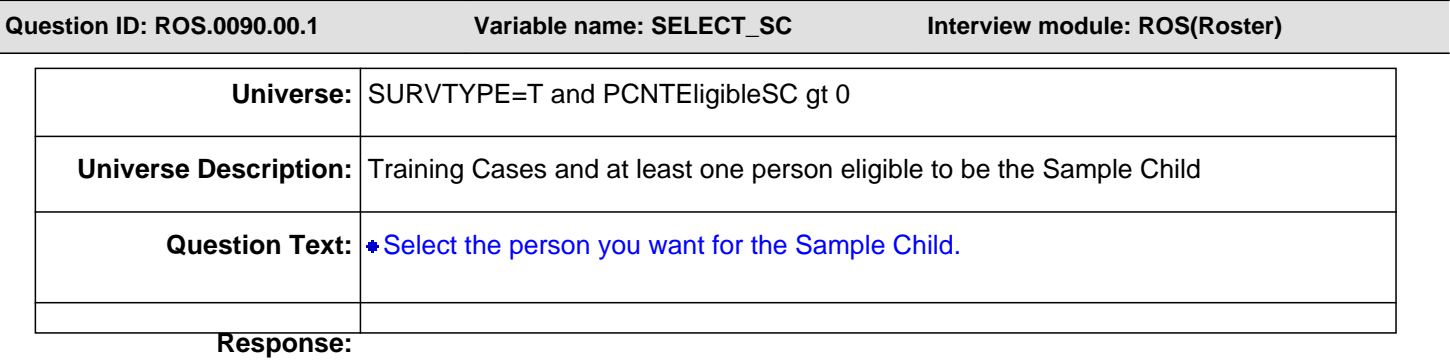

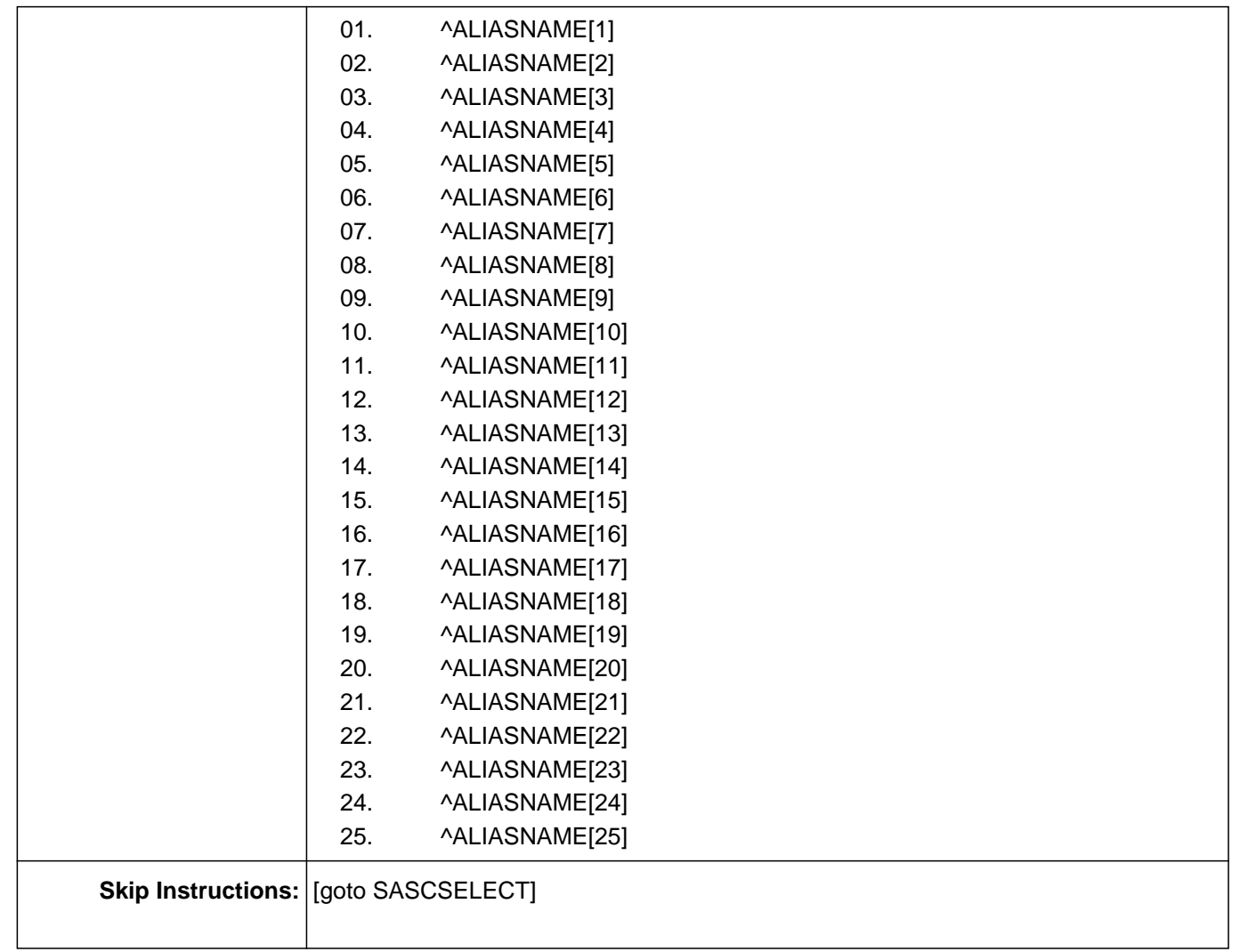

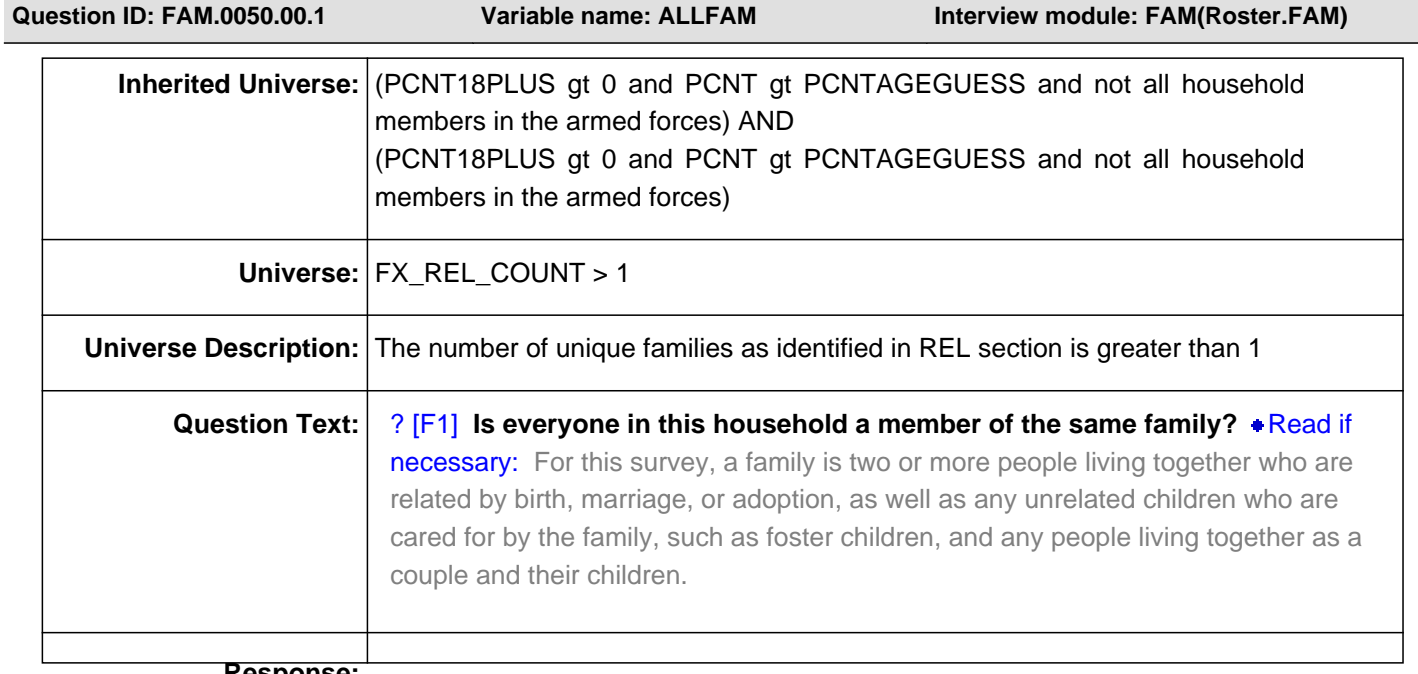

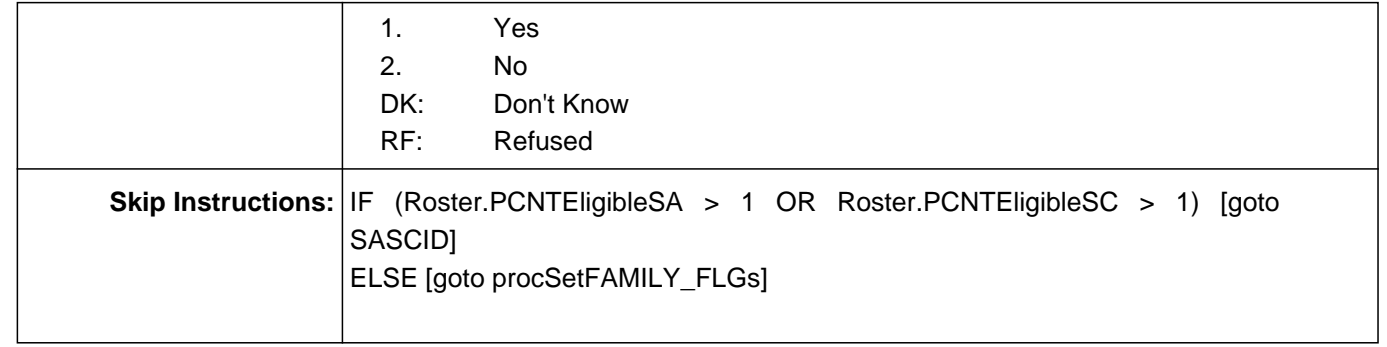

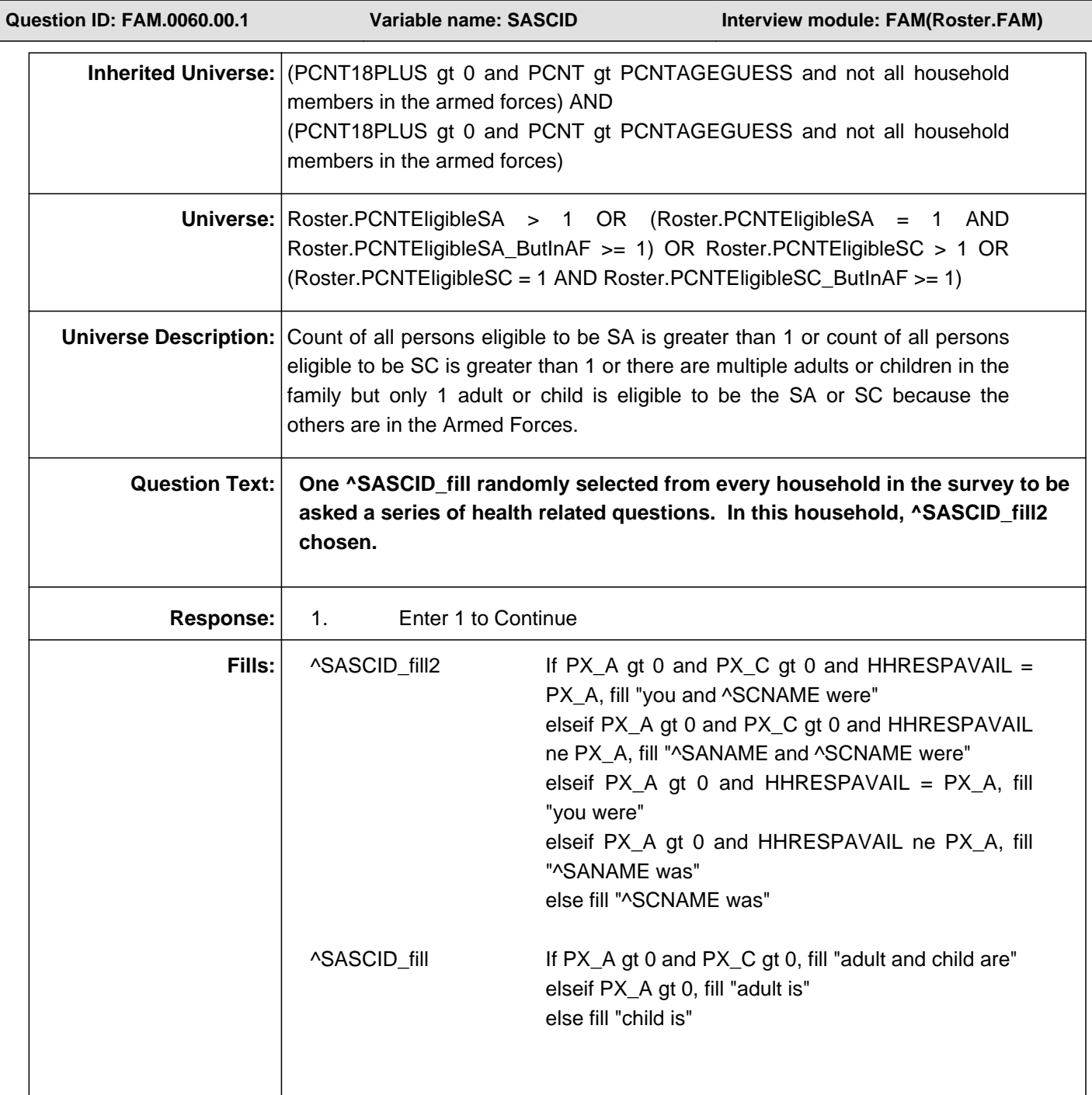

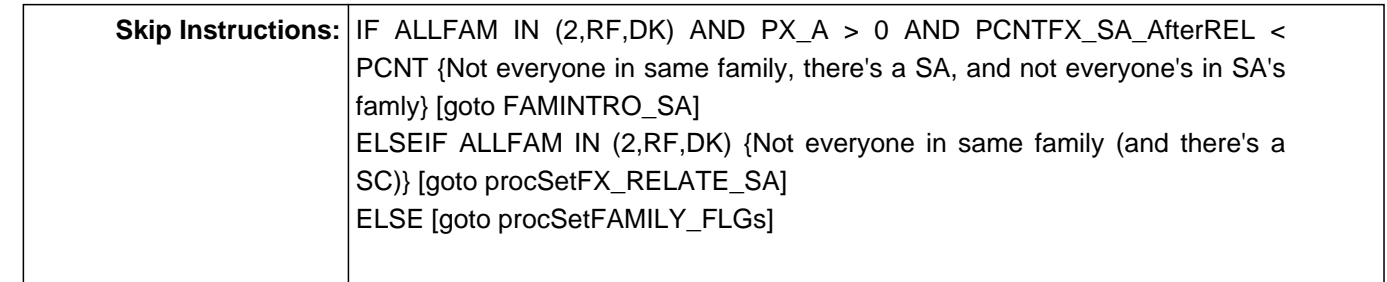

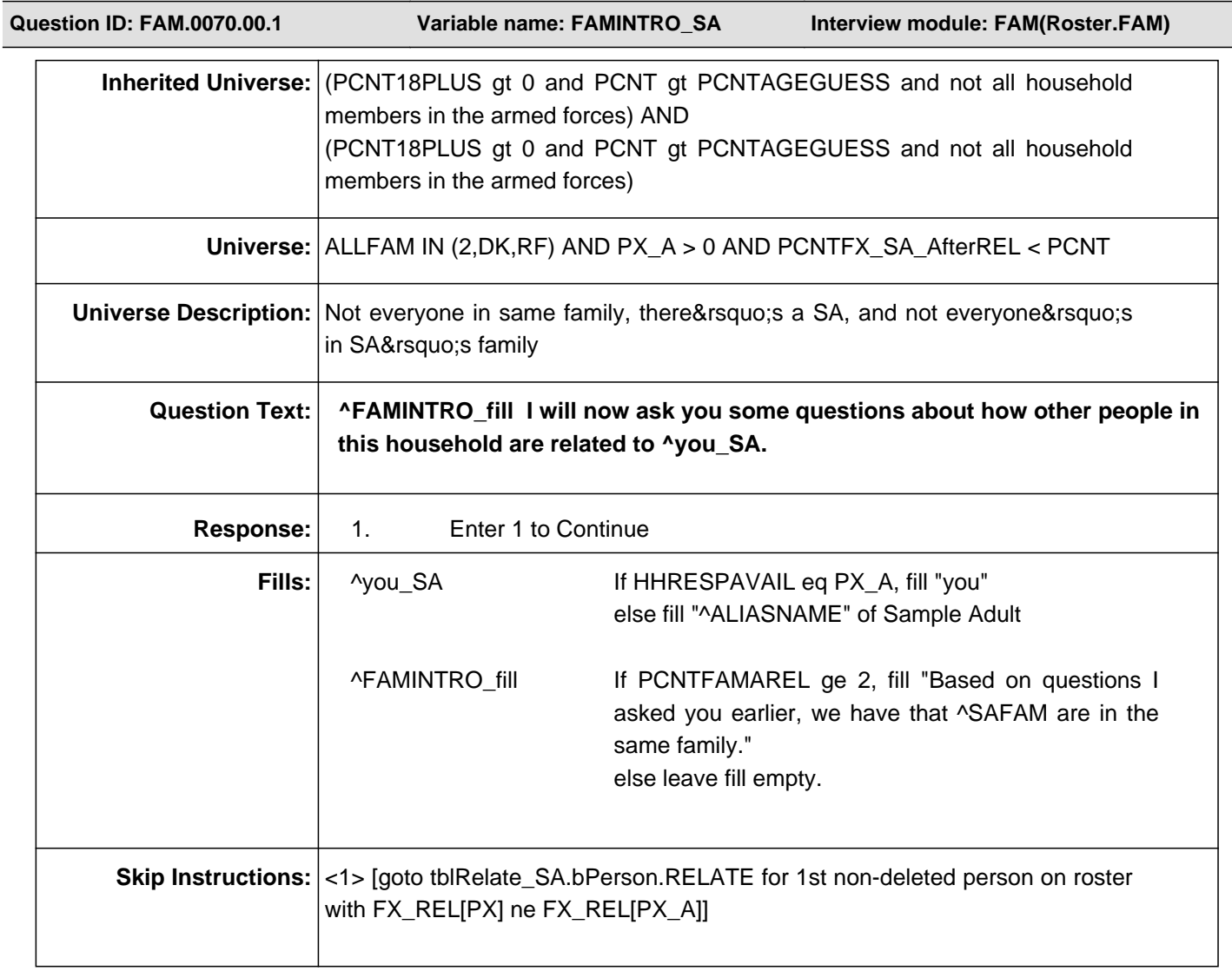

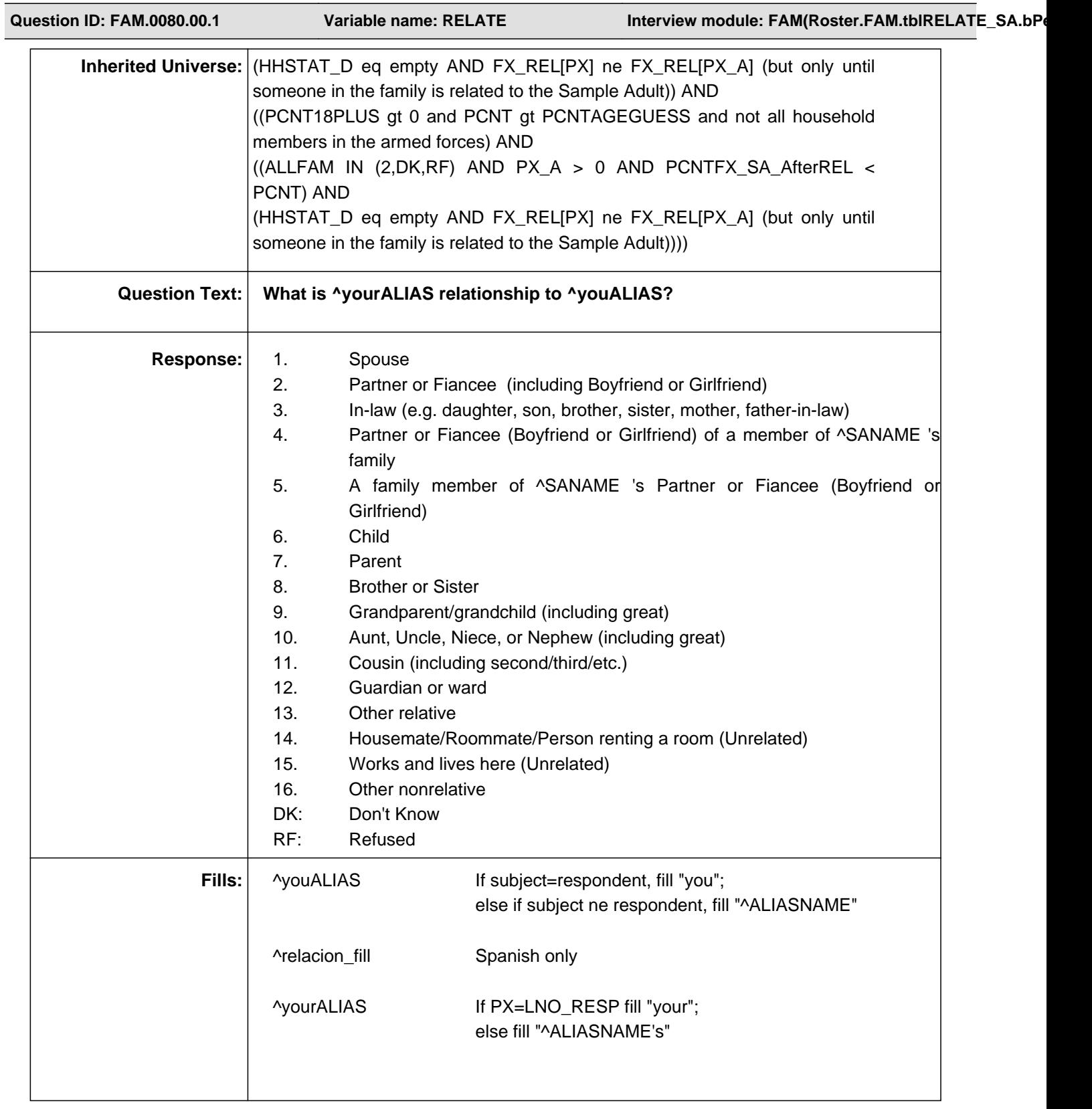

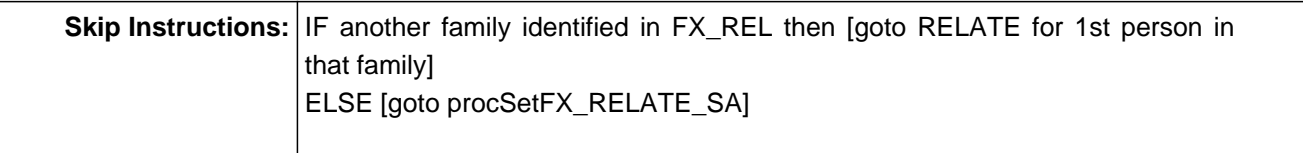

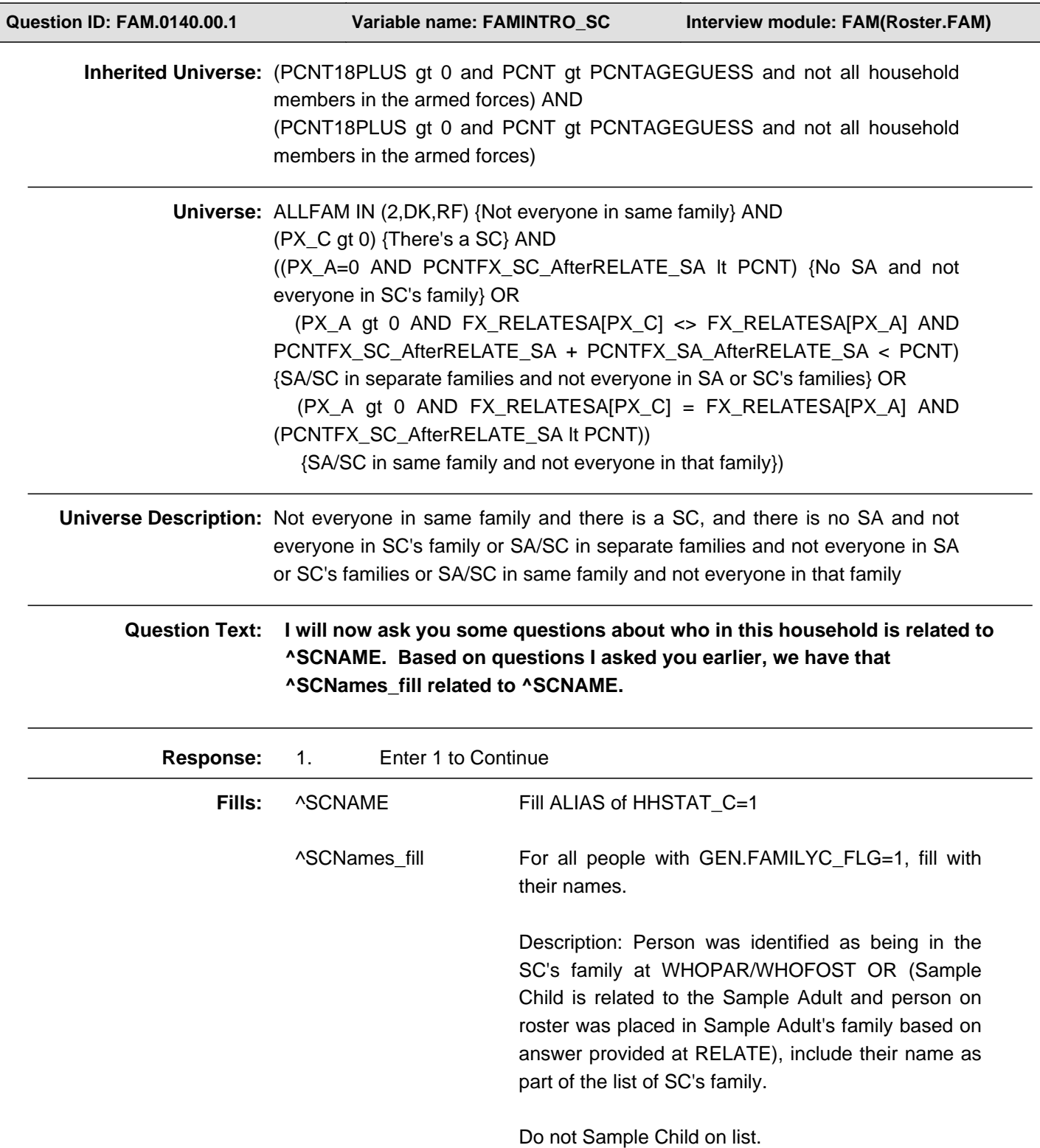

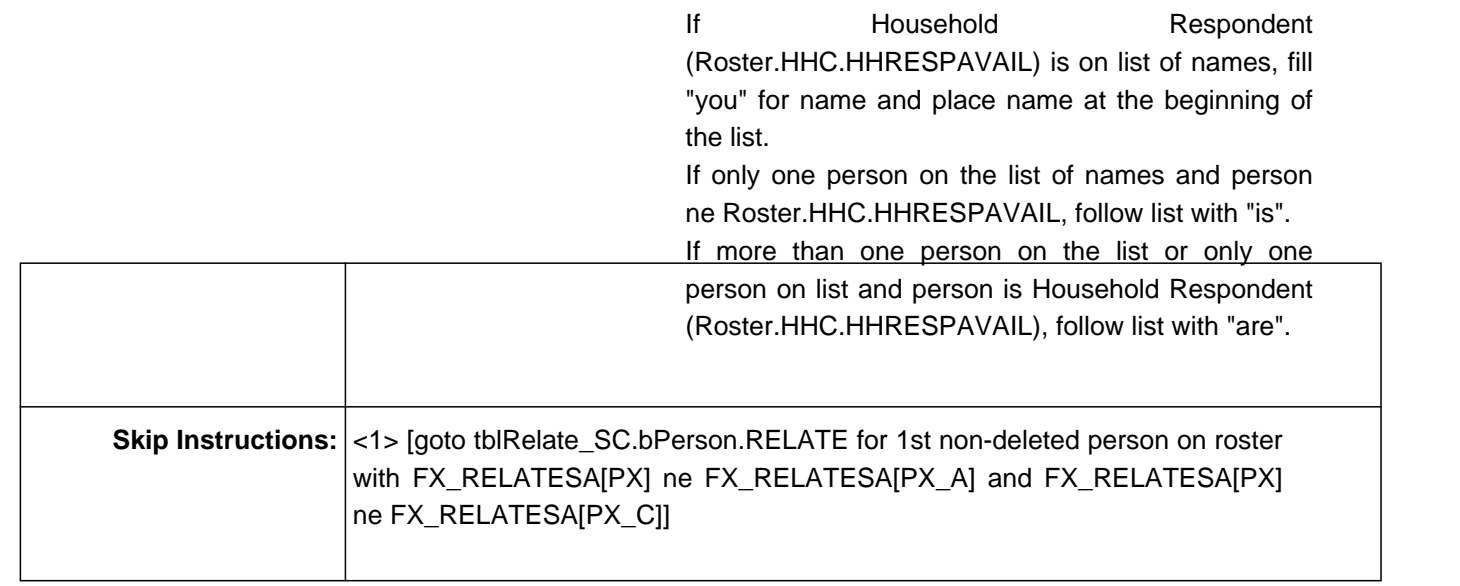

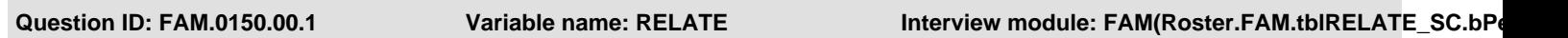

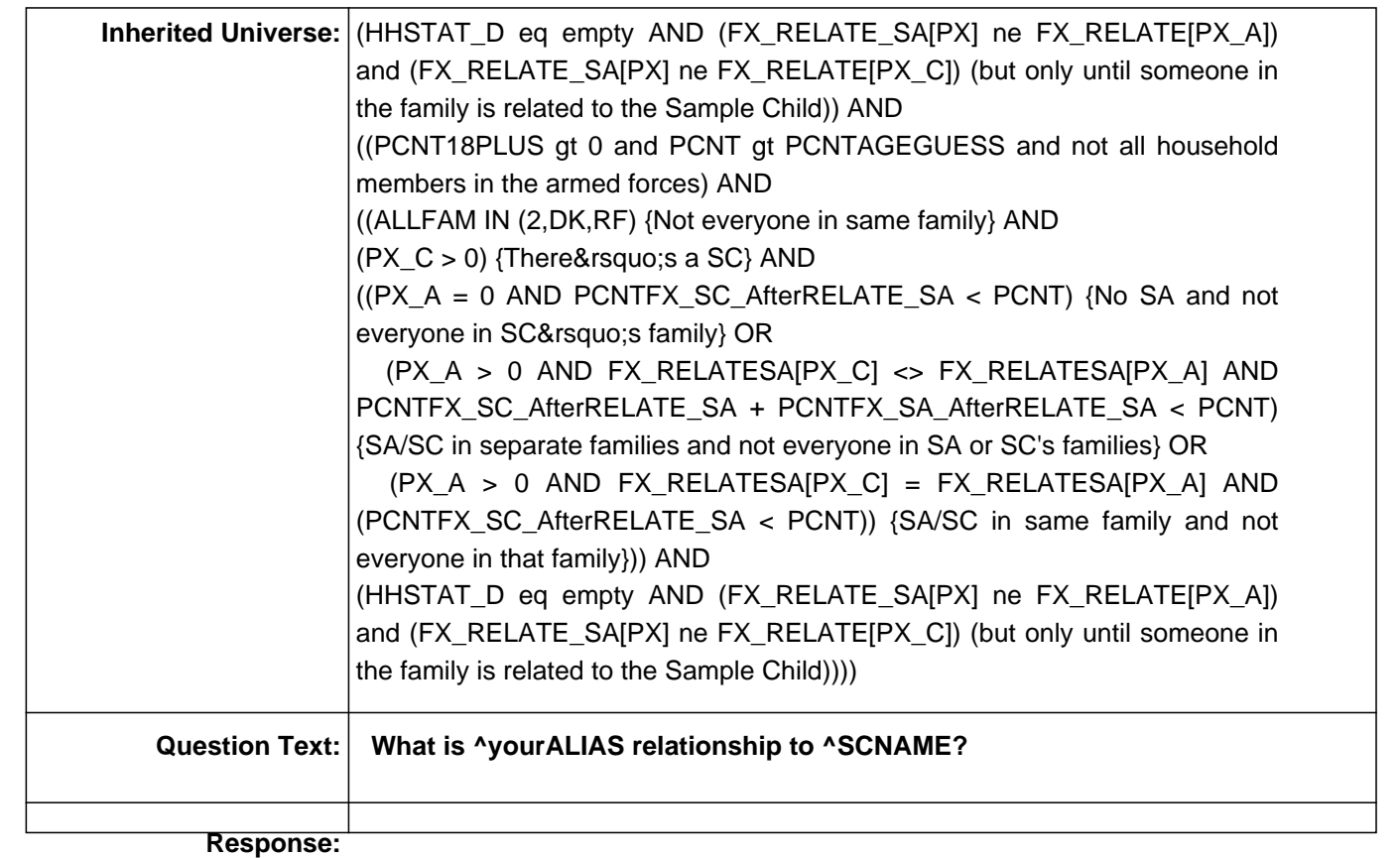

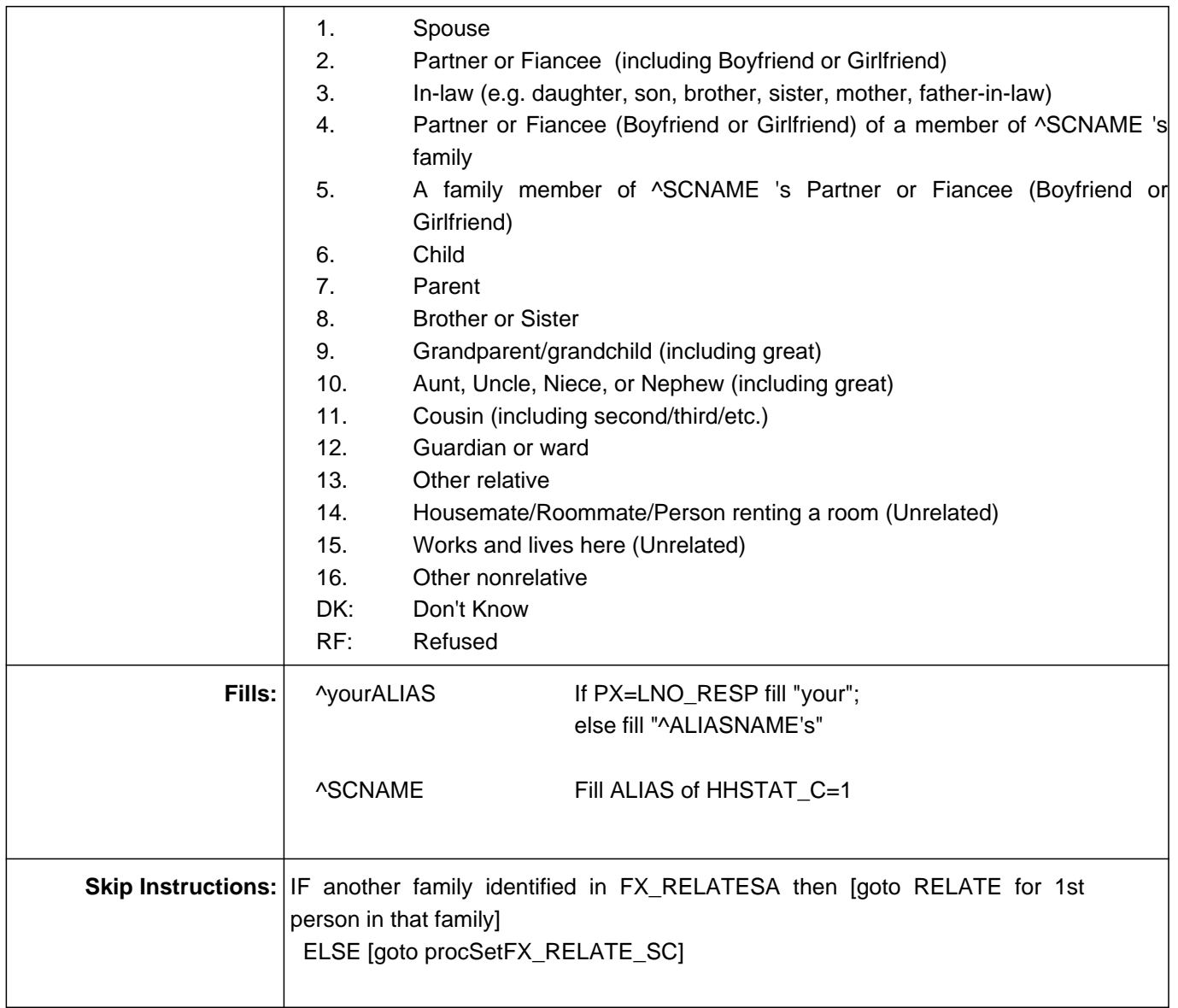

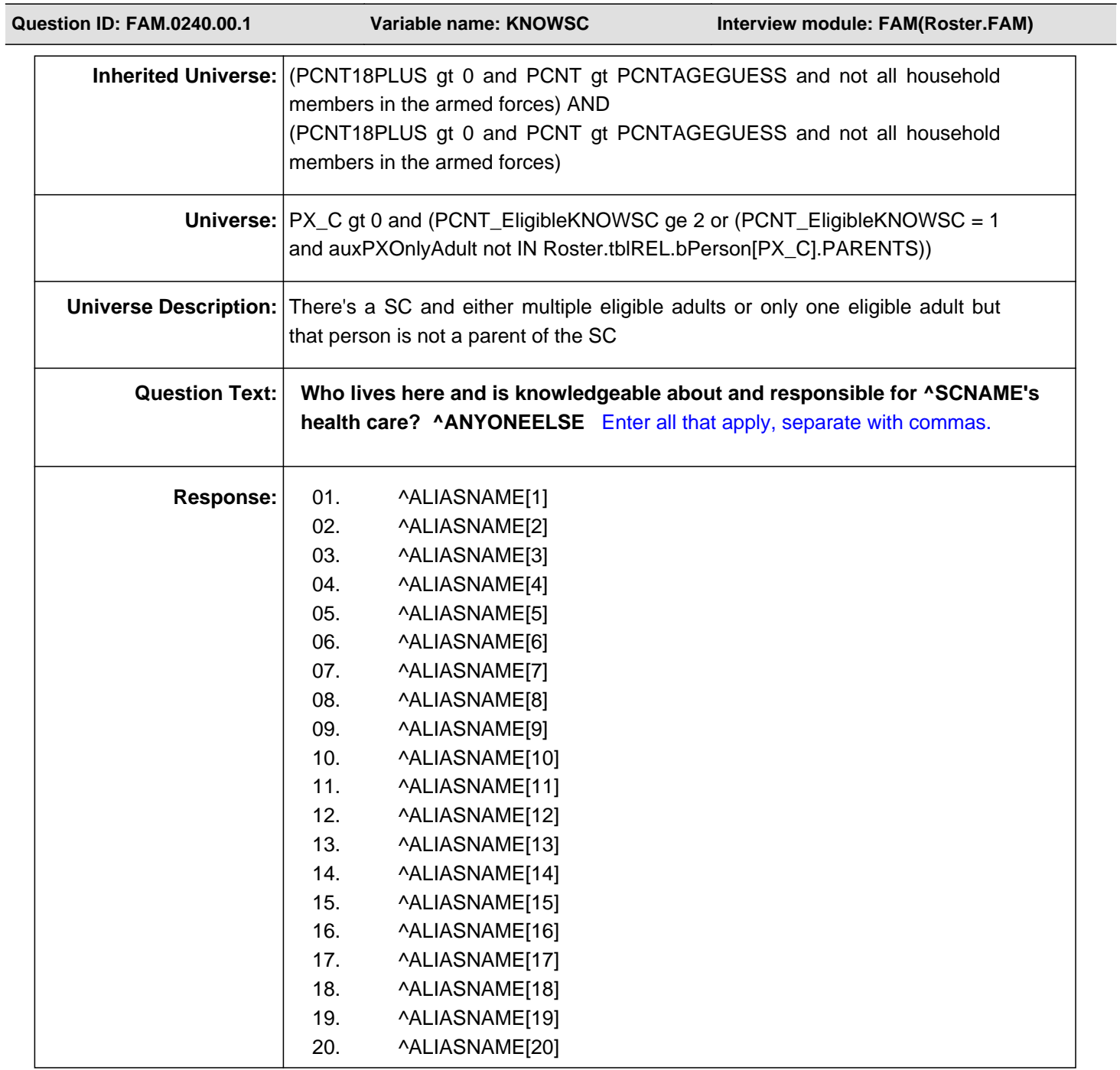

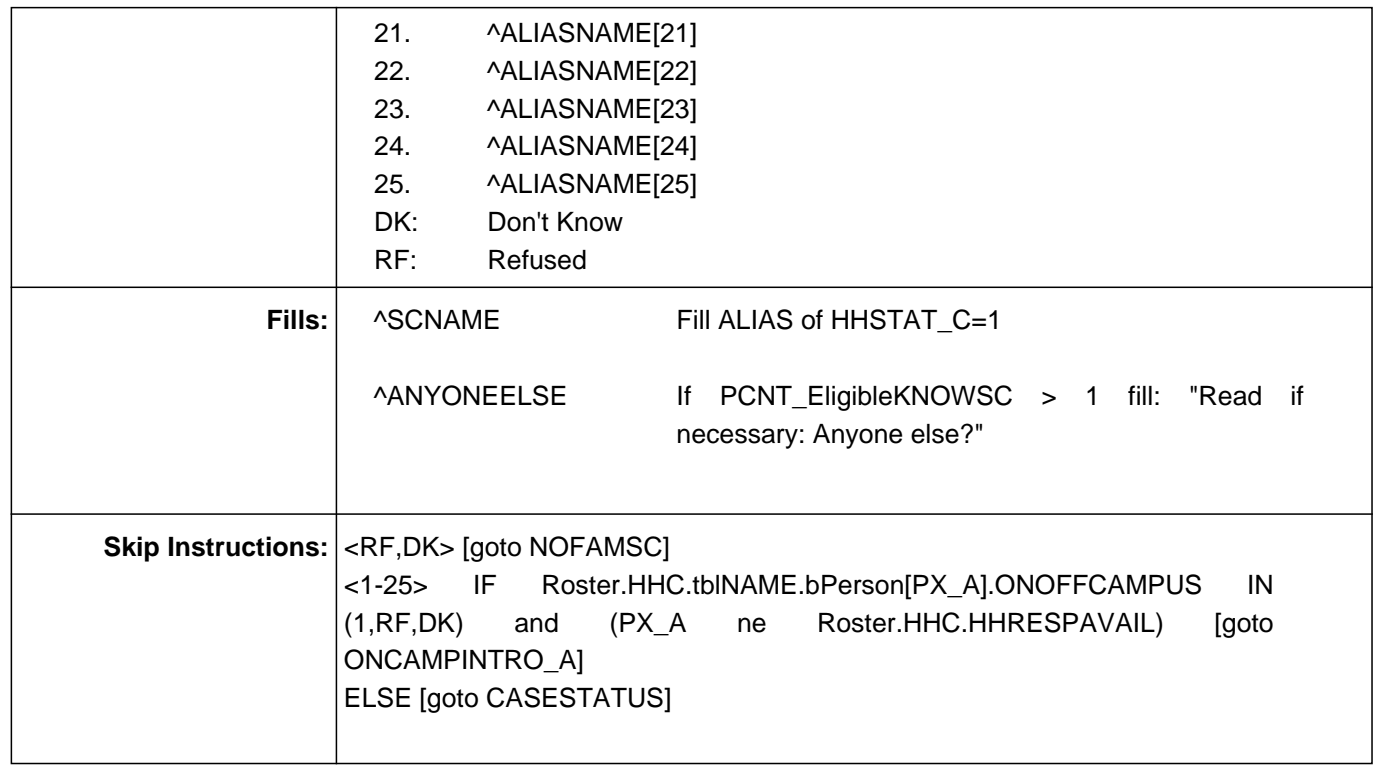

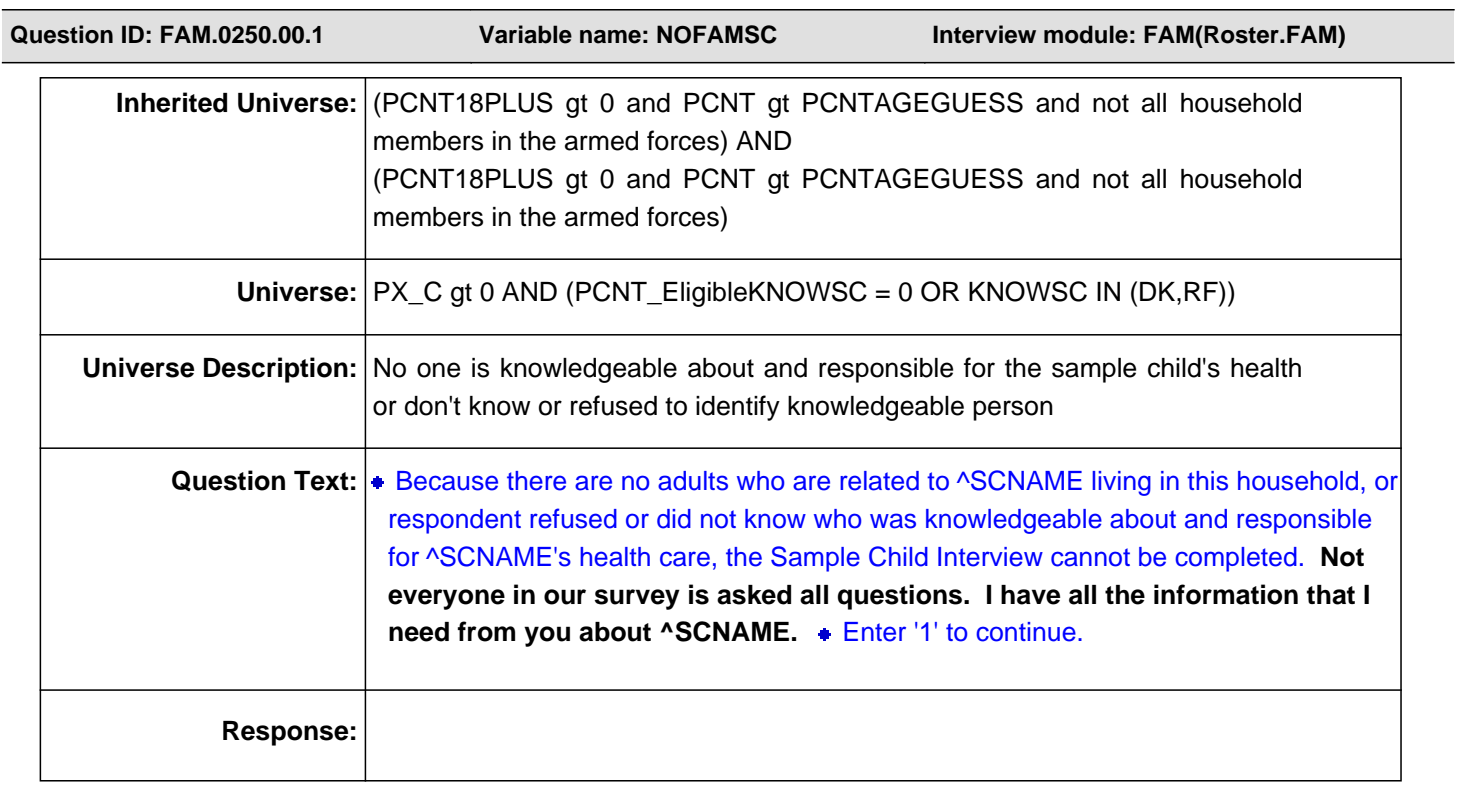

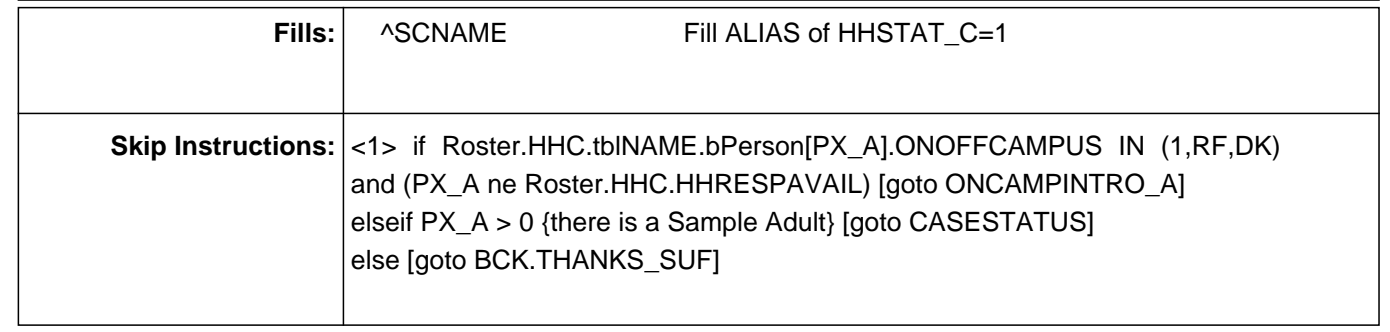

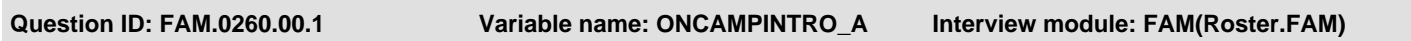

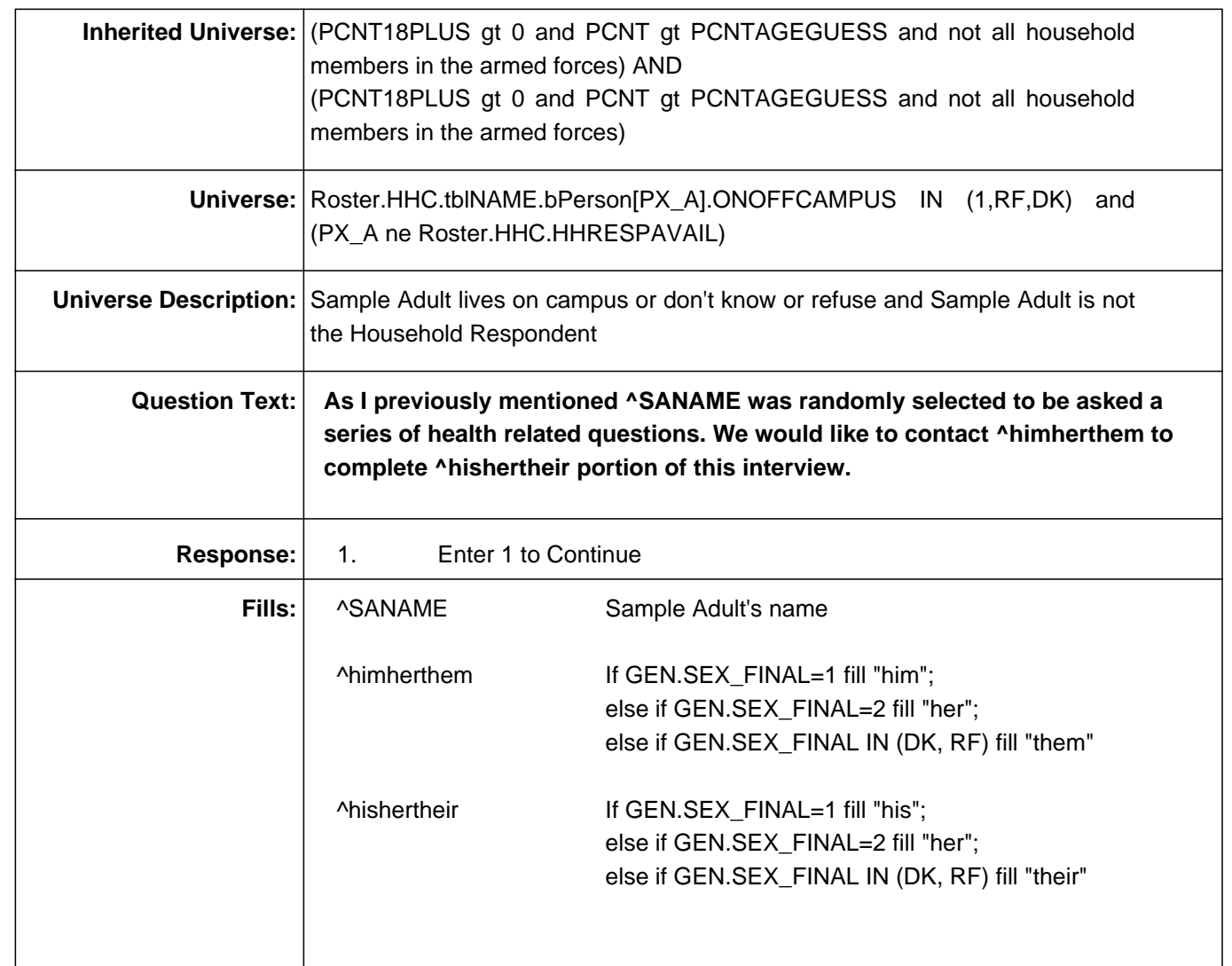

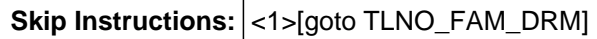

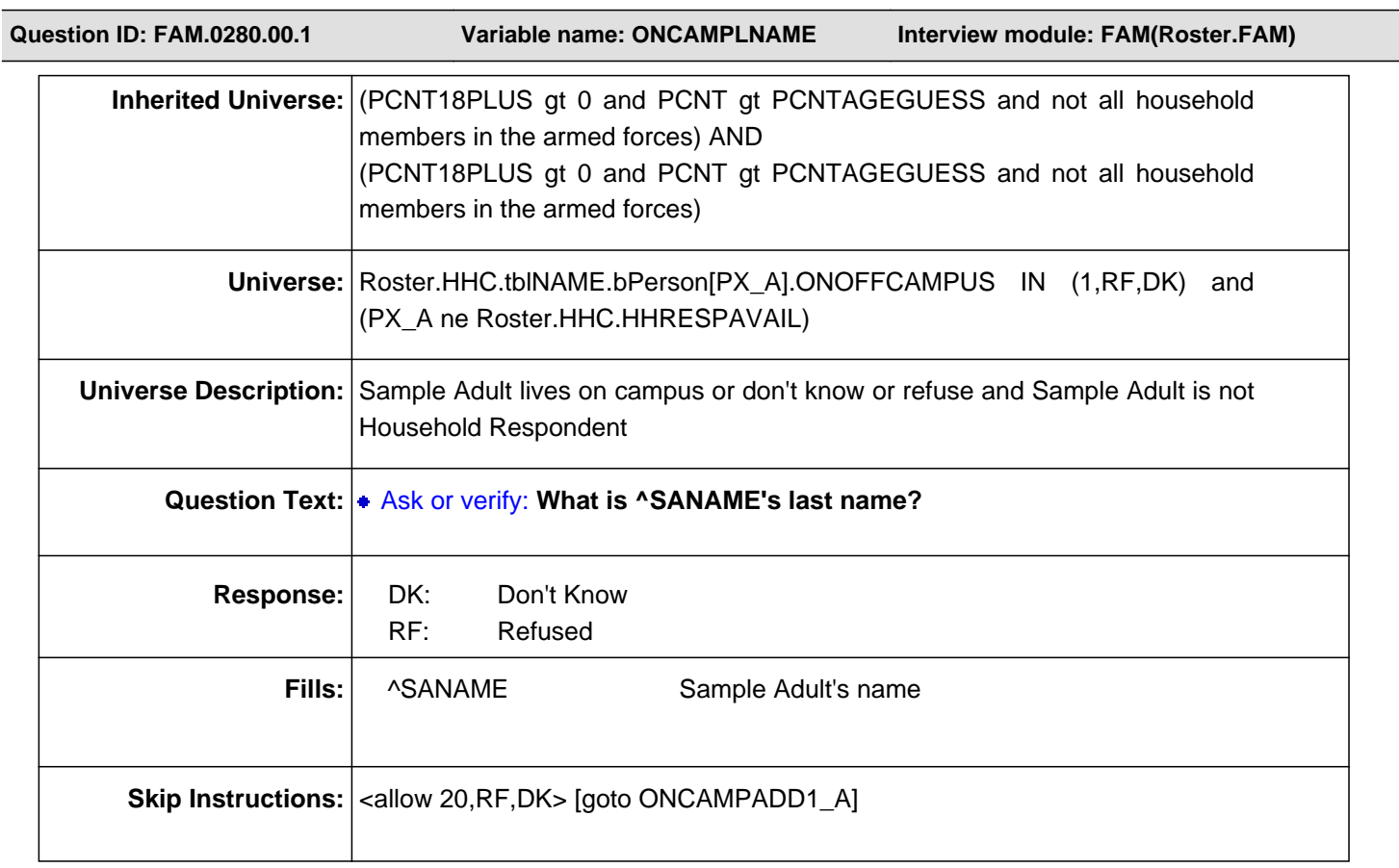

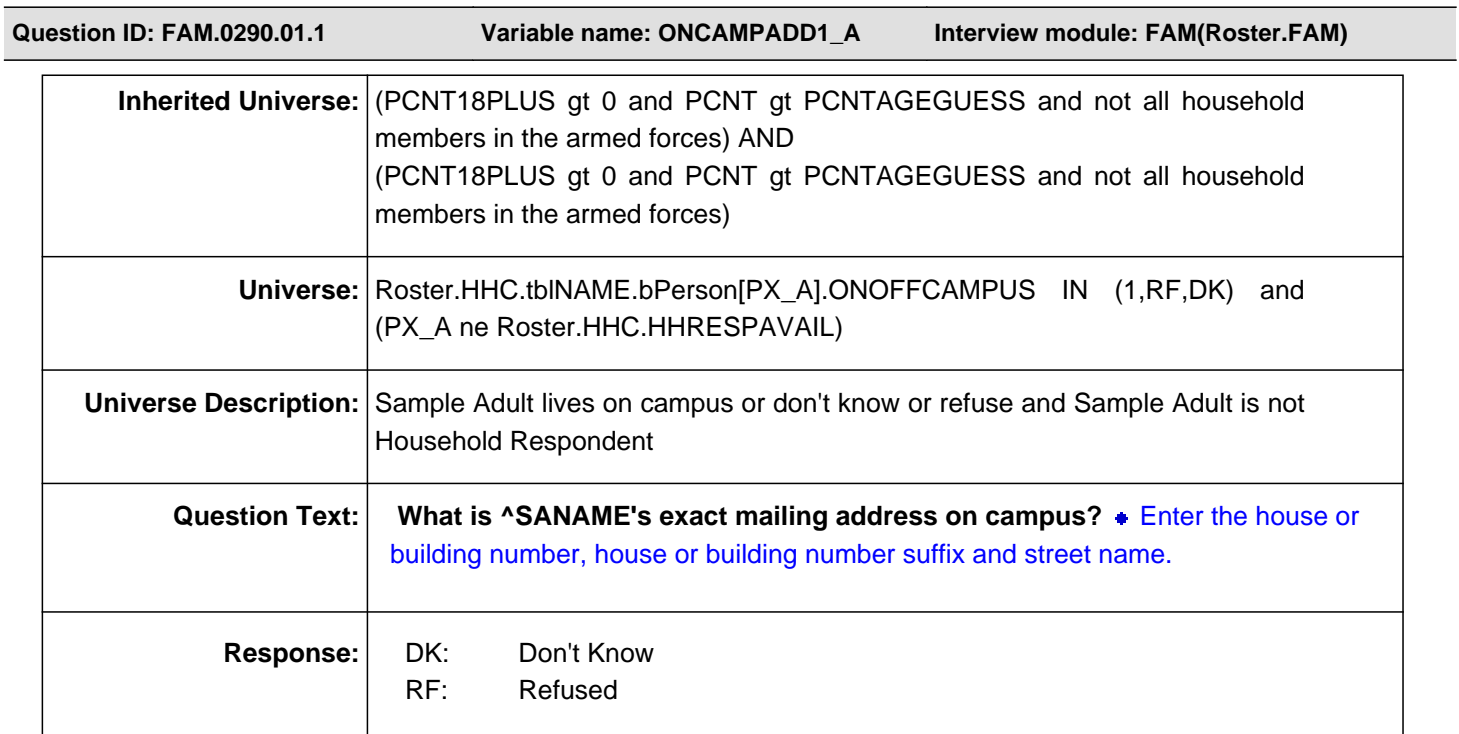

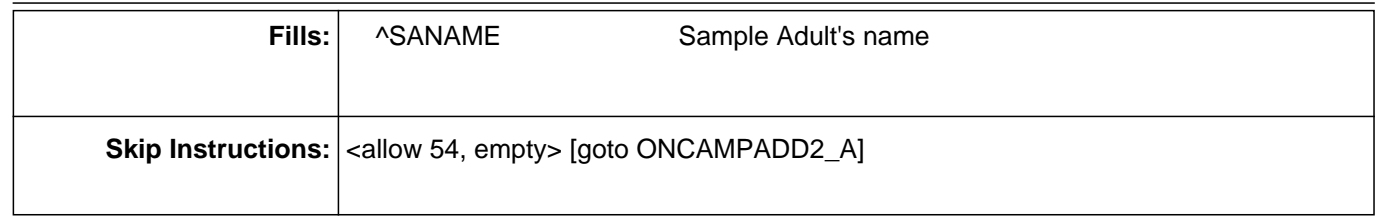

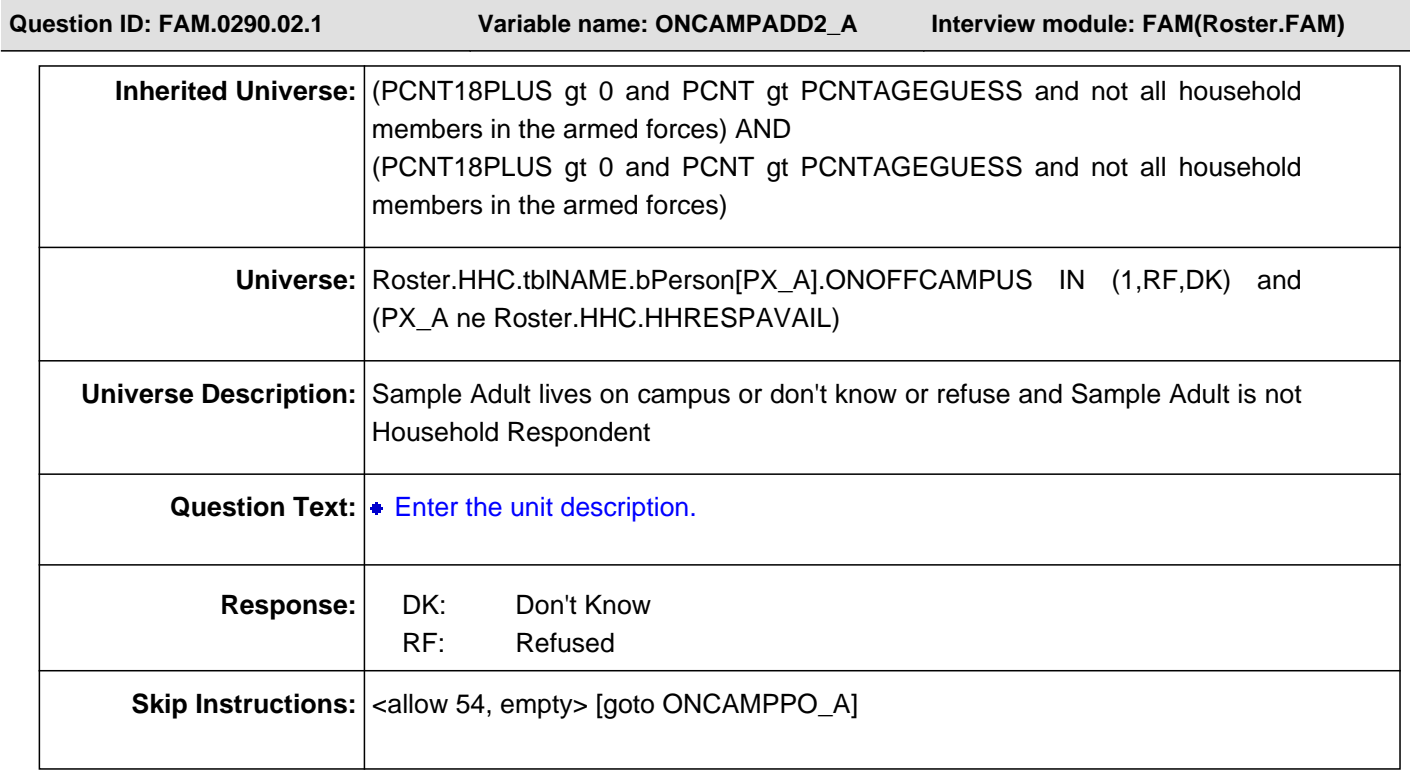

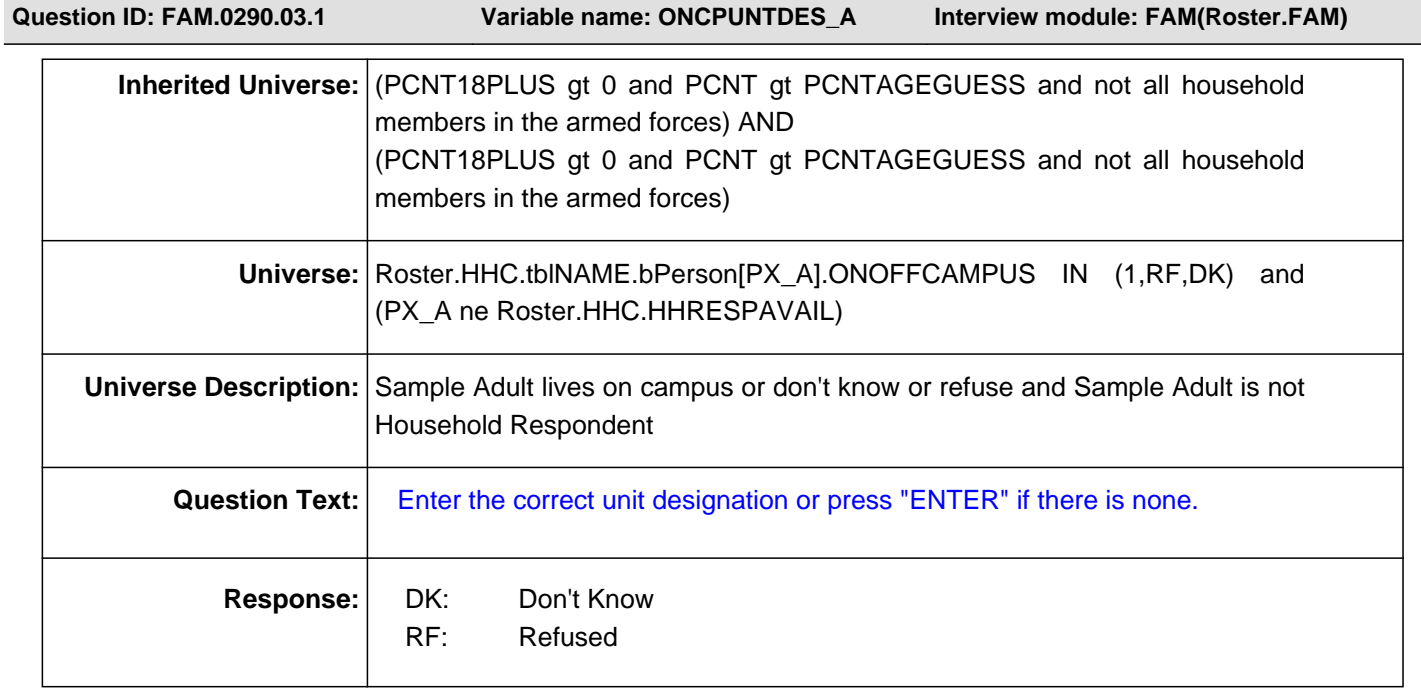

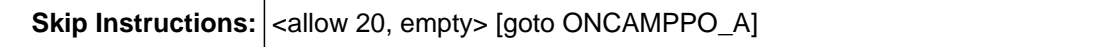

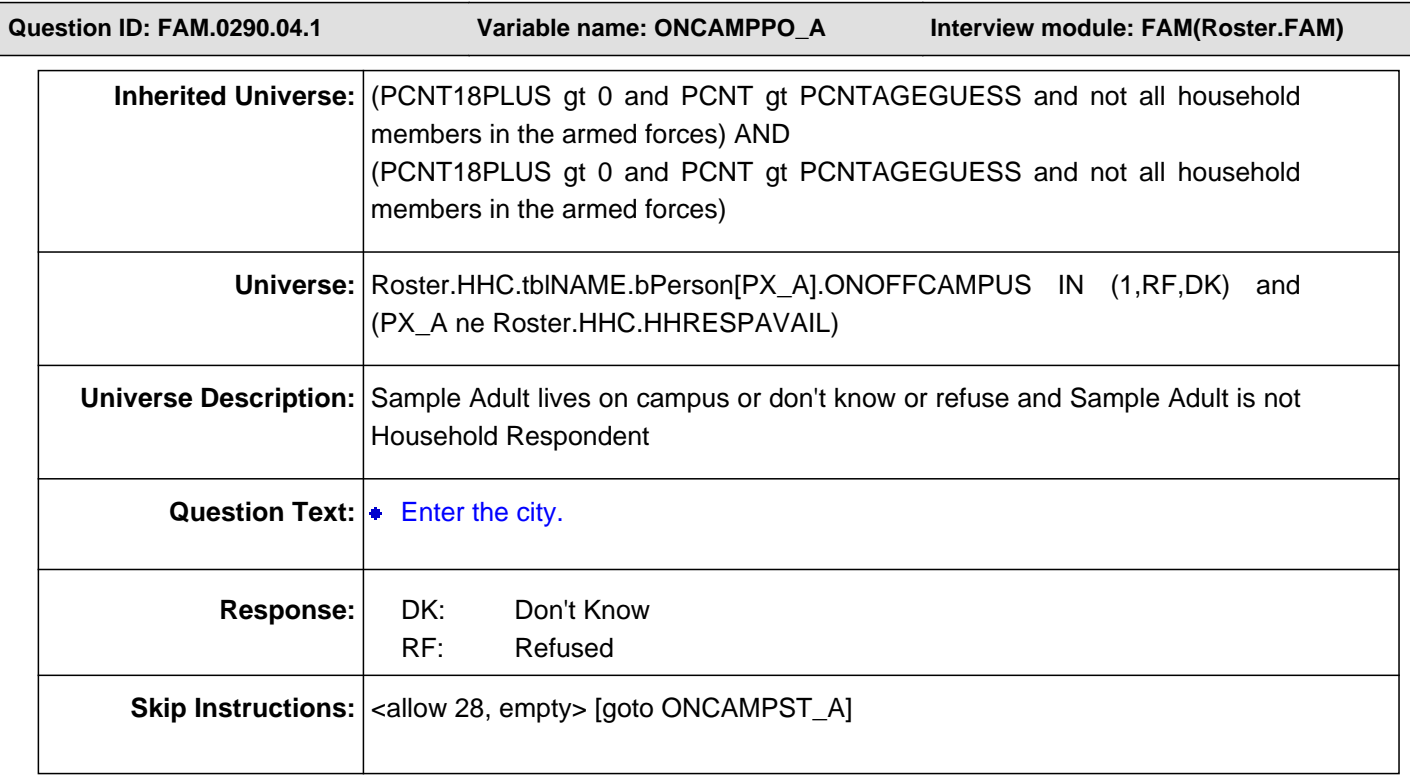

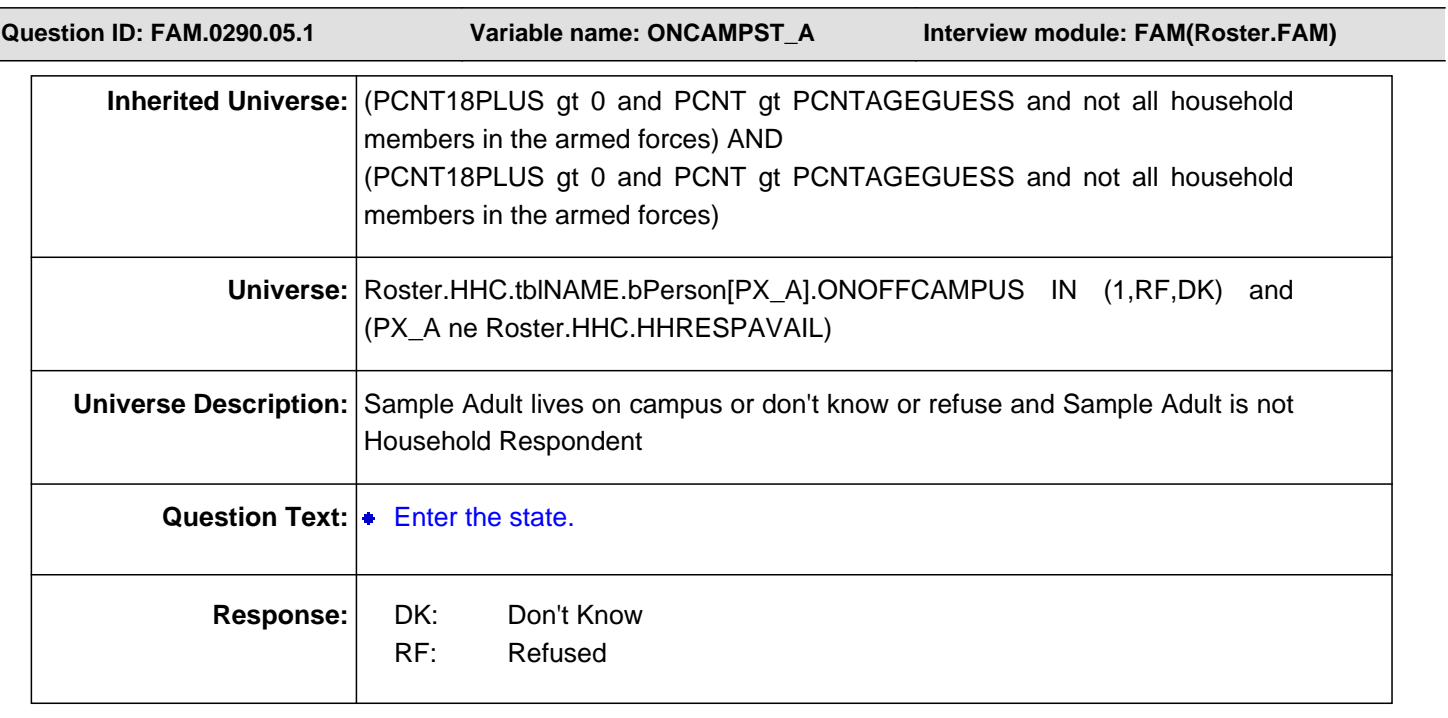

Ĩ

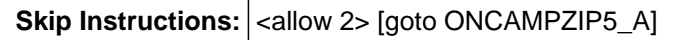

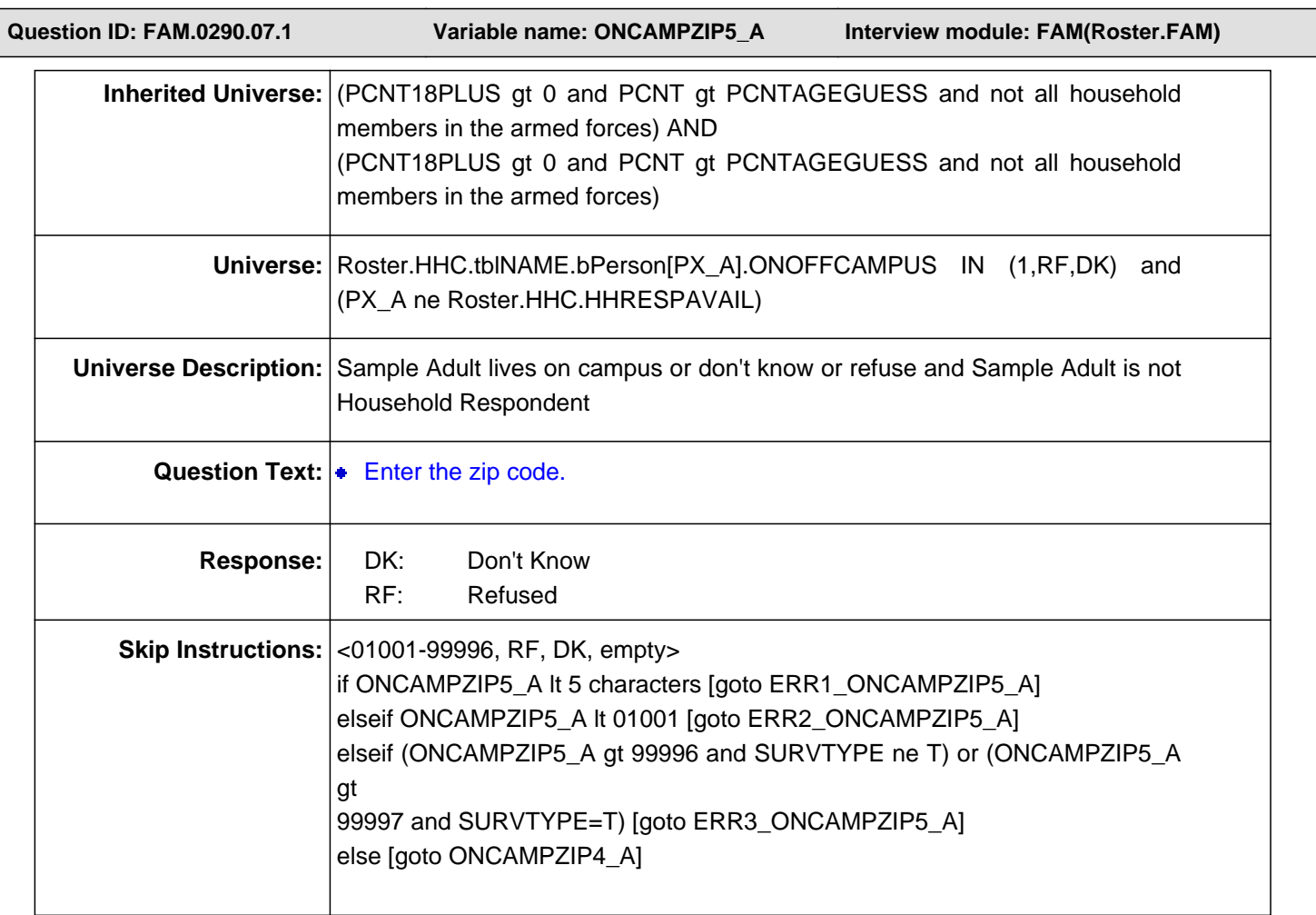

# **Check Name: ERR1\_ONCAMPZIP5\_A**

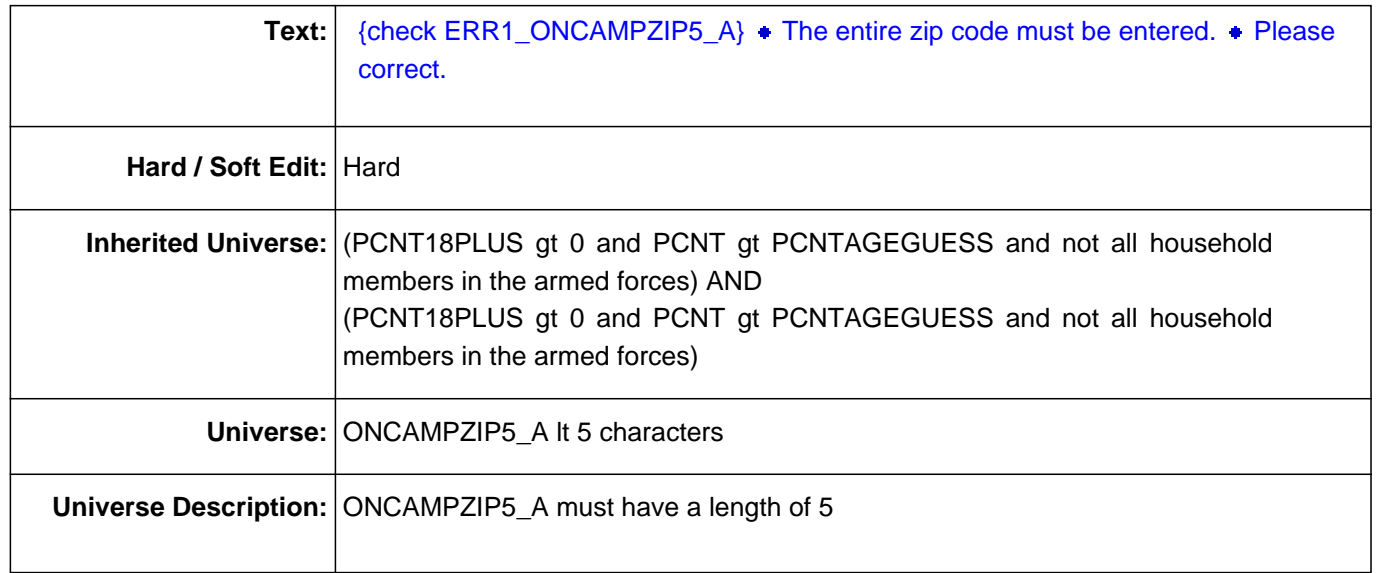

## **Check Name: ERR2\_ONCAMPZIP5\_A**

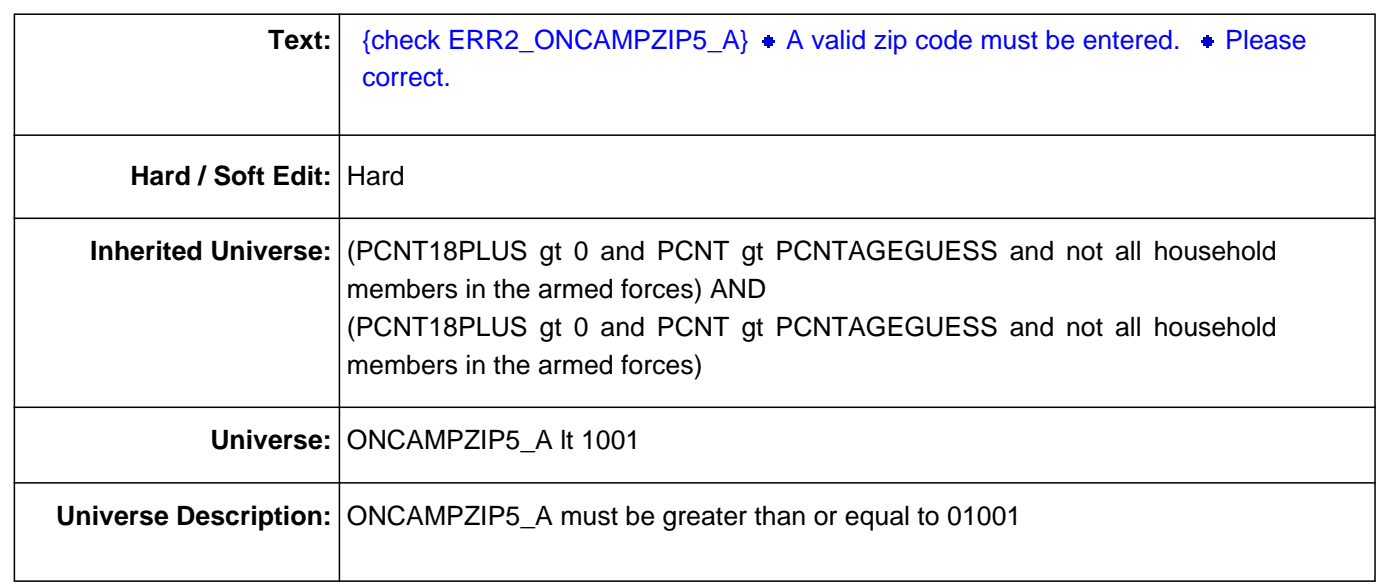

#### **Check Name: ERR3\_ONCAMPZIP5\_A**

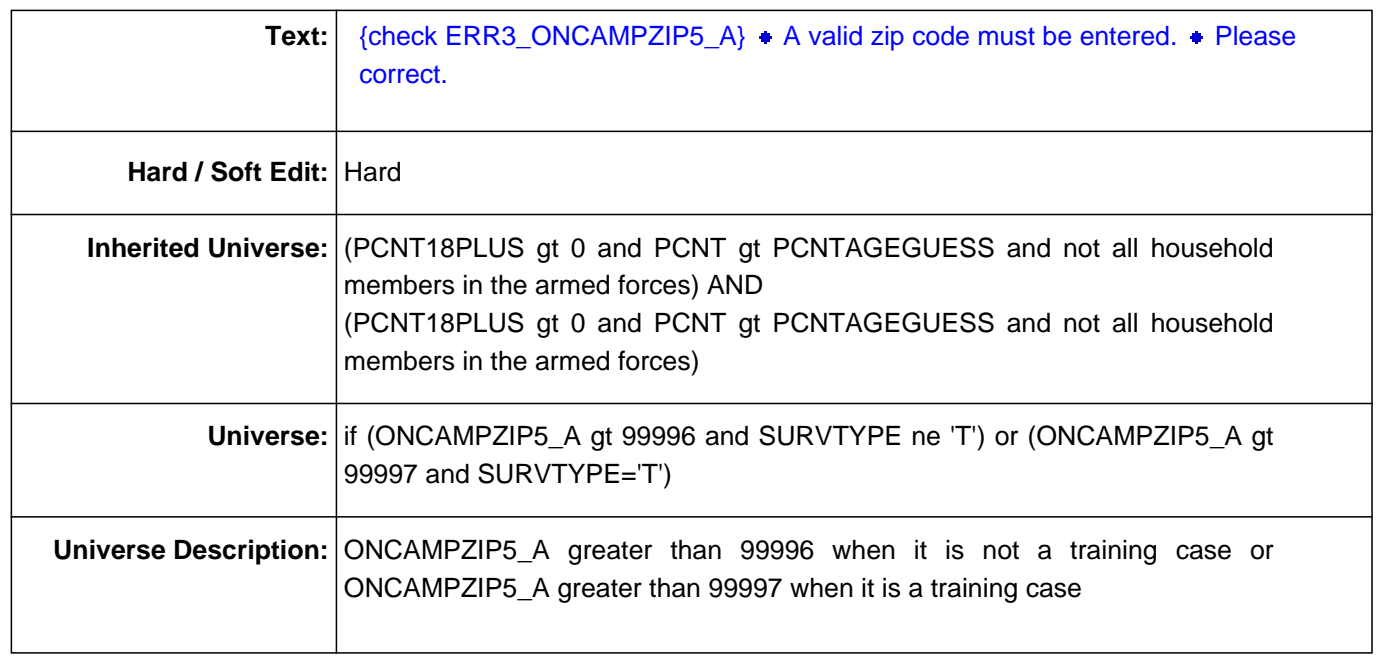

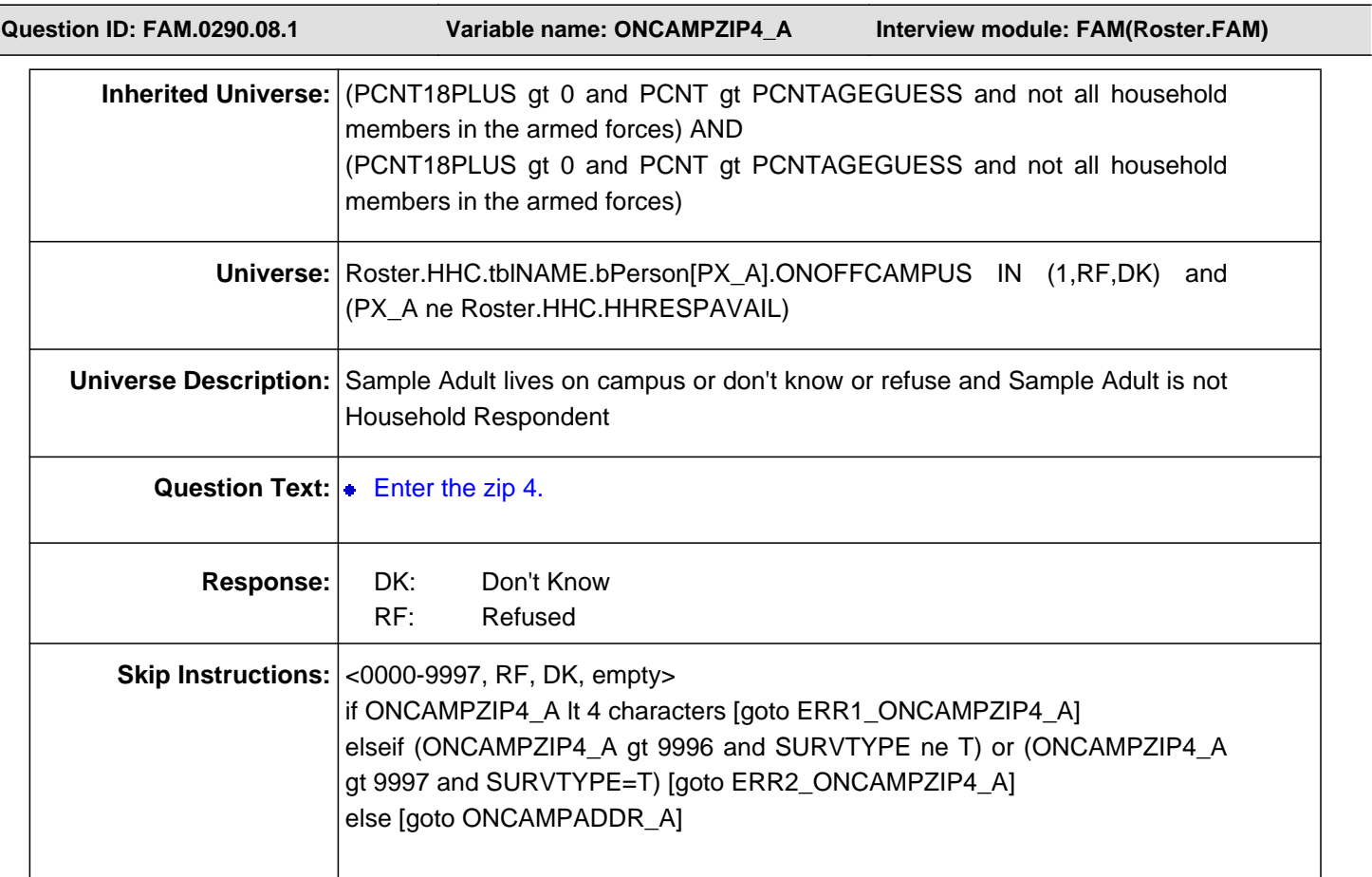

## **Check Name: ERR1\_ONCAMPZIP4\_A**

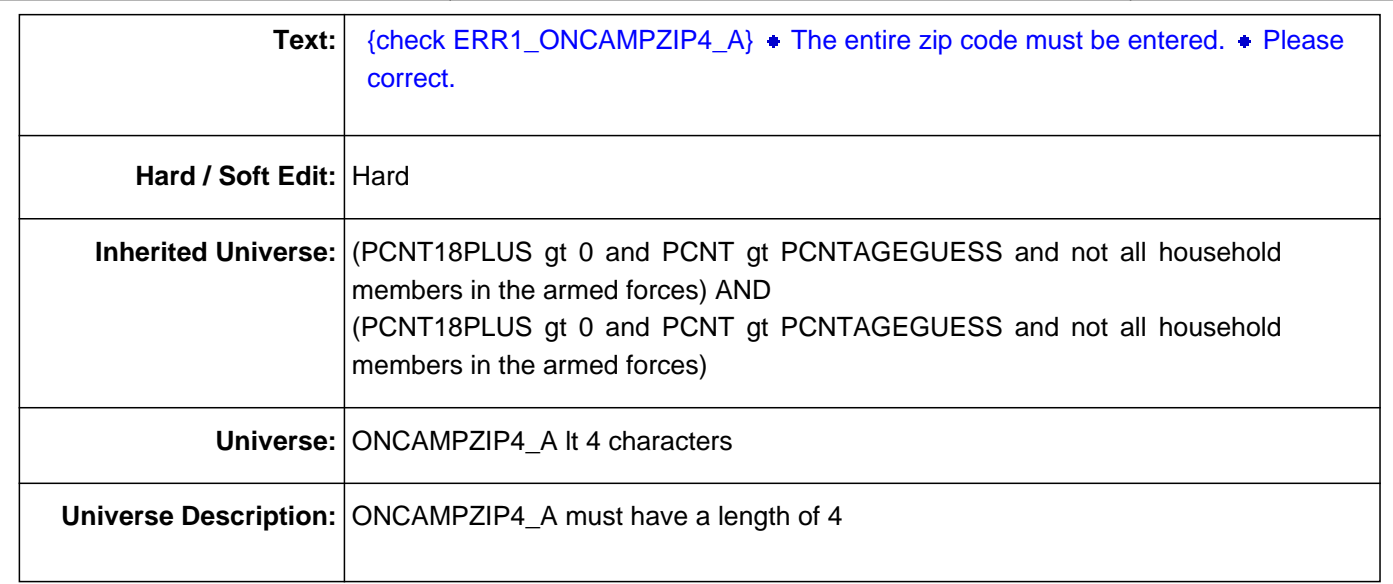

## **Check Name: ERR2\_ONCAMPZIP4\_A**

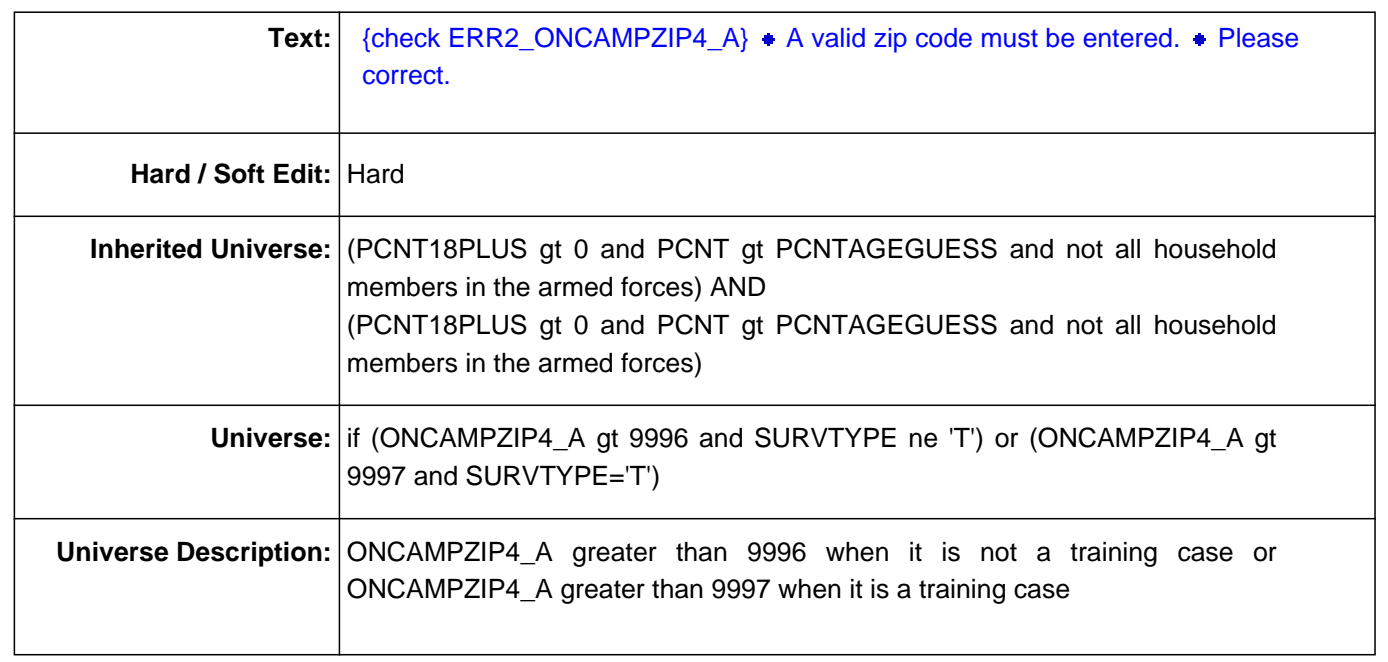

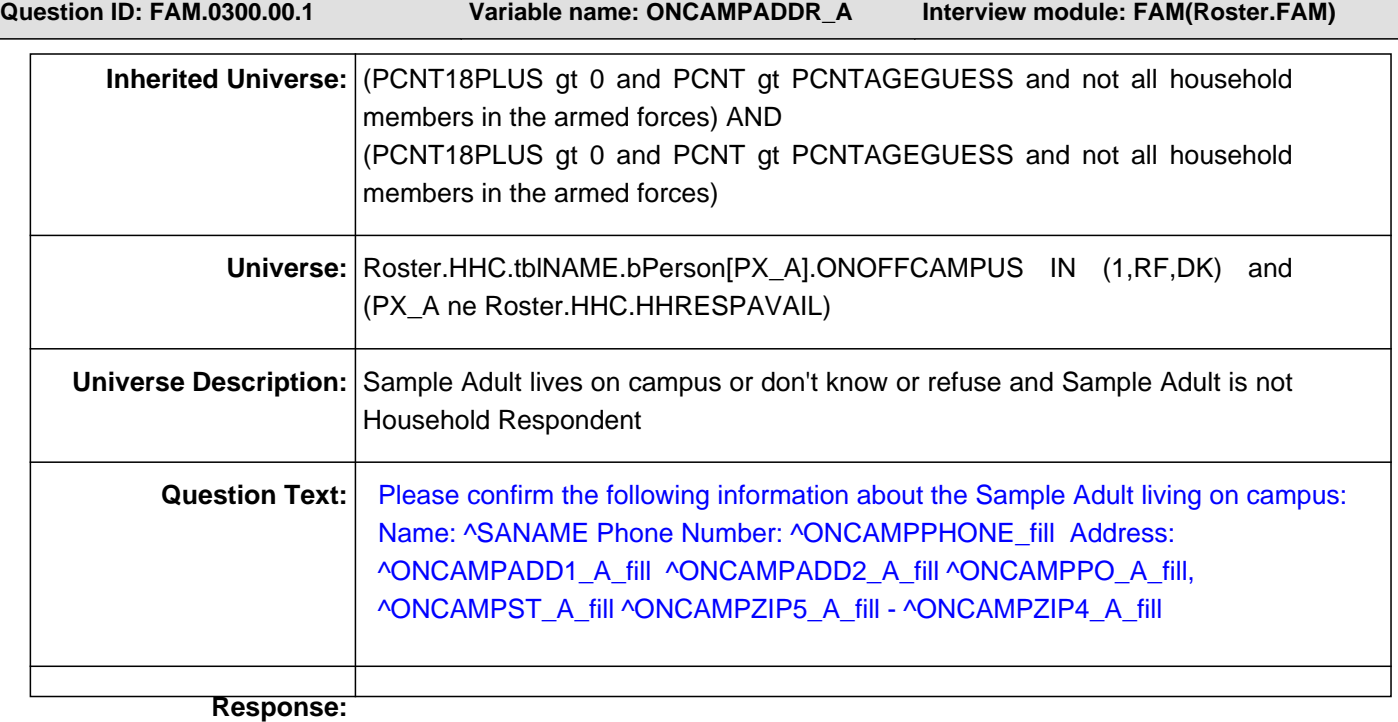

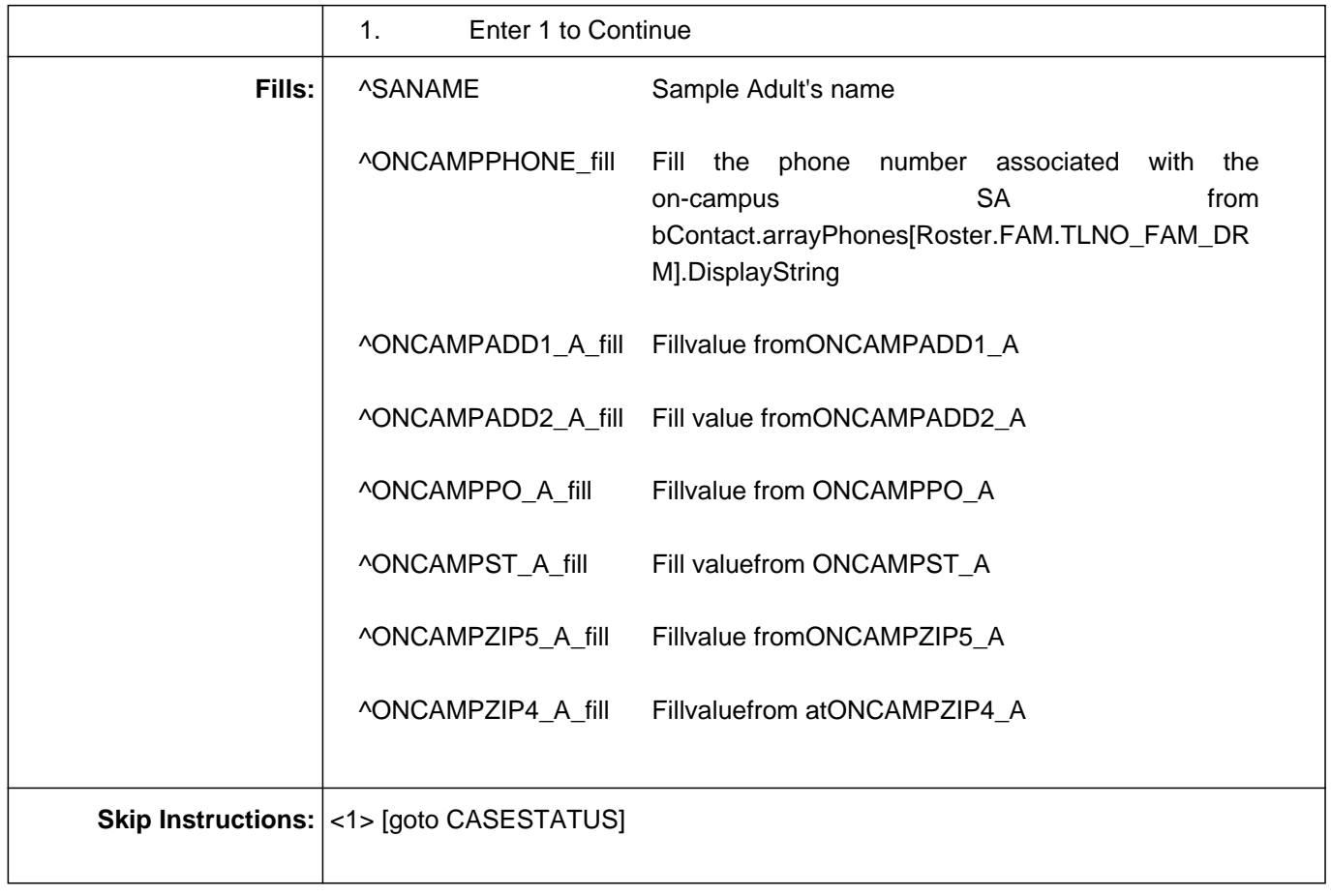